# **République Algérienne Démocratique et Populaire**

**Ministère de l'enseignement supérieur et de la recherche scientifique** 

# **Université de Guelma**

**Faculté des Mathématiques, d'Informatique et des Sciences de la matière** 

# **Mémoire de fin d'étude Master**

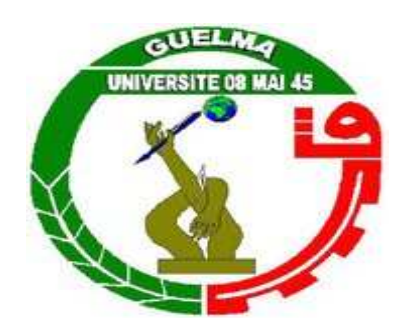

# **Département d'Informatique**

# **Spécialité : Ingénierie des Médias**

**Thème :** 

# **Détection de Visages dans un Environnement Complexe**

 **Présenté par :** 

**Bendjebar Safia** 

**Zarouk Yakouta** 

**Sous la direction de :** 

 **Dr. Bencheriet Chemesse Ennahar** 

**Juin 2011** 

# **Résumé**

 Le visage présente le grand avantage d'avoir une structure fixe, semblable entre des personnes différentes, relativement peu déformable. Cette structure peut être utilisée pour détecter un visage ou le suivre.

 Le système que nous avons conçu consiste à détecter la présence des visages dans un environnement complexe (éclairage, position,…etc.) quelque soit le type d'images en entrée (couleur ou niveau de gris)pour cela nous intégrant des techniques basée sur la réduction d'espace de recherche du candidat visage utilisant la détection de la couleur de peau et le traitement en multirésolution, suivi de la décision de sa classe d'appartenance (Visage ou Non Visage) perceptron multicouche (PMC), l'analyse en composante principale (ACP) et en combinaison ACP\_PMC.

 Les résultats expérimentaux montrent que la réduction de l'espace de détection a améliorée les performances du système de détection en termes du temps du calcul.

 Nous avons testé les performances de notre système sur des bases internationales : BAO, CALTECH, UCD et CMU où nous avons constaté que le système devient plus performant en utilisant le PMC pour la décision Visage/Non Visage.

**Mots-clés :** Détection de visages, traitement multirésolution, couleur de peau, mélange gaussien, PMC, ACP.

# **Sommaire**

C

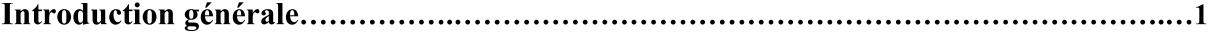

# Chapitre 01 : Etat de l'art

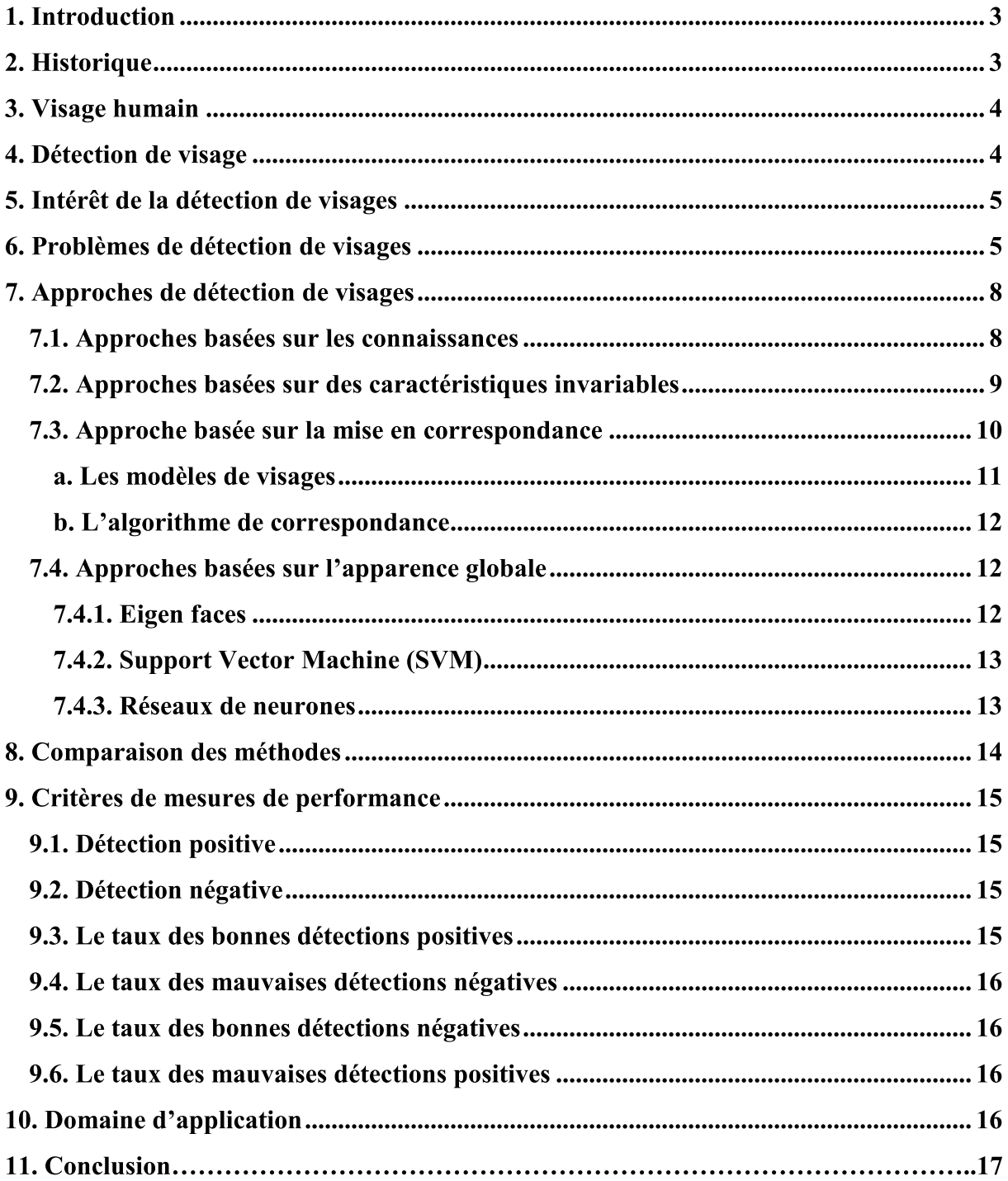

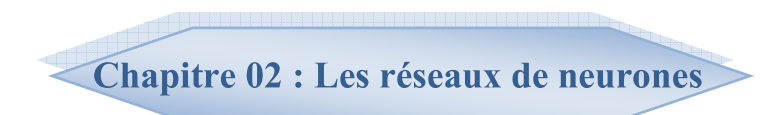

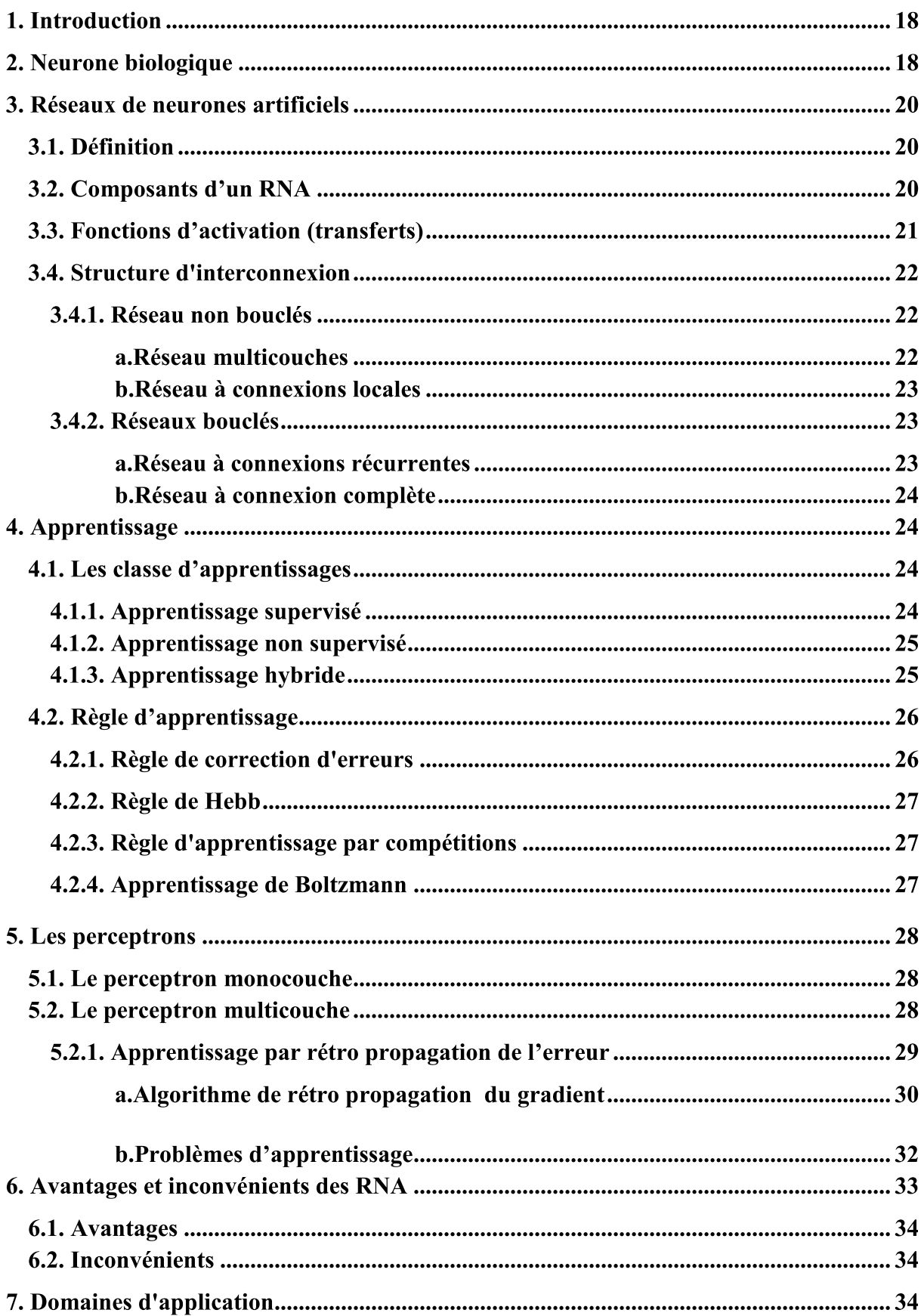

8. Conclusion.................. 

> Chapitre 03 : Analyse en composantes Principales.

<u> Bernard Herech</u>

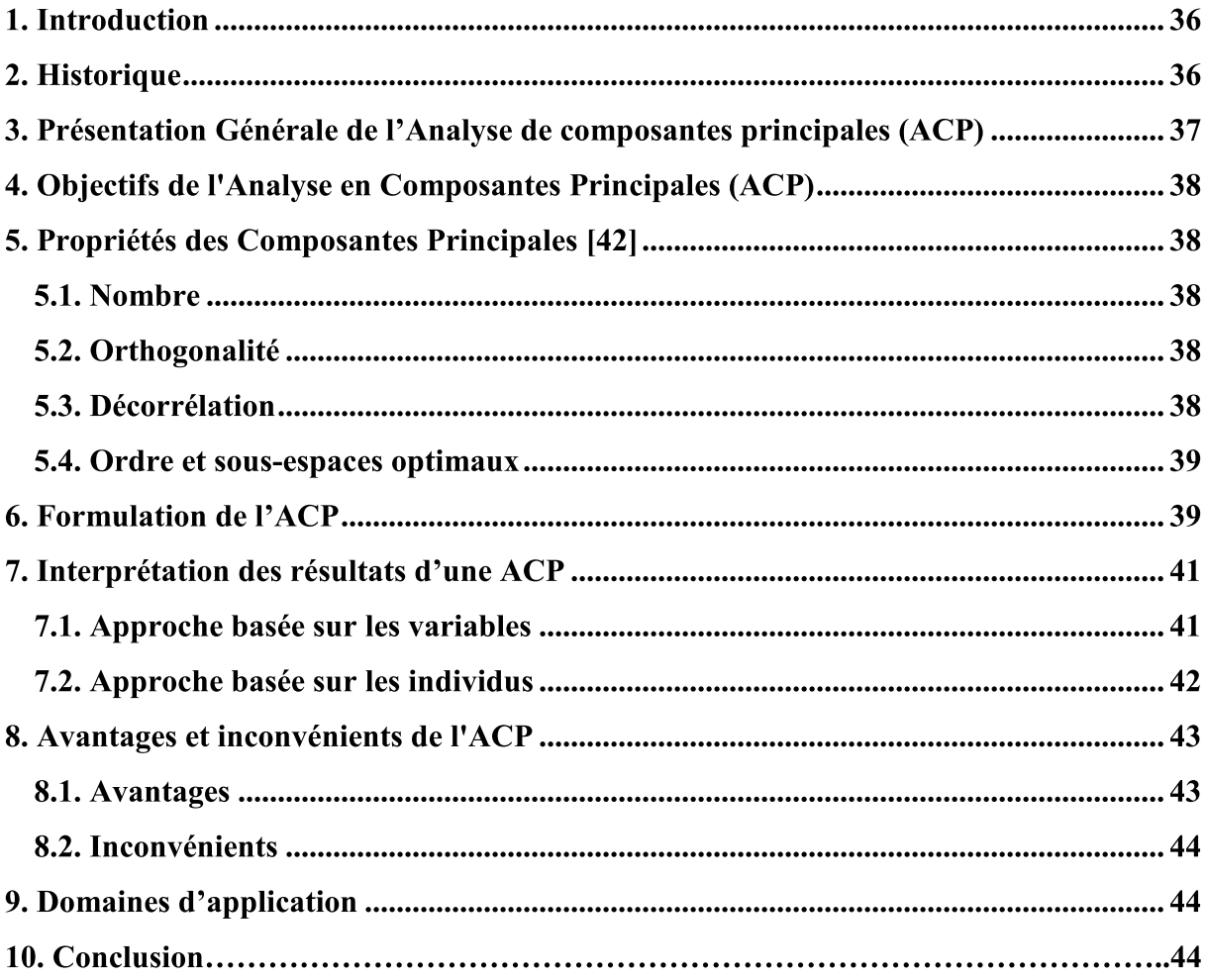

# **Chapitre 04 : Conception.**

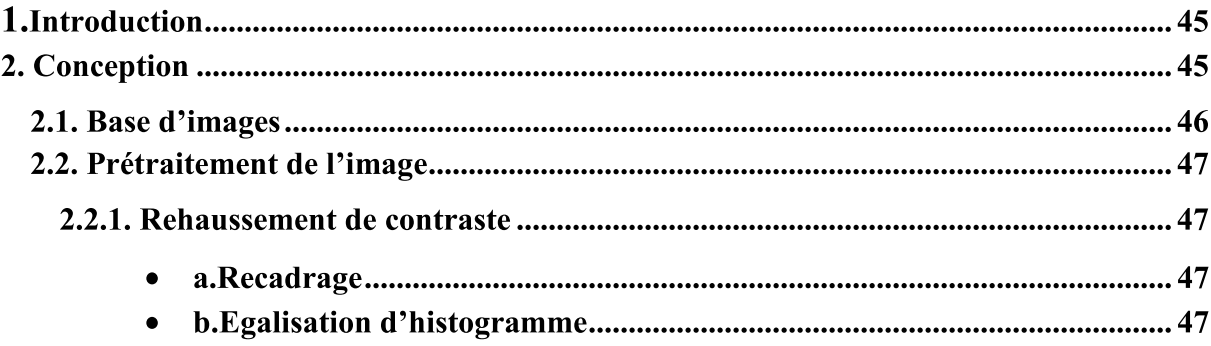

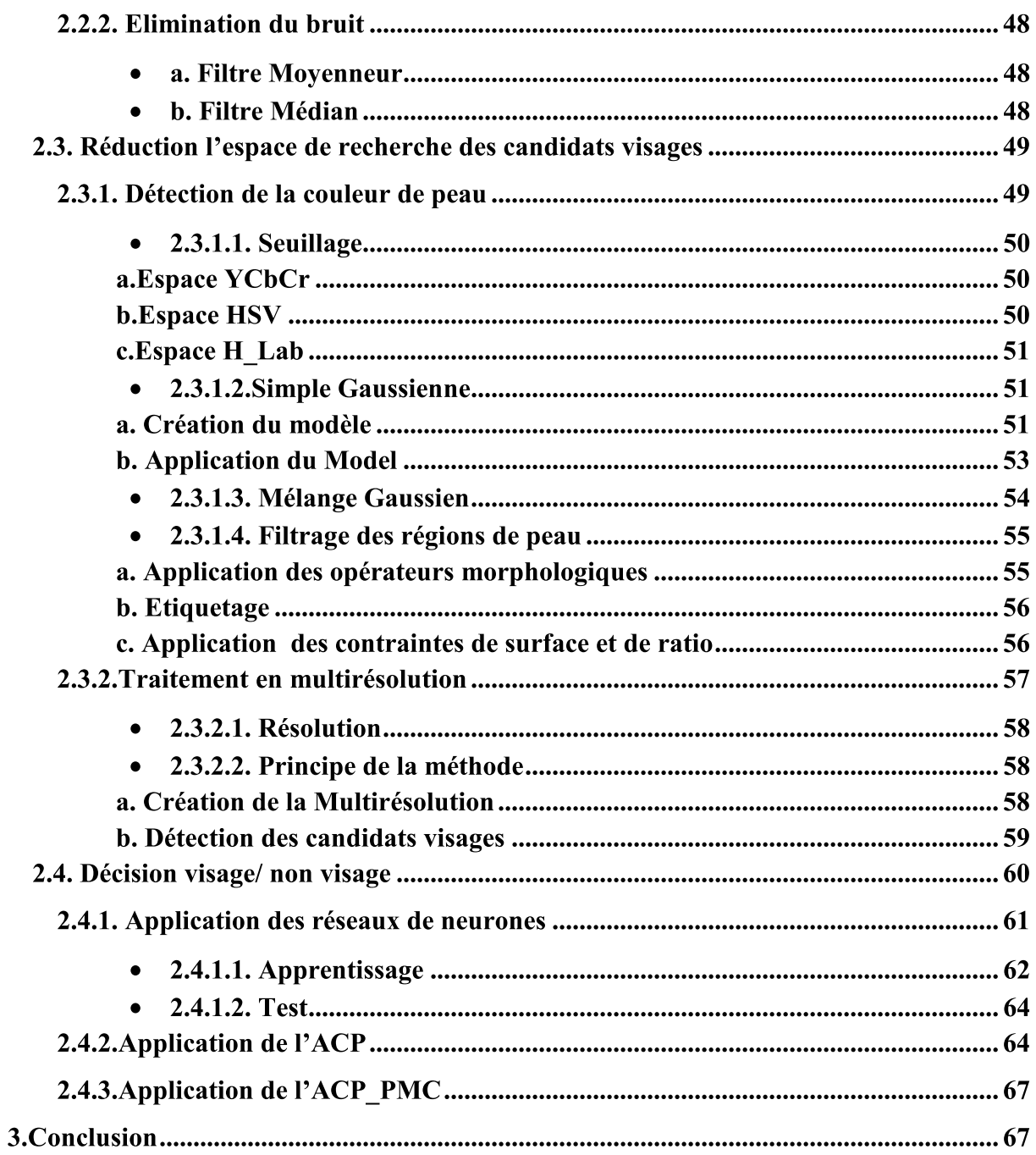

# Chapitre 05 : Implémentation et résultats

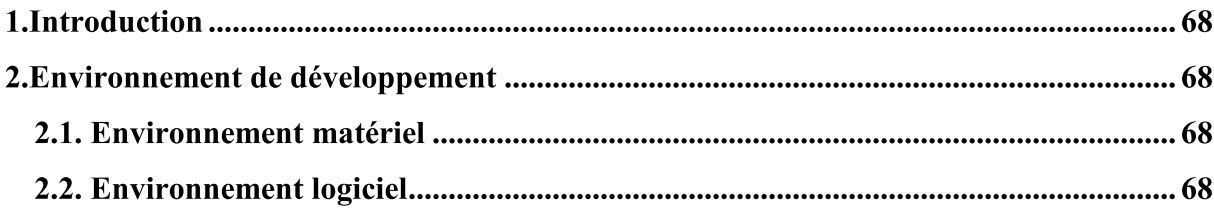

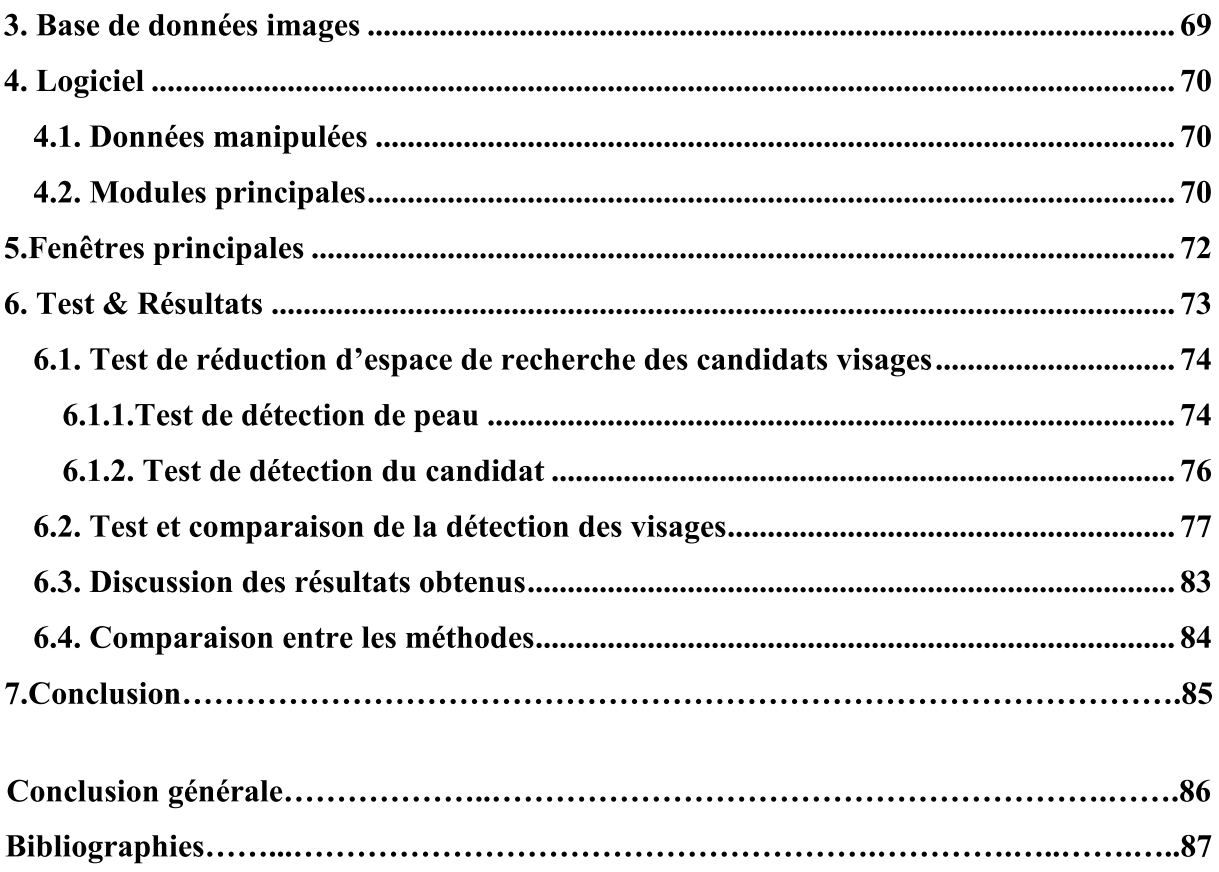

# **Liste des figures**

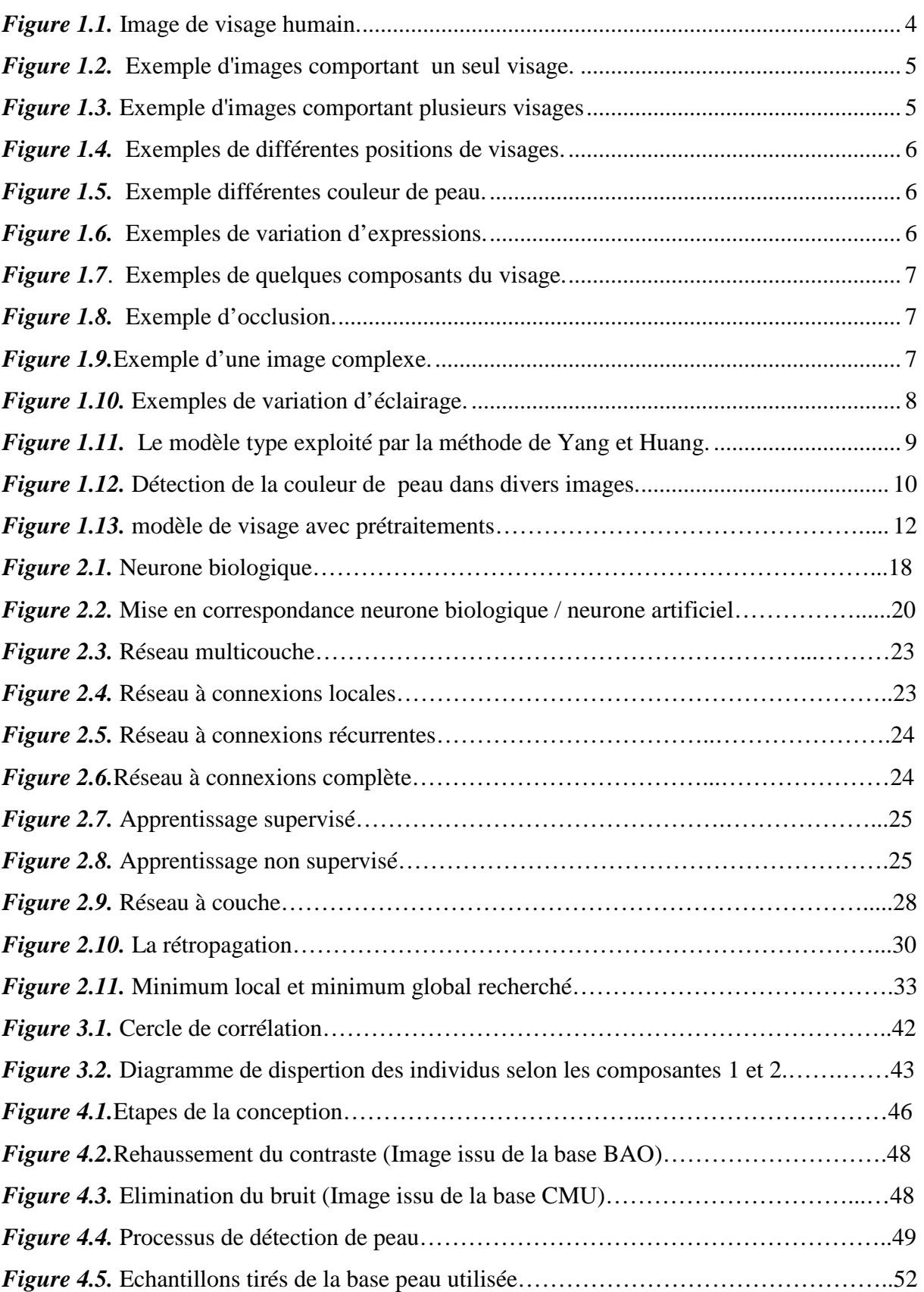

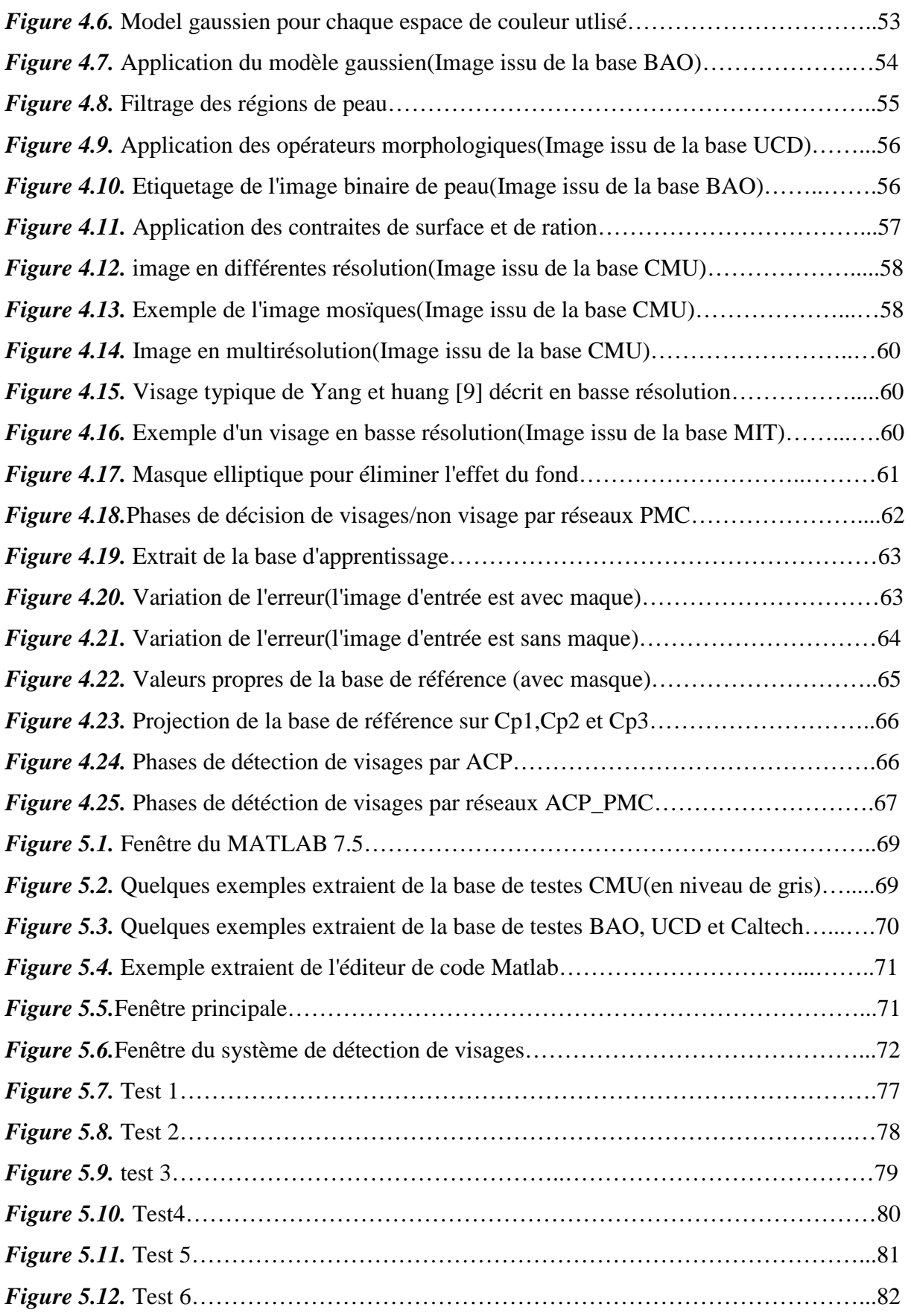

# **Liste des tableaux**

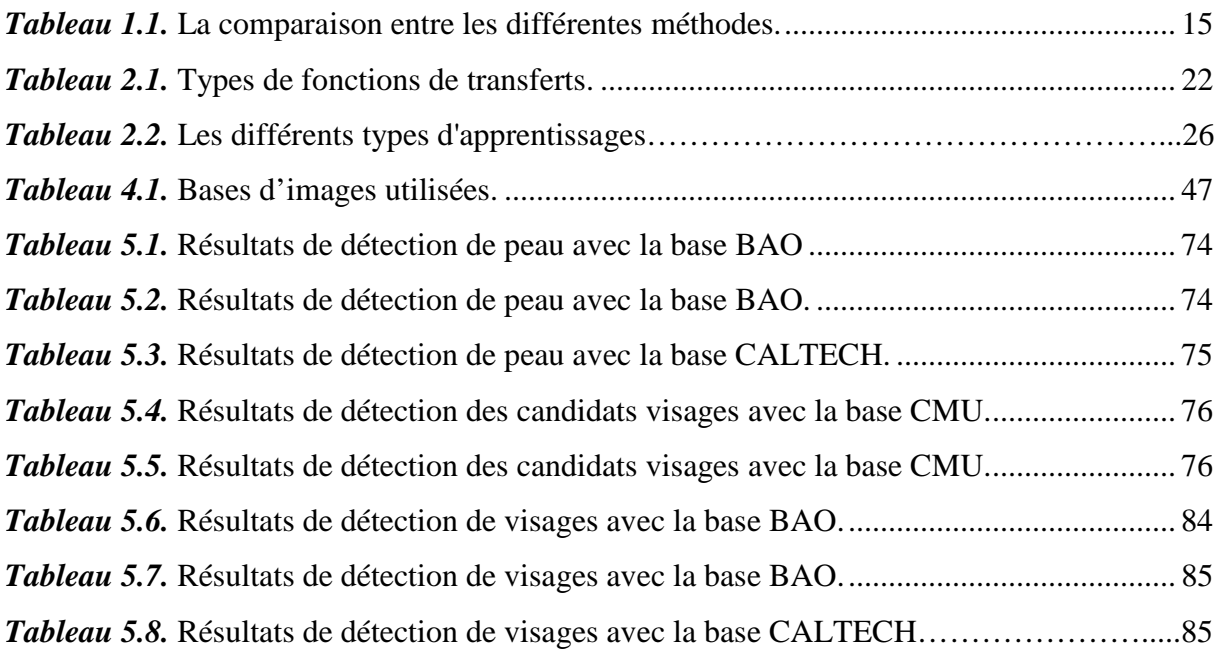

# **Introduction générale**

 La détection de visage est un domaine de la vision par ordinateur consistant à détecter un visage humain dans une image numérique. C'est un cas spécifique de détection d'objet, où l'on cherche à détecter la présence et la localisation précise d'un ou plusieurs visages dans une image on peu dire que c'est un cas plus général de localisation de visage.

 Le but est de vérifier la présence d'un ou plusieurs visages sur une image et retourner leurs positions, puis généraliser le traitement sur une séquence vidéo par exemple.

 Ces dernières années, plusieurs méthodes ont été proposées à la recherche d'un système de détection de visages fiable et rapide. Ces méthodes peuvent être regroupées en 4 approches : approches basées sur les règles de connaissances, approches basées sur les caractéristiques invariantes, approches basées sur la mise en correspondance des images, et approches basées sur les techniques d'apprentissage automatique.

 Cependant la détection de visages rencontre toujours des problèmes tels que : les changements des expressions faciales, les conditions d'éclairage ou les changements de couleur de peau du visage…etc.

 L'objectif de notre travail est de réalisé un système de détection de visage quelque soit le type d'image (couleur, gris) qui se base sur des techniques hybrides où nous appliquons en premier lieu des méthodes pour réduire l'espace de recherche du candidat visage et en second le système devra décider de l'appartenance de ces candidats visage à l'une des classes Visage ou Non Visage.

Notre mémoire s'articule autour de cinq chapitres :

- $\triangleright$  Dans le premier chapitre, nous présentons les problèmes et les différentes approches de détection de visage.
- $\triangleright$  Le deuxième chapitre est consacré à l'étude des réseaux de neurones, leur évolution, leurs mécanismes de fonctionnement, leurs propriétés et leurs utilisations.
- Dans le troisième nous décrivons la méthode statistique ACP et les différentes étapes à sa réalisation.
- Dans le quatrième chapitre, nous détaillons les différents algorithmes utilisés pour implémenter notre système.
- Le dernier chapitre est réservé aux différents résultats ainsi que leurs interprétations.

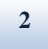

# **1. Introduction**

 Le visage humain est une source riche d'informations sur le comportement humain. La capacité pour l'identification de visage est très importante dans notre vie sociale, particulièrement pour se rappeler et estimer des émotions des personnes que nous rencontrons. Nous pouvons identifier des milliers de visages appris durant toute notre vie et identifier les visages familiers d'un coup d'œil même après des années de séparation. Les humains peuvent détecter et interpréter des visages et des expressions faciales dans une scène avec peu ou pas d'effort. Cette compétence est tout à fait robuste, en dépit de grandes variations des caractéristiques faciales (modèle de cheveux, lunettes,...etc.) et des états de scène autour d'un visage.

 Le problème de la détection de visages a été posé comme une étape indispensable précédente à la reconnaissance de visages, qui fait partie d'un problème plus vaste et très répandu : La reconnaissance de formes (pattern recognition) dans le domaine de l'ingénierie et particulièrement de la vision par ordinateur, car elle permet la description et la classification de mesures.

 Parmi les applications de détection de visage, on peut citer la sécurité d'accès, la télésurveillance, les robots intelligents (auto contrôle des passagers dans les gares, auto contrôle d'accès à des zones privées ou dangereuses,...etc.) et les systèmes d'Interface Homme Machine (identification de l'utilisateur par capture d'image)...etc.

## **2. Historique**

 Les premiers essais datent du début des années 1970, et sont basés sur des méthodes à bases d'heuristiques. Ces méthodes sont très peu robustes, car elles font de nombreuses suppositions en se plaçant dans des cas très simples (visage de face, bonnes conditions d'illuminations, …etc.). La recherche et les premières méthodes significatives se développent surtout à partir des années 1990.L'augmentation de la puissance de calcul des ordinateurs permet notamment l'utilisation de méthodes statistiques et d'apprentissage plus complexes et sur de plus gros volumes de données, ce qui permet un net gain de performance. Elle est particulièrement importante car elle se distingue des précédentes méthodes de détection d'objet, auparavant limitées aux objets rigides, et donc avec moins de variabilité.

 Un pas important est franchi en 2001 avec la publication de la méthode de Viola et Jones, la première méthode capable de détecter des visages en temps-réel. La méthode devient standard et est reprise et améliorée par de nombreux chercheurs. C'est également à partir des années 2000 que les méthodes basées apparence, qui apprennent des modèles de visage à partir d'un ensemble d'images d'apprentissage, se révèlent généralement supérieures aux autres types d'approches **[1].**  réel. La méthode devier<br>est également à partir dues modèles de visage à<br>ent supérieures aux au<br>ent supérieures aux au<br>entérieure de la tête de<br>entérieure de la tête de

# **3. Visage humain**

 Visage, **[2]** face ou figure est un nom qui présente la partie antérieure de la tête de l'homme et comprend le front, les yeux, le nez, les joues, la bouche, le menton et les oreilles.

Le visage humain est le premier point d'intérêt dans le cadre d'une communication entre personnes, car il est le support du regard, de la représentation des émotions, et également le centre d'émission de la parole **[3].** 

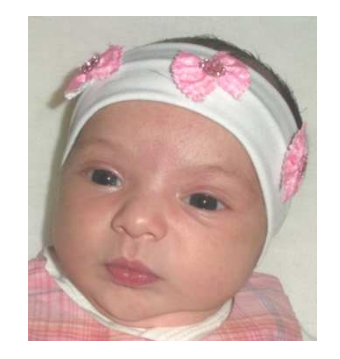

*Figure Figure 1.1. Image de visage humain.*

## **4. Détection de visage**

 La détection de visage est un domaine de la vision par ordinateur consistant à détecter un visage humain dans une image numérique. C'est un cas spécifique de détection d'objet, où l'on cherche à détecter la présence et la localisation précise d'un ou plusieurs visages dans une image on peu dire que c'est un cas plus général de localisation de visage.

Le but est de vérifier la présence d'un ou plusieurs visages sur une image et retourner leurs positions, puis généraliser le traitement sur une séquence vidéo par exemple. positions, puis généraliser le traitement sur une séquence vidéo par exemple

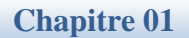

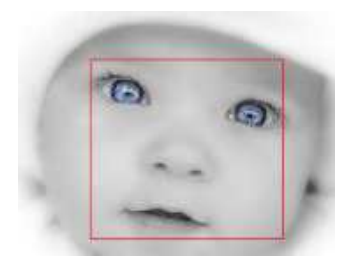

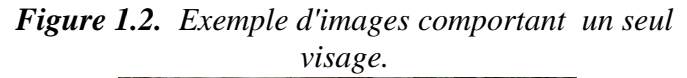

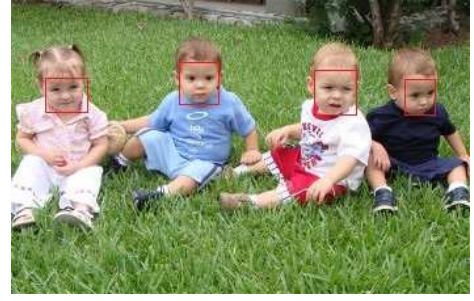

*Figure 1 1.3***.** *Exemple d'images comportant plusieurs visages.*

# **5. Intérêt de la détection de visages**

 Dans un système biométrique basé sur le visage, la détection est la première phase d'où son plus grand intérêt. Quand on veut réaliser un système biométrique de reconnaissance de visage, d'identification ou de vérification ; les performances de ce système dépendent fondamentalement de la détection du visage sur une image voir sur une vidéo. n système biométrique basé sur le visage, la détection est la première phase d'où son<br>d intérêt. Quand on veut réaliser un système biométrique de reconnaissance de<br>'identification ou de vérification ; les performances de c

 Même si les étapes ultérieures du traitement sont aussi importantes et efficaces. En effet la détection du visage doit être d'une grande précision par l'utilisation d'algorithmes et de méthodes ayant fait leurs preuves; de manière à éviter toutes répercu tions système biométrique.

# **6. Problèmes de détection de visages roblèmes**

 La détection du visage est une tâche très facile pour l'être humain: L'image est capturée par l'œil qui la transfère vers le cerveau pour l'analyser, afin de vérifier la présence des visages et de les localiser. Cette même tâche s'avère très complexe pour un ordinateur qui peuvent être attribués aux facteurs suivants **[4]**:

• **La position:** Il s'agit des différentes positions du visage dans une image, dans ce cas l'ordinateur doit pouvoir détecter le visage quelque soit sa position sur l'image.

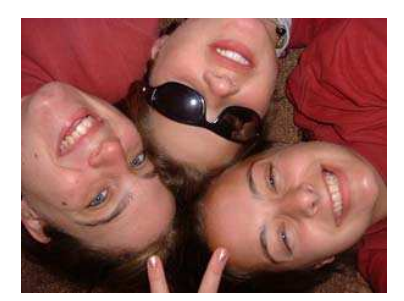

*Figure 1.4. Exemple de différentes positions de visages.* 

• **Couleur du visage:** Les êtres humains ont des couleurs de peau différentes, d'où la différence de la valeur du pixel représentant la peau de chaque personne.

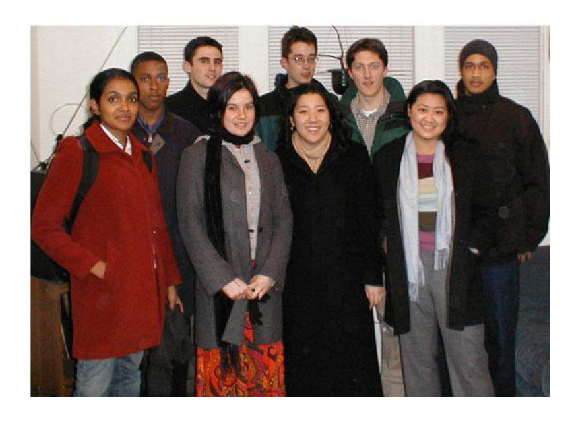

*Figure 1.5. Exemple différentes couleur de peau.* 

• **Expression faciale :** La forme d'un visage est clairement affectée par l'expression faciale de cette personne.

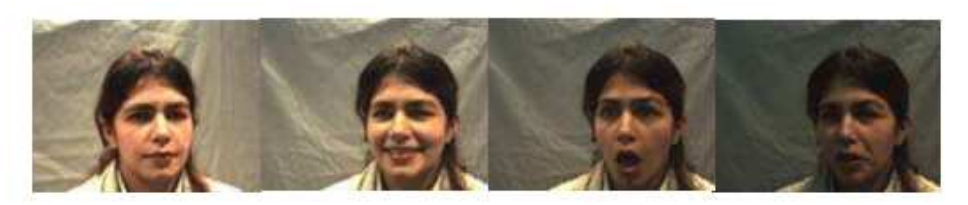

*Figure 1.6. Exemples de variation d'expressions.*

• **Présence ou pas de quelques composants du visage:** Il s'agit des moustaches, la barbe, des lunettes…etc, qui doivent être prises en considération lors de l'implémentation de l'algorithme.

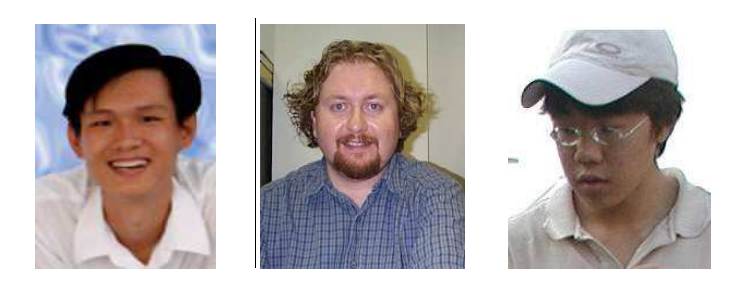

*Figure 1.7. Exemples de quelques composants du visage.* 

• **Occlusion :** Des visages peuvent être partiellement cachés par d'autres objets.

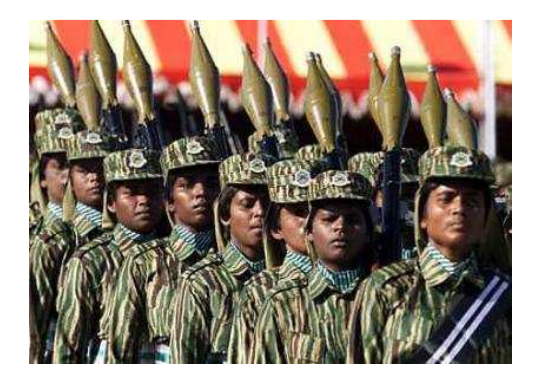

*Figure 1.8. Exemple d'occlusion.*

• **La complexité de l'image :** La détection peut être sur des images très complexes avec plusieurs personnes dans la même image, des visages cachés ou à moitié cachés par des objets avec éventuellement des arrière-plans complexes ce qui augmente la difficulté de la détection.

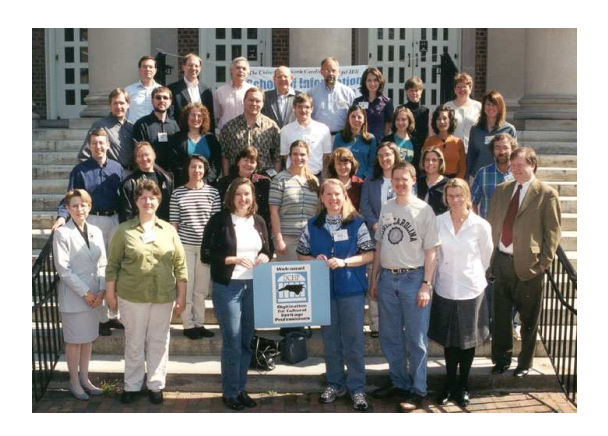

*Figure 1.9.Exemple d'une image complexe.* 

• **Les conditions d'éclairage et d'illumination:** Dans toute action de détection, la lumière est un facteur important et c'est le problème le plus délicat à résoudre. Il s'est

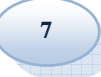

avéré qu'on ne peut réaliser un système fiable sans prendre ce facteur en considération; d'où la nécessité de faire des prétraitements de l'image comme la normalisation et l'égalisation d'histogramme afin de minimiser les effets d'éclairage et d'illumination.

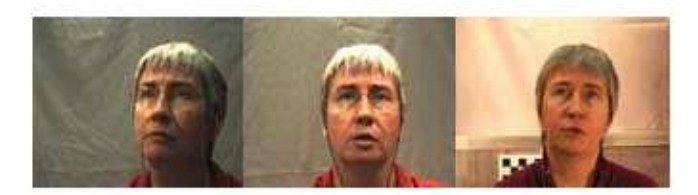

*Figure 1.10. Exemples de variation d'éclairage.*

# **7. Approches de détection de visages**

 La détection de visages est la première étape dans le processus d'identification de personnes. Son efficacité a une influence directe sur les performances du système de reconnaissance de visages. Il existe plusieurs méthodes pour la détection de visages, certaines utilisent la couleur de la peau, la forme de la tête, l'apparence faciale, alors que d'autres combinent plusieurs de ces caractéristiques, on cite :

- Approches basées sur les connaissances
- Approches basées sur des caractéristiques invariables
- Approche basée sur la mise en correspondance
- Approches basées sur l'apparence globale

## **7.1. Approches basées sur les connaissances**

 Les méthodes dans cette approche **[4]** se basent sur des règles qui sont déduites à partir des connaissances sur les constituants d'un visage typique et comment un visage peut apparaître dans l'image. Généralement, les règles sont fondées sur les rapports entre les structures faciales.

 Il est facile de proposer des règles simples pour décrire les caractéristiques d'un visage et leur rapport spatial. Par exemple, un visage apparaît souvent dans une image avec deux yeux qui sont symétriques entre eux, un nez et une bouche. Les rapports entre les caractéristiques peuvent être représentés par leurs distances et positions relatives. Mais, il est assez difficile de construire une règle juste qui contient seulement une classe de visages.

#### **Chapitre 01**

 Une méthode type dans cette approche est la méthode introduite par Yang et Huang **[5]**. Ils ont employé une méthode hiérarchique (par une simple moyenne et un sous échantillonnage) pour détecter les visages.

 Kotropoulous et Pitas **[6]** ont proposé une autre méthode basée sur un certain nombre de règles. Le point particulier ici est qu'ils appliquent une méthode de projection pour déterminer des candidats de visages.

 Généralement, les techniques de cette approche sont convenables pour résoudre le problème de la localisation de visage dans les images qui ont un fond uniforme.

 Un inconvénient de cette approche est la difficulté rencontrée en traduisant des connaissances humaines en des règles bien définies. Si les règles prennent en considération trop les détails, elles peuvent ne pas détecter quelques visages qui ne vérifient pas toutes les règles. Si les règles sont trop générales, elles peuvent générer beaucoup de fautes positives.

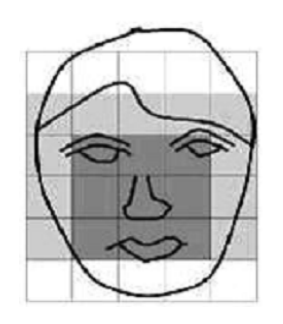

*Figure 1.11.**Le modèle type exploité par la méthode de Yang et Huang.*

#### **7.2. Approches basées sur des caractéristiques invariables**

 Un des inconvénients des méthodes de l'approche précédente **[7]** est qu'elles sont affectées par les conditions d'éclairage et d'illumination. Les méthodes de la présente approche visent à trouver les caractéristiques invariables d'un visage qui ne peuvent pas être affectées par des facteurs externes.

 L'idée de cette approche vient du fait que l'être humain peut détecter un visage quelles que soient les conditions d'éclairage, la taille ou la position du visage dans l'image. Cela montre l'existence de caractéristiques fixes qui ne changent jamais dans un visage.

#### **Chapitre 01**

 Parmi ces caractéristiques, figure en particulier la couleur de la peau. En effet la couleur de la peau d'un être humain a une caractéristique importante et particulière : la distribution de la couleur de la peau humaine ne change pas par rapport à la chrominance. Grâce à cela, on peut détecter la couleur de la peau sur une image donc on peut détecter des régions de l'image qui ont la couleur de la peau humaine.

 On peut citer d'autres caractéristiques faciales invariables, par exemple si la taille d'une bouche varie d'une personne à une autre, elle a toujours la même forme. On peut extraire un rapport sur la bouche qui sera fixe quelle que soit la taille de cette bouche. Généralement on utilise une combinaison de caractéristiques invariables pour résoudre le problème de la détection.

Parmi les méthodes qui peuvent s'inscrire dans cette approche on peut citer :

- k-Sandeep et Rajagopalan qui ont proposé un système basé entièrement sur la couleur de la peau **[8]**.
- Yow et Cipolla ont proposé une méthode basée sur les caractéristiques faciales **[9]**.
- M.H.Yang et N.Ahuja ont proposé une méthode basée sur la couleur de la peau et la géométrie du visage **[10]**.

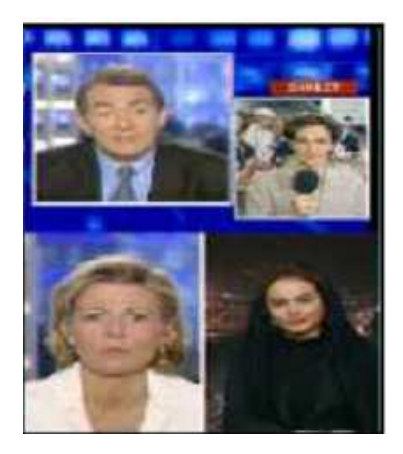

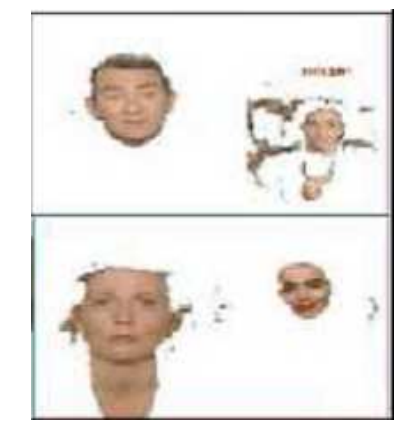

*Figure 1.12. Détection de la couleur de peau dans divers images.*

#### **7.3. Approche basée sur la mise en correspondance**

 Le problème de la détection de visage est ramené à un problème de mise en correspondance des formes **[4]** : on vérifie à chaque endroit de l'image si une fenêtre est un candidat de visage en comparant la différence entre celle-ci et les modèles de visage. Malgré le fait que les visages ont la même structure, ils peuvent être en différentes tailles et positions ...etc. Donc, la construction des modèles de visage est très importante. D'autre part, les conditions d'illumination affectent la distribution de couleur de l'image et donc elles introduisent un bruit au contour.

 En général, la mise en correspondance est basée sur des fonctions de corrélations croisées de dimensions deux entre une fenêtre de l'image et le modèle. Des modèles de visage normalisés sont soit prédéfinis manuellement par un spécialiste, soit paramétrés automatiquement par des fonctions. Sur une image en entrée, les valeurs de corrélation avec des modèles de visages sont calculées indépendamment pour le contour de visage, les yeux, le nez et la bouche. Des candidats de visage sont déterminés grâce à ces valeurs.

 Dans la technique de mise en correspondance, il y a deux facteurs cruciaux : la façon de construction des modèles et l'algorithme de correspondance.

#### **a. Les modèles de visages**

 Les modèles de visage sont obtenus manuellement .En effet, les spécialistes extraient des visages manuellement, puis un modèle est défini comme une moyenne de tous ces visages. De plus, quelques spécialistes pivotent un peu les visages extraits avant de faire la moyenne pour obtenir un modèle plus efficace.

 D'autre part, pour améliorer la qualité du modèle, quelques opérations de prétraitements telles que l'égalisation de l'histogramme sont appliquées. On passe par la suite à la suppression des zones du fond qui influent aussi la qualité du modèle de visage.

Les modèles de visage peuvent aussi être créés automatiquement par des algorithmes d'apprentissages artificiels.

 Luhong Liang et al **[11]** proposent une méthode qui utilise non seulement le modèle de visage mais aussi le modèle des yeux. La raison est qu'ils pensent que les yeux jouent un rôle très important dans la forme du visage.

 Alors que Miao et al proposent **[12]** des modèles de visage qui sont produits à partir de six composants de visage : 2 sourcils, 2 yeux, le nez et la bouche. En effet, ces modèles sont construits en se plaçant sur les centres géométriques de ces composants. Ils sont appelés des modèles des centres géométriques.

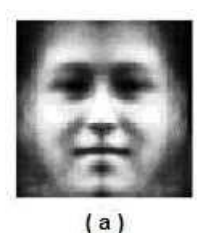

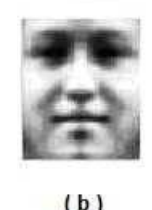

*Modèle de visage avec Modèle de visage l'égalisation de après avoir écarté l'histogramme. le fond.*

*Figure 1.13. Modèle de visage avec prétraitements.*

#### **b. L'algorithme de correspondance**

 L'idée cruciale de l'approche de mise en correspondance est la comparaison de la différence entre une fenêtre de l'image et un modèle de visage. Ce qui se traduit sur le plan pratique par le calcul de la fonction de corrélation entre cette fenêtre et le modèle.

#### **7.4. Approches basées sur l'apparence globale**

 La différence entre cette méthode et la méthode de la mise en correspondance est que les modèles sont lus à partir des images d'apprentissage qui doivent être représentatives et à différentes positions du visage.

 En général, cette méthode s'appuie sur des techniques d'analyse statistique et d'apprentissage automatique pour trouver des caractéristiques significatives des visages et des non visages. L'apprentissage est organisé par le biais de modèles de distributions ou par une fonction discriminante. La réduction de dimension est habituellement accomplie par égard à la capacité d'estimation et l'efficacité de détection.

 Plusieurs méthodes basées sur l'apparence peuvent être interprétés dans un cadre probabiliste. Une image ou un vecteur caractéristique est dérivé d'une image considérée comme une variable aléatoire 'X', cela représente la caractéristique du visage ou du non visage.

#### **7.4.1. Eigen faces**

 Une des technologies de reconnaissance **[13]** de visages les plus connues est développée et supportée par le MIT et se nomme "*Eigenface*". Ce système décompose l'image en une série d'images teintées de nuances de gris, chacune mettant en évidence une caractéristique particulière du visage. Les zones claires et foncées ainsi créées forment les caractéristiques uniques du visage et ce sont elles que l'on nomme "*Eigenface*". On en extrait ainsi de 100 à 125 par visage.

 L'élément essentiel de cette méthode repose sur la réalisation d'une analyse en composantes principales (ACP) sur une série d'image représentant les visages à détecter. Cette réduction de dimension fournie les premiers vecteurs propres (*eigen vectors*) représentant les plus fortes différences entre les points que nous analysons : nez, yeux, etc. L'ACP permet donc de distinguer une image contenant un visage d'une image n'en contenant pas. Seulement, elle n'est pas capable de reconnaître deux visages identiques mais d'expressions différentes.

#### **7.4.2. Support Vector Machine (SVM)**

 La méthode SVM fait partie **[14]** de la gamme des méthodes à apprentissage statistique, proposé par V .Vapnik en 1995. Le système de détection est conçu avec des images de formation et aucune connaissance préalable n'est requise sur l'image.

 Le principe est de définir le vecteur caractéristique d'un visage comme un ensemble des valeurs de luminance choisies sur une fenêtre de taille prédéfinie, puis apprendre les classes de visage et de non visage. Le choix de la séparation se caractérise par une hyper-surface qui classifie correctement les données et qui se trouve le plus éloigné possible de tous les exemples.

 Support Vector Machine est une des premières méthodes appliquée à la détection de visage par Osuna et al. SVM peut être considéré comme un nouveau modèle de classifieur d'apprentissage de fonction polynomial, réseau de neurone ou radial basis function(RBF) .la plupart des classifieur d'apprentissage (bayesian, réseau de neurone, RBF) sont basé sur la minimisation de l'erreur d'apprentissage « l'erreur empirique » ,SVM opère avec un autre principe appelé « structural risk minimisation » qui a pour but de minimiser les saut supérieurs sur les erreurs généralisées probables.

#### **7.4.3. Réseaux de neurones**

 La détection du visage à l'aide de réseaux de neurone **[15]** se résume à l'utilisation d'un classifieur à deux sorties représentant la présence ou l'absence de l'objet recherché dans une sous-région de l'image. Le principe de base, identique à certaines techniques précédentes, consiste à balayer l'image avec une fenêtre d'attention de dimensions fixes et de réaliser la détection sur les sous-images. Néanmoins, il est encore une fois nécessaire d'effectuer

#### **Chapitre 01**

plusieurs balayages à différentes résolutions pour ainsi réaliser une détection suffisamment robuste.

 Différents types de réseaux de neurones peuvent être utilisés, mais pour la plupart d'entre eux, les données d'entrées sont l'intensité des pixels de l'image (après un prétraitement adéquat). Par ailleurs, le réseau peut utiliser d'autres caractéristiques extraites des sousimages, comme par exemple des arêtes ou des informations fréquentielles.

 Afin de réaliser l'apprentissage du réseau de neurones artificiel, une banque d'images contenant des visages est nécessaire. Avant tout, ces images devront être redimensionnées pour être compatibles avec les dimensions requises par le nombre d'entrées du réseau. Par exemple, la couche d'entrée possédera 875 neurones pour des imagettes de dimensions 25×35 pixels.

 Pour pallier aux effets produits par les rotations possibles de la tête, il est possible d'ajouter un réseau de neurones routeur qui prénormalise la sous-image en rotation. Ce filtrage ne corrige cependant pas une pose de la tête résultant d'une rotation axiale. Pour remédier à ce problème, il est envisageable d'ajouter des images d'entraînement contenant différentes poses.

 Comme dans plusieurs autres techniques multi-échelles, une étape supplémentaire de prise de décision est nécessaire afin de réduire les réponses multiples pour un même visage.

Finalement, les coordonnées des caractéristiques peuvent être déduites à partir des positions moyennes dans les images d'apprentissage. Ce processus de détection, tout comme les précédents, peut cependant manquer de précision lors de cette étape de localisation.

## **8. Comparaison des méthodes**

 On a ici un tableau récapitulatif des avantages et inconvénients de quelques méthodes abordées ci-dessus pour avoir une idée globale sur leur efficacité **[14]**.

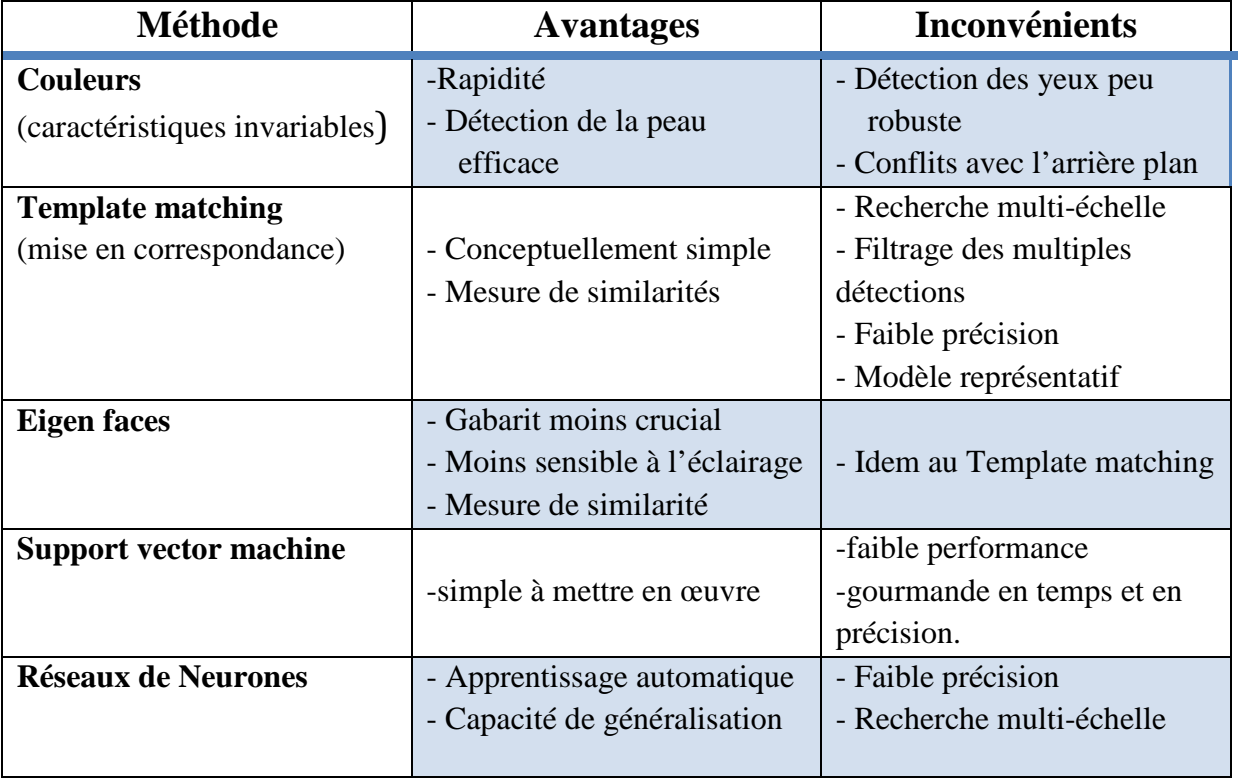

*Tableau 1.1. La comparaison entre les différentes méthodes.*

# **9. Critères de mesures de performance**

 Dans l'analyse et la compréhension d'images par machines, il est usuel d'utiliser les critères comme le *taux des détections*, le *taux des mauvaises* détections *négatives* et le *taux des mauvaises détections positives* pour mesurer les performances d'un algorithme. La localisation de visages, étant un sous-domaine de l'analyse et la compréhension d'images, utilise aussi ces critères **[16].** 

# **9.1. Détection positive**

 On appelle « *une détection positive* » une fenêtre dans l'image qui, selon le détecteur, contient un objet caractéristique.

# **9.2. Détection négative**

 Réciproquement, on appelle « une *détection négative* » une fenêtre dans l'image qui, selon le détecteur, ne contient pas d'objet caractéristique.

# **9.3. Le taux des bonnes détections positives**

 Le *taux des bonnes détections positives* est le pourcentage des objets caractéristiques pour lesquels on a une détection positive dans une série d'images.

#### **9.4. Le taux des mauvaises détections négatives**

 Le *taux des mauvaises détections négatives* est le pourcentage des objets caractéristiques pour lesquels on a une détection négative, dans une série d'images. La relation entre le *taux des détections* et le *taux des mauvaises détections négatives* est :

#### *Taux des mauvaises détections négatives = 1 - Taux des bonnes détections positives.*

#### **9.5. Le taux des bonnes détections négatives**

 Le *taux des bonnes détections négatives* est le pourcentage des régions qui ne contiennent pas d'objet caractéristique pour lesquelles on a une détection négative dans une série d'images.

#### **9.6. Le taux des mauvaises détections positives**

 Le *taux des mauvaises détections positives* est le pourcentage des régions qui ne contiennent pas d'objet caractéristique pour lesquelles on a une détection positive dans une série d'images. La relation entre le *taux des bonnes détections négatives* et le *taux des mauvaises détections positives* est :

*Taux des mauvaises détections positives = 1 - Taux des bonnes détections négatives.* 

## **10. Domaine d'application**

 Un système automatique **[2]** capable de détecter des visages humains est utile dans maintes applications qui nécessitent un certain niveau de sécurité ou une aide à la décision, parmi ces domaines on trouve :

- Contrôle d'accès,
- Interface Homme-Machine,
- Identification des criminelles,
- …etc.

# **11. Conclusion**

 Nous avons consacré ce chapitre aux principales notions et caractéristiques du domaine détection de visages. Par ailleurs, nous avons survolés les problèmes et les différentes approches de détection de visages. Ainsi que les critères de mesure afin d'évaluer un système de détection de visage.

# **1. Introduction**

 L'être humain est capable de réaliser des opérations et des taches en quelques dixièmes de seconde, tandis que la réalisation des mêmes taches ou des taches équivalentes par une machine en utilisant les approches et les méthodes classiques n'est pas toujours évidente.

 Les réseaux de neurones ont souvent été appliqués avec succès à des problèmes de traitement d'images tel que classification, reconnaissance de formes…etc. Parmi les points forts de ces méthodes, citons leur résistance au bruit, leur capacité à traiter des données de grande dimension, et la possibilité d'incorporer des connaissances de bas niveau sur le problème à traiter par le biais d'architectures à connexions locales et poids partagées.

## **2. Neurone biologique**

Le système nerveux est composé de  $10^{12}$  neurones interconnectés [17]. Bien que les neurones ne soient pas tous identiques, leur forme et certaines caractéristiques permettent de les répartir en quelques grandes classes. En effet, il est aussi important de savoir, que les neurones n'ont pas tous un comportement similaire en fonction de leur position dans le cerveau **[18]**.

 Un neurone ou cellule nerveuse est une cellule biologiquement spécialisée dans le traitement de l'information.

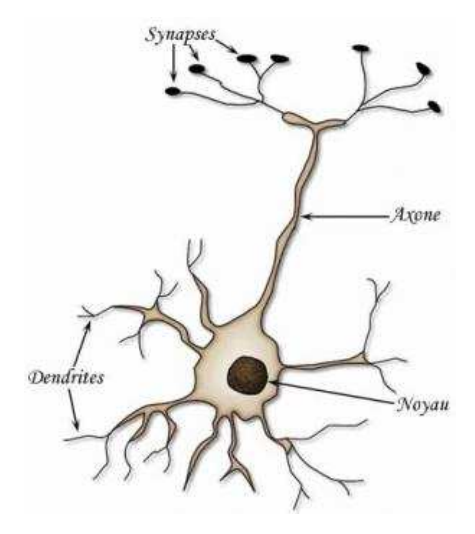

*Figure 2.1. Neurone biologique.* 

Un neurone biologique contient **[18]**:

- Le corps cellulaire
- Les dendrites
- L'axone
- La synapse

#### •**Le corps cellulaire**

 Il contient le noyau du neurone ainsi que la machine biochimique nécessaire à la synthèse des enzymes. Ce corps cellulaire de forme sphérique ou pyramidale contient aussi les autres molécules essentielles à la vie de la cellule. Sa taille est de quelques microns de diamètre.

#### •**Les dendrites**

 Ce sont de fines extensions tubulaires qui se ramifient autour du neurone et forment une sorte de vaste arborescence. Les signaux envoyés au neurone sont captés par les dendrites. Leur taille est de quelques dizaines de microns de longueur.

#### •**L'axone**

 C'est le long de l'axone que les signaux partent du neurone. Contrairement aux dendrites qui se ramifient autour du neurone, l'axone est plus long et se ramifie à son extrémité ou il se connecte aux dendrites des autres neurones. Sa taille peut varier entre quelques millimètres à plusieurs mètres.

#### • **Synapse**

 Une synapse est une jonction entre deux neurones, et généralement entre l'axone d'un neurone et une dendrite d'un autre neurone.

L'influx nerveux est assimilable à un signal électrique se propageant comme ceci **[19]**:

- Les dendrites reçoivent l'influx nerveux d'autres provenant des neurones amonts.
- Le neurone évalue l'ensemble de la stimulation reçue.
- Si elle est suffisante, il est excité : il transmet un signal (0/1) le long de l'axone.
- L'excitation est propagée jusqu'aux autres neurones qui y sont connectés via les synapses.

## **3. Réseaux de neurones artificiels**

## **3.1. Définition**

 Les réseaux de neurones biologiques réalisent facilement un certain nombre d'applications telles que la reconnaissance de formes, le traitement du signal, l'apprentissage par l'exemple, la mémorisation, la généralisation. Ces applications sont malgré tous les efforts déployés en algorithmique et en intelligence artificielle, à la limite des possibilités actuelles. C'est à partir de l'hypothèse que le comportement intelligent émerge de la structure et du comportement des éléments de base du cerveau que les réseaux de neurones artificiels se sont développés.

 Les réseaux de neurones artificiels sont des réseaux fortement connectés de processeurs élémentaires fonctionnant en parallèle. Chaque processeur élémentaire calcule une sortie unique sur la base des informations qu'il reçoit **[17]**.

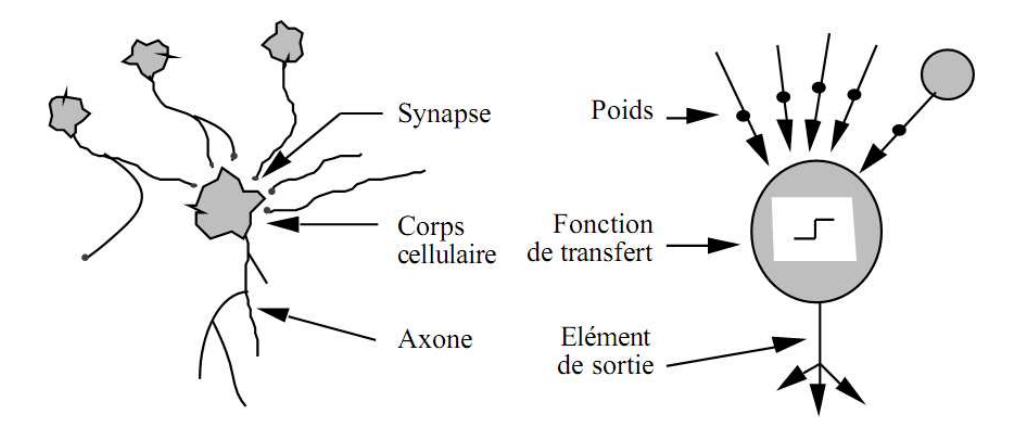

*Figure 2.2. Mise en correspondance neurone biologique / neurone artificiel.*

#### **3.2. Composants d'un RNA**

 Un neurone artificiel est une unité de calcul qui reçoit un certain nombre d'entrées en provenance directe de l'environnement ou de neurones amonts. Lorsque l'information est issue d'un neurone, on lui associe un poids W (abréviation de weight, poids en anglais) qui représente la capacité du neurone amont à exciter ou inhiber le neurone aval. Chaque neurone est doté d'une sortie unique, qui se ramifie ensuite pour alimenter un nombre variable de neurones avals. Ils sont arrangés par couche **[19]**.

Un neurone artificiel est donc composé de :

- Un ensemble de valeurs d'entrée  $\{A_1, A_2, \ldots, A_n\}$  discrètes  $\{0, 1\}$  ou réelles [-1, 1].
- Un ensemble de poids réels  $\{W_1, W_2, \ldots, W_n\}$  entre les neurones.
- Une fonction de sommation ∑ qui calcule la somme pondérée (sous-entendu pondérée par les poids) des entrées :

$$
(\mathbf{A}_1 \times \mathbf{W}_1) + (\mathbf{A}_2 \times \mathbf{W}_2) + \dots + (\mathbf{A}_n \times \mathbf{W}_n)
$$

 Une fonction d'activation f qui calcule l'activité / l'état du neurone à partir de cette somme :  $f(x)$ 

#### **3.3. Fonctions d'activation (transferts)**

 Le choix d'une fonction d'activation se révèle être un élément constitutif important des réseaux de neurones. Ainsi, l'identité n'est pas toujours suffisante, bien au contraire, et le plus souvent des fonctions non linéaires (permet au RNA de modéliser des équations dont la sortie n'est pas une combinaison linéaire des entrées) et plus évoluées seront nécessaires. A titre illustratif voici quelques fonctions d'activation **[20]**:

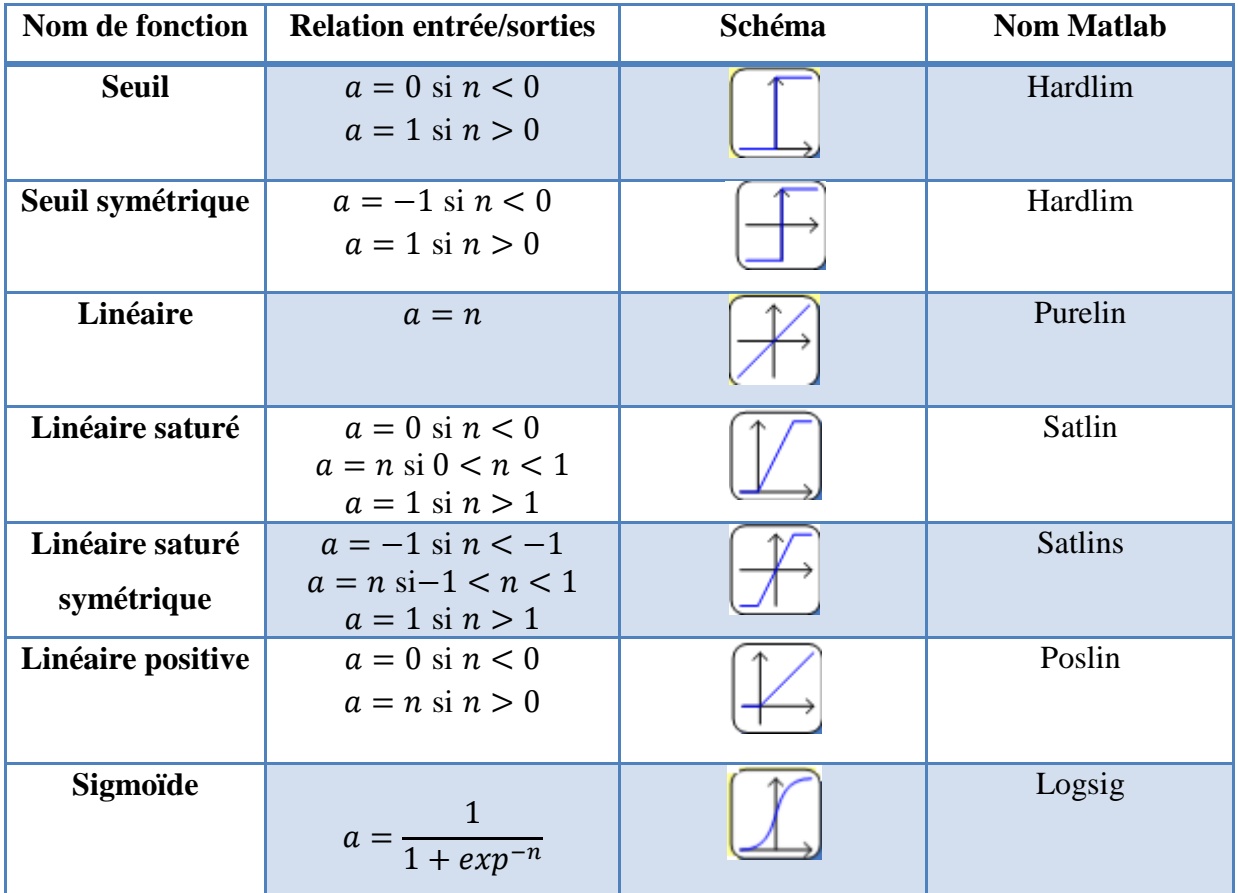

**Chapitre 02**

| <b>Tangente</b><br>hyperbolique | $a = \frac{e^{n} - e^{-n}}{e^{n} + e^{-n}}$      | Tansig |
|---------------------------------|--------------------------------------------------|--------|
| Compétitive                     | $a = 1$ si <i>n</i> maximum<br>$a = 0$ autrement | Cmopet |

*Tableau 2.1. Types de fonctions de transferts.* 

## **3.4. Structure d'interconnexion**

 Les connexions entre les neurones qui composent le réseau décrivent la "topologie du modèle". Elle peut être quelconque, mais le plus souvent il est possible de distinguer une certaine régularité **[21]**.

- Réseau multicouches.
- Réseau à connexions locales.
- Réseau à connexions récurrentes.
- Réseau à connexion complète.

## **3.4.1. Réseau non bouclés**

#### **a. Réseau multicouches**

Les neurones sont arrangés par couche. Il n'y a pas de connexion entre neurones d'une même couche et les connexions ne se font qu'avec les neurones de couches avales. Habituellement, chaque neurone d'une couche est connecté à tous les neurones de la couche suivante et celle-ci seulement. Ceci nous permet d'introduire la notion de sens de parcours de l'information (de l'activation) au sein d'un réseau et donc définir les concepts de neurone d'entrée, neurone de sortie. Par extension, on appelle couche d'entrée l'ensemble des neurones d'entrée, couche de sortie l'ensemble des neurones de sortie. Les couches intermédiaires n'ayant aucun contact avec l'extérieur sont appelées couches cachées.

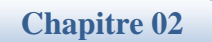

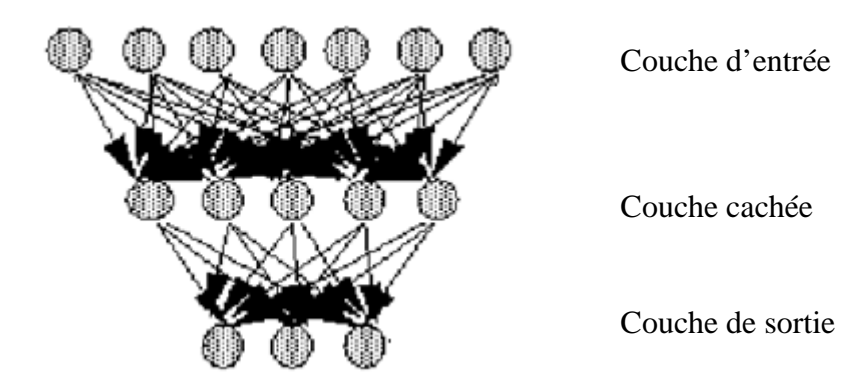

*Figure 2.3. Réseau multicouche.* 

## **b. Réseau à connexions locales**

 Il s'agit d'une structure multicouche, mais qui à l'image de la rétine conserve une certaine topologie. Chaque neurone entretient des relations avec un nombre réduit et localisé de neurones de la couche avale. Les connexions sont donc moins nombreuses que dans le cas d'un réseau multicouche classique.

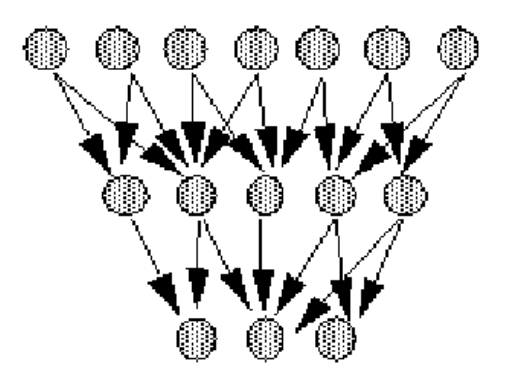

*Figure 2.4. Réseau à connexions locales.* 

## **3.4.2. Réseaux bouclés**

## **a. Réseau à connexions récurrentes**

 Les connexions récurrentes ramènent l'information en arrière par rapport au sens de propagation défini dans un réseau multicouche. Ces connexions sont le plus souvent locales.

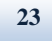

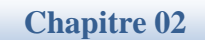

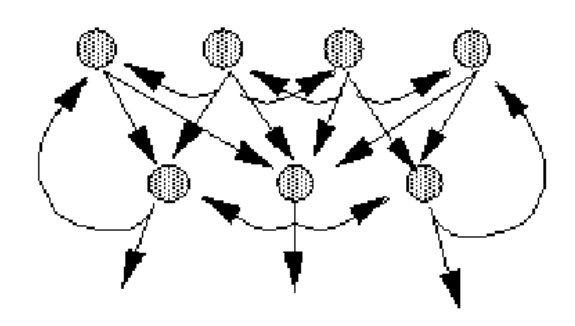

*Figure 2.5. Réseau à connexions récurrentes.*

#### **b. Réseau à connexion complète**

 C'est la structure d'interconnexion la plus générale. Chaque neurone est connecté à tous les neurones du réseau (et à lui-même).

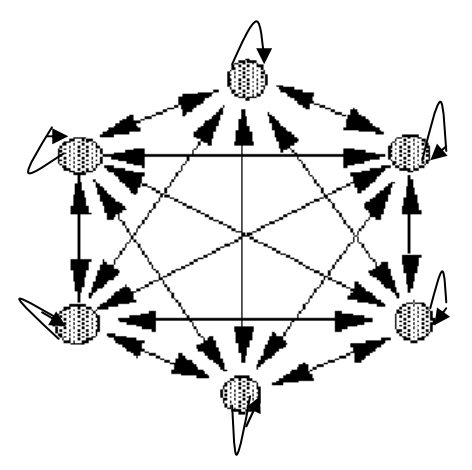

*Figure 2.6. Réseau à connexions complète.*

# **4. Apprentissage**

 Les principales applications des réseaux de neurones sont l'optimisation et l'apprentissage. L'apprentissage est une phase du développement de réseau de neurones durant laquelle le comportement réseau est modifié jusqu'à l'obtention du comportement désiré **[17]**.

## **4.1. Les classe d'apprentissages**

## **4.1.1. Apprentissage supervisé**

 Dans ce cas on fournit au réseau la donnée à traiter mais aussi la réponse attendue. Le réseau effectue une évaluation de la donnée, puis compare la valeur obtenue avec la valeur désiré, il va ensuite modifier ses paramètres internes afin de minimiser l'erreur constatée **[19]**.

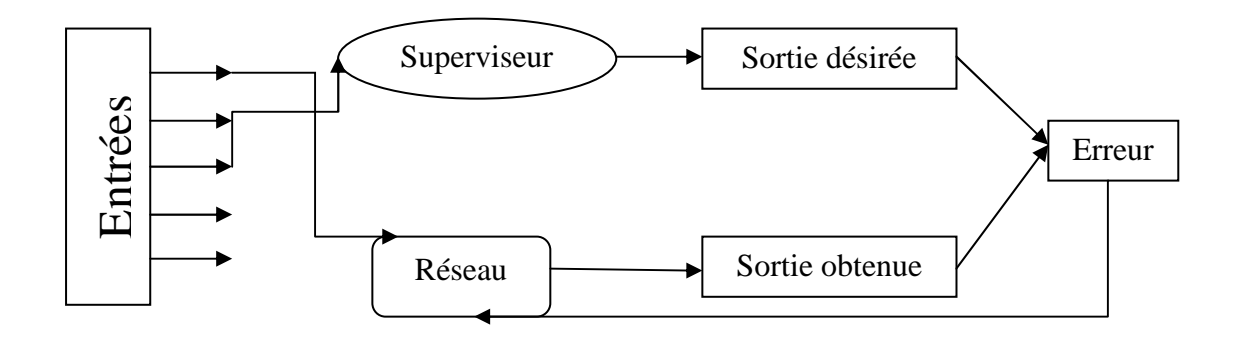

*Figure 2.7.Apprentissage supervisé.*

#### **4.1.2. Apprentissage non supervisé**

 Dans ce cas, l'apprentissage est basé sur des probabilités. Le réseau va se modifier en fonction des régularités statistiques de l'entrée et établir des catégories, en attribuant et en optimisant une valeur de qualité, aux catégories reconnues **[18]**.

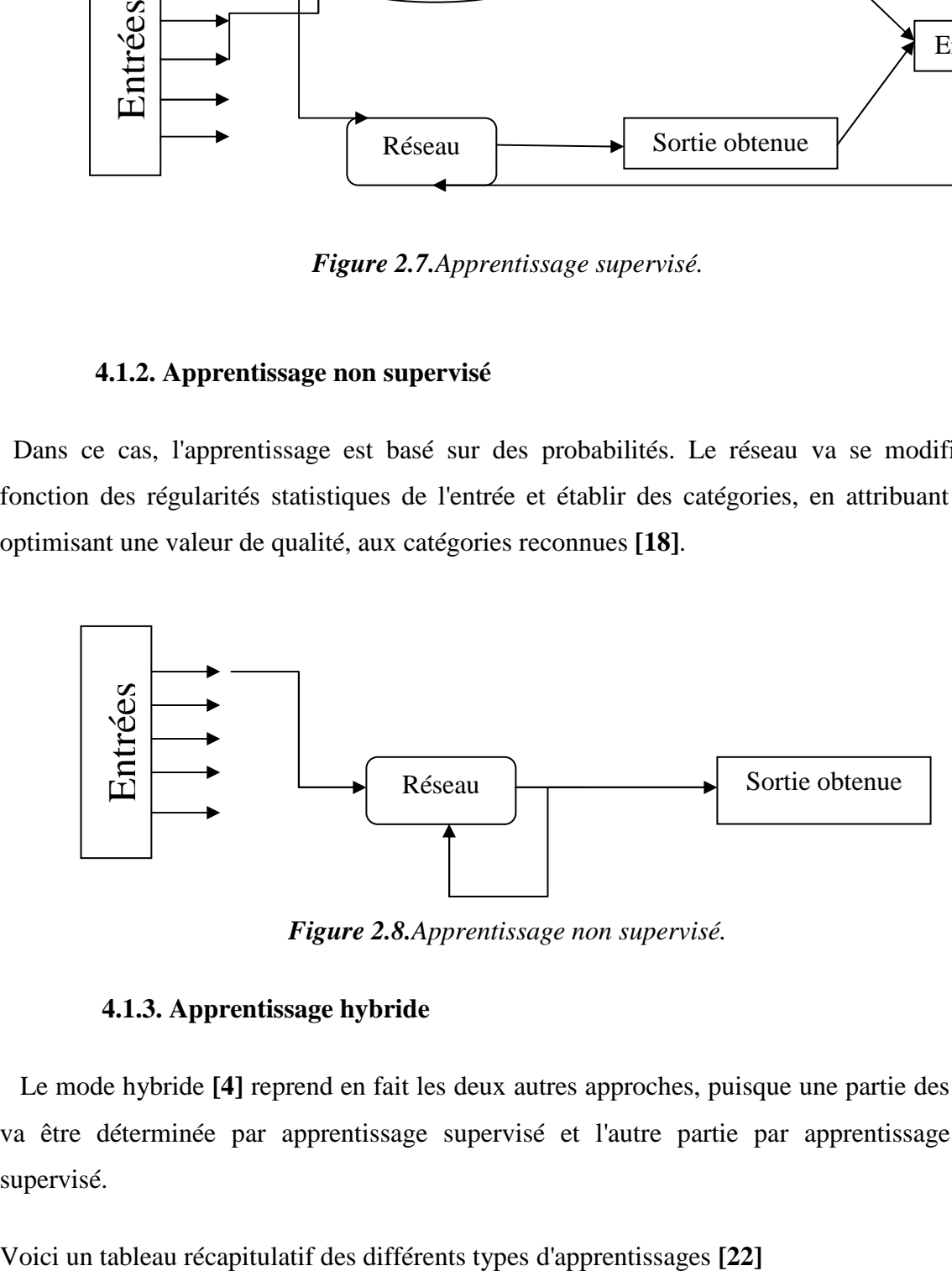

*Figure 2.8.Apprentissage non supervisé.*

#### **4.1.3. Apprentissage hybride**

 Le mode hybride **[4]** reprend en fait les deux autres approches, puisque une partie des poids va être déterminée par apprentissage supervisé et l'autre partie par apprentissage nonsupervisé.
| Paradigme               | <b>Règle</b>                                    | <b>Architecture</b>                              | <b>Algorithme</b>                                             | <b>Tâches</b>                                                                    |
|-------------------------|-------------------------------------------------|--------------------------------------------------|---------------------------------------------------------------|----------------------------------------------------------------------------------|
|                         | d'apprentissage<br>Correction                   |                                                  |                                                               |                                                                                  |
| <b>Supervisé</b>        | d'erreur                                        | Perceptron<br>Simple<br>$\alpha$<br>Multicouches | Perceptron,<br>Rétro-<br>Propagation,<br>Adaline,<br>Madaline | Classification,<br>Approximation<br>de<br>fonctions, Prédiction,<br>Contrôle     |
|                         | Bolzmann                                        | Récurrente                                       | Apprentissage<br>de Boltzmann                                 | Classification                                                                   |
|                         | Hebb                                            | Multi-Couches<br>non bouclés                     | Analyse<br>de<br>discriminants<br>linéaires                   | Analyse de données,<br>Classificationw                                           |
|                         | Par compétition                                 | à compétition                                    | <b>LVQ</b>                                                    | Catégorisation<br>au<br>d'une<br>sein<br>classe,<br>Compression<br>de<br>données |
|                         |                                                 | <b>ART</b>                                       | ARTMap                                                        | Classification,<br>Catégorisation<br>au<br>sein d'une classe                     |
| <b>Non</b><br>supervisé | Correction<br>d'erreur                          | Multi-couches<br>non bouclé                      | Projection<br>de<br>Sammon                                    | Analyse de données                                                               |
|                         | Hebb                                            | Non bouclé ou à<br>compétition                   | analyse<br>en<br>composantes<br>principales                   | Analyse de données,<br>compression<br>de<br>données                              |
|                         | Par compétition                                 | à compétition                                    | <b>VQ</b>                                                     | Catégorisation,<br>Compression<br>de<br>données                                  |
|                         |                                                 | Cartes<br>de<br>Kohonen                          | <b>SOM</b>                                                    | Catégorisation,<br>Analyse de données                                            |
|                         |                                                 | <b>ART</b>                                       | ART-1, ART-2                                                  | Catégorisation                                                                   |
| <b>Hybride</b>          | Correction<br>d'erreur et<br>par<br>compétition | <b>RBF</b>                                       | <b>RBF</b>                                                    | Classification,<br>Approximation<br>de<br>fonctions, Prédiction,<br>Contrôle     |

*Tableau 2.2. Les différents types d'apprentissages.*

## **4.2. Règle d'apprentissage**

### **4.2.1. Règle de correction d'erreurs**

 Cette règle s'inscrit dans le paradigme d'apprentissage supervisé, c'est -à-dire dans le cas où l'on fournit au réseau une entrée et la sortie correspondante. Si on considère 'y' comme étant la sortie calculée par le réseau, et 'd' la sortie désirée, le principe de cette règle est d'utiliser l'erreur (d-y), afin de modifier les connexions et de diminuer ainsi l'erreur globale du système. Le réseau va donc s'adapter jusqu'à ce que 'y' soit égal à 'd'. Ce Principe est notamment utilisé dans le modèle du perceptron simple **[22]**.

#### **4.2.2. Règle de Hebb**

 Cette règle est basée sur des données biologiques, modélise le fait que si des neurones, de part et d'autre d'une synapse, sont activés de façon synchrone et répétée, la force de la connexion synaptique va aller croissant. Il est à noté ici que l'apprentissage est localisé, c'està-dire que la modification d'un poids synaptique wij ne dépend que de l'activation d'un neurone i et d'un autre neurone j **[22]**.

#### **4.2.3. Règle d'apprentissage par compétitions**

La particularité de cette règle, c'est qu'ici l'apprentissage ne concerne qu'un seul neurone. Le principe de cet apprentissage est de regrouper les données en catégories. Les patrons similaires vont donc être rangés dans une même classe, en se basant sur les corrélations des données, et seront représentés par un seul neurone, on parle de « winner-take-all ».

 Dans un réseau à compétition simple, chaque neurone de sortie est connecté aux neurones de la couche d'entrée, aux autres cellules de la couche de sortie (connexions inhibitrices) et à elle-même (connexion excitatrice). La sortie va donc dépendre de la compétition entre les connexions inhibitrices et excitatrices **[22]**.

#### **4.2.4. Apprentissage de Boltzmann**

 Les réseaux de Boltzmann sont des réseaux symétriques récurrents. Ils possèdent deux sous-groupes de cellules, le premier étant relié à l'environnement (cellules dites visibles) et le second ne l'étant pas (cellules dites cachées). Cette règle d'apprentissage est de type stochastique (qui relève partiellement du hazard) et elle consiste à ajuster les poids des connexions, de telle sorte que l'état des cellules visibles satisfasse une distribution probabiliste souhaitée **[22]**.

## **5. Les perceptrons**

### **5.1. Le perceptron monocouche**

 C'est historiquement le premier RNA, c'est le perceptron de Ronsenblatt, c'est un réseau simple, puisqu'il ne se compose que d'une couche d'entrée et d'une couche de sortie. Il est calqué, à la base, sur le système visuel et de ce fait connu en premier dans la reconnaissance des formes. Cependant, il peut aussi être utilisé pour faire de la classification et pour résoudre des opérations logiques simples (telle "ET" ou "OU"). Sa principale limite est qu'il ne peut résoudre que des problèmes linéairement séparables. Il suit généralement un apprentissage supervisé selon la règle de correction de l'erreur (ou selon la règle de Hebb) **[19]**.

### **5.2. Le perceptron multicouche**

 C'est une extension du précédent, avec une ou plusieurs couches cachées entre l'entrée et la sortie. Chaque neurone dans une couche est connecté à tous les neurones de la couche précédente et de la couche suivante (excepté pour les couches d'entrée et de sorite) et il n'y a pas de connexions entre les cellules d'une même couche. Les fonctions d'activation utilisées dans ce type de réseaux sont principalement les fonctions à seuil ou sigmoïdes. Il peut résoudre des problèmes non-linéairement séparables et des problèmes logiques plus compliqués, et notamment le fameux problème du XOR. Il suit aussi un apprentissage supervisé selon la règle de correction de l'erreur **[19]**.

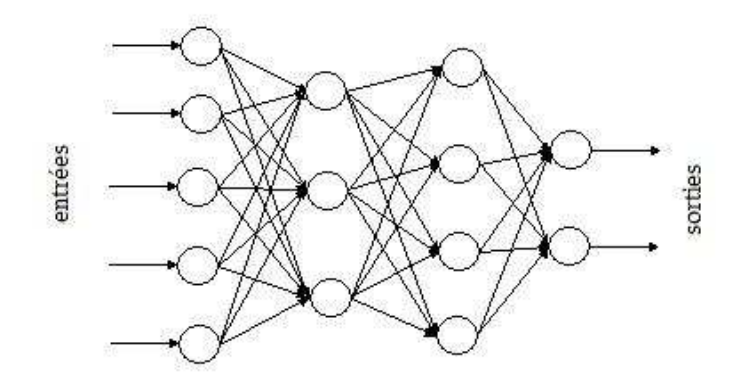

*Figure 2.9. Réseau à couche.* 

### **5.2.1. Apprentissage par rétro propagation de l'erreur**

 La rétro propagation est l'une des méthodes les plus utilisées **[23]** pour l'apprentissage des réseaux de neurones multicouches. Cette approche est basée sur une règle dite : **la règle de gradient**. La règle de l'erreur (**delta rule** en anglais) initialement a été développée pour résoudre des problèmes de traitements adaptatifs du signal (les années soixante), puis elle été exploitée pour obtenir le très populaire algorithme de rétro propagation du gradient de l'erreur (back propagation) (les années quatre vingt) pour l'apprentissage des réseaux de neurones multicouches.

 L'objectif de l'algorithme de rétropropagation est de minimiser une fonction de coût **E**. L'équation **(1)** exprime cette fonction de coût à partir de l'erreur quadratique, pour un couple entrée-sortie, avec  $d_k$  la sortie désirée pour le neurone d'indice  $k$  et  $S_k$  la sortie obtenue par le réseau.

$$
E = \sum (d - S_k)^2 \tag{1}
$$

 Lorsqu'on applique la règle delta sur le réseau de façon itérative pour un ensemble de vecteur d'entrées correspondant à l'environnement, le réseau tentera de minimiser l'erreur obtenue à la sortie, et donc de modéliser le mieux possible la fonction désirée entre les entrées et les sorties. L'algorithme de rétro propagation utilisé pour l'apprentissage à deux phases d'exécution, la première consiste à propager vers l'avant les activations ou les états des neurones jusqu'à obtenir une sortie calculée par le réseau, la seconde étape est de comparer la sortie calculée avec la sortie réelle connue, en modifiant alors les poids de telle sorte qu'à la prochaine itération l'erreur obtenue entre la sortie calculée et sortie désirée soit minimisée.

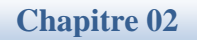

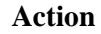

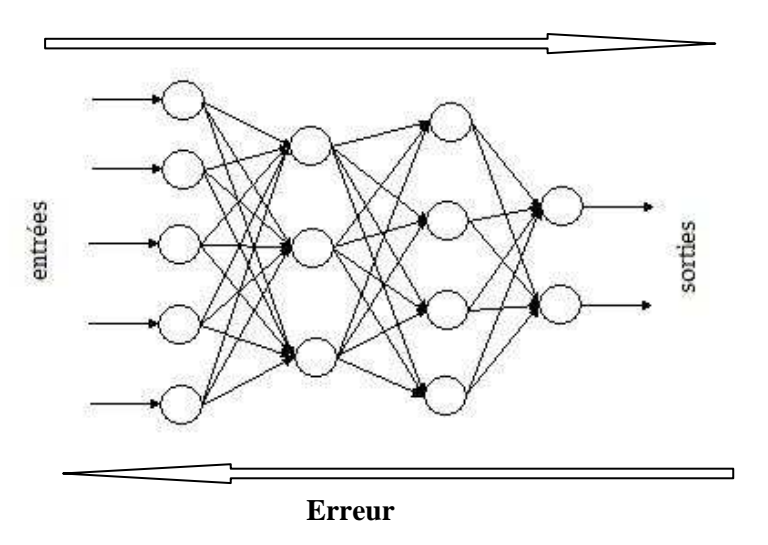

*Figure 2.10. La rétro propagation.* 

## **a. Algorithme de rétro propagation du gradient**

### • **Principe général**

 L'apprentissage du PMC se fait par correction d'erreurs **[23]**. Il consiste à présenter au réseau une série d'exemples à prendre puis à minimiser l'erreur entre la sortie désirée et la sortie calculée.

L'algorithme d'apprentissage du PMC est illustré comme suit :

- **1-** Initialisation des poids.
- 2. Présentation d'une entrée  $E_i = (e_1 \dots e_n)$  de la base d'apprentissage.
- **3-** Calcul de la sortie obtenue 'X' pour cette entrée :

$$
a = \sum (W_i \cdot e_i) - S
$$

**4-** Si la sortie X du perceptron est différente de la sortie désirée alors modification des poids. ( $\mu$  le pas de modification).

$$
W_i(t + 1) = W_i(t) + \mu((d_i - X).e_i)
$$

**Rappel :**  $di=1$  **si E** est de la classe 1,  $di=0$  si E est de la classe 2 et ( $di-X$ ) est une estimation de l'erreur.

**5-** Tant que l'apprentissage n'est pas traités correctement retour à l'étape 2.

### • **Algorithme détaillé**

- **1-** Initialisation des poids de connexions et des biais par des valeurs aléatoire.
- **2-** Présentation d'un couple (entrée, sortie désirée) de la base d'apprentissage.
- **3-** Le calcule des différents vecteurs réponses, des différentes couches selon les formule :

 $h_k = f(W_{Xk} + W_0).$ 

 $\bm{0}_k = \bm{f}(\bm{Z}\bm{h}_k + \bm{Z}_0).$ 

**4-** Le calcul des différents signaux d'erreurs des différentes couches selon les formules :

 $\delta_{Sortie,k} = (T_k - O_k)^{*} O_k$ .\*  $(1 - O_k)$ .

 $\delta_{\text{Cache},k} = h_{k^*}(1-h_k) * (Z(k)^t \delta_{\text{Sortie},k}).$ 

**5-** Mise à jour des matrices de poids (W et Z) et des vecteurs de biais ( $W_0$  et  $Z_0$ ) selon les relations :

$$
Z(k+1) = Z(k) + \eta \delta_{Sortie,k} h_k^t.
$$

$$
W(k+1) = W(k) - \eta \nabla E_{k/w} = W(k) + \eta Z(k) \delta_{Sortie,k}.*(1 - h_k)X_k
$$
  
= 
$$
W(k) + \eta \delta_{Cacheke,kX_k}.
$$

 $Z_0(k+1) = Z_0(k) + \eta \delta_{Sortie,k}.$ 

$$
W_0(k+1) = W_0(k) - \eta \nabla E_{k/w} = W_0(k) + \eta Z(k) \delta_{Sortie,k}.*(1-h_k)
$$
  
= 
$$
W_0(k) + \eta \delta_{Cacheke,kX_k}.
$$

**6-** Retourner à l'étape 2, tant qu'il n'y a pas convergence.

### • **Formalisation**

Nous donnons ici une formalisation assez sommaire de cet algorithme, on note **[23]** :

 $X$ : Matrice d'entrée (stimulus) présentés au réseau, de dimension  $(I, K)$ .

 $x_0$ : Vecteur à *I* éléments représentant le  $K^{eme}$  stimulus (la couche d'entrée comporte *I* cellules).

**T**: Matrice des réponses désirées ou théoriques, de dimension  $(J, K)$ .

 $t_k$ : Vecteur à *I* éléments représentant la réponse désirée des cellules de la couche de sortie pour le  $K^{\text{eme}}$  stimulus.

 $h_k$ : Vecteur à L éléments représentant la réponse des L cellules de la couche de cachée lors que le  $K^{\text{eme}}$  stimulus est présentée en entrée.

 $\mathbf{0}_k$ : Vecteur colonne à *I* éléments représentant la réponse désirée des cellules de la couche de sortie pour le  $K^{\text{eme}}$  stimulus.

 $W$ : Matrice des poids de connexions reliant les cellules de la couche d'entrée aux cellules de la couche cachée, de dimension $(L, i)$ .

 $W_0$ : Vecteur des biais des cellules de la couche cachée, de dimension(L, 1).

Z : Matrice des poids de connexions reliant les cellules de la couche cachée aux cellules de la couche sortie, de dimension $(I, L)$ .

 $\mathbf{Z}_0$ : Vecteur des biais des cellules de la couche sortie, de dimension(1, L).

### **b. Problèmes d'apprentissage**

- 1- La rétro propagation du gradient **[20]**: malgré les succès portés par l'algorithme de rétro propagation du gradient, mais il reste un processus lent pour des problèmes de grande taille et peu fiable. La rétro propagation de base utilise le gradient de l'erreur global, elle a l'inconvénient de s'arrêter dans le premier minimum local rencontré. Alors ce type de technique peut conduire à une solution sous optimale.
- Modifier le pas d'apprentissage du réseau pour pousser le réseau hors des minima locaux. C'est un paramètre qui règle la taille de la surface d'erreur.
- Entraîner un même réseau à partir de plusieurs choix initiaux de poids, pour ensuite ne garder que le meilleur d'entre eux.

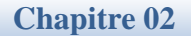

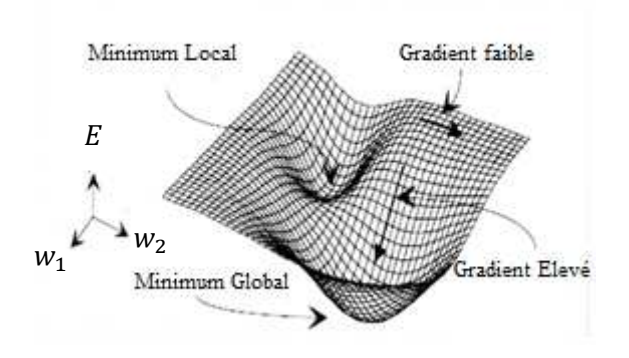

*Figure 2.11. Minimum local et minimum global recherché.* 

- 2- Choix de paramètres de l'algorithme : un mauvais choix des valeurs des paramètres peut compromettre l'apprentissage. Car, afin d'entraîner un réseau de neurones, un grand nombre de choix doivent être imposé à l'avance tel que : aucune règle pour dimensionner correctement le PMC, pas de preuve théorique de la convergence de l'algorithme. Comment choisir le pas d'apprentissage, le nombre de neurones de chaque couche et aussi les nombres des couches cachées.
- 3- Le problème du "sur apprentissage" («overfitting ») : quand l'apprentissage est prolongé, son choix de poids reflète de trop prés les particularités du corpus d'apprentissage, au détriment de la tâche réelle, pour limiter ce genre de problèmes, on doit veiller à utiliser un nombre adéquat de neurones et de couches cachées. Cependant, ces paramètres sont difficiles à déterminer à l'avance. Pour détecter un sur apprentissage, on sépare les données en deux sous-ensembles : l'ensemble d'apprentissage et l'ensemble de validation.
- 4- Mauvais échantillonnage : quand la base d'apprentissage utilise pour l'entrainement du PMC n'est pas choisie de façon pertinente, elle influence les résultats du réseau.
- 5- Mauvais codage : pour la partie programmation du PMC, il réside d'autre problème surtout comment le programmer pour faire l'ajustement des poids (minimiser l'erreur).

# **6. Avantages et inconvénients des RNA**

Les réseaux de neurones ont des avantages et des inconvénients **[19].** 

## **6.1. Avantages**

- Capacité de représenter n'importe quelle dépendance fonctionnelle. Le réseau (apprend, modélise) la dépendance lui-même sans avoir besoin qu'on lui souffle quoi que ce soit. Pas besoin de postuler un modèle, de l'amender.etc.
- Résistance au bruit ou au manque de fiabilité des données.
- Grande variété dans la variable prédite : oui/non, valeur continue, une ou plusieurs classes parmi n. etc.
- Simple à manier, beaucoup moins de travail personnel à fourni que dans l'analyse statistique classique. Aucune compétence en maths, informatique ou statistiques requises.
- Comportement moins mauvais en cas de faible quantité de données.
- Pour l'utilisateur novice, l'idée d'apprentissage est plus simple à comprendre que les complexités des statistiques multi-variables.

## **6.2. Inconvénients**

 L'inconvénient majeur des réseaux de neurones est qu'ils ne disposent pas de pouvoir bien connaître son problème sans faire d'apprentissage contigu, de définit ses classes avec pertinence et qu'ils sont surtout considérés comme une boite noir qui n'explique pas ses décisions.

# **7. Domaines d'application**

- Reconnaissance de formes
- Classification
- Identification
- Prédiction
- Filtrage
- Commande, régulation
- Optimisation combinatoire
- …etc.

# **8. Conclusion**

 On a vu dans ce chapitre les principales notions et caractéristiques des réseaux de neurones, aussi les systèmes paramétriques non linéaires (PMC) qui relient des variables d'entrée à des variables de sortie.

 En pratique, l'utilisation de la méthode neuronale pose certaines difficultés. La principale difficulté est l'optimisation de la phase d'apprentissage. Le choix de l'architecture adéquate ou la détermination du pas d'apprentissage se fait par essais successifs.

## **1. Introduction**

 De nos jours, l'étude de statistiques tient une place importante dans de nombreux domaines. Qu'il s'agisse de politique, d'économie, de science ou de sport, la possession d'informations peut être synonyme de connaissance d'indices et de phénomènes permettant d'une façon générale la prise de décisions adéquates. L'obtention de ces informations se fait par les moyens bien connus des sondages, études, relevés ou expériences. Mais bien entendu, l'étude statistique ne s'arrête pas à la simple collecte des données. Encore faut-il pouvoir les analyser, c'est-à-dire les organiser, en extraire les informations les plus pertinentes, les présenter sous une forme exploitable et les interpréter, pour enfin en tirer les conclusions aboutissant à la prise de décision.

 Cependant, la quantité parfois colossale de données collectées (par exemple dans le cas d'une étude des caractéristiques d'une population), ainsi que leur complexité, leur apparent désordre et leurs contextes rendent ces taches souvent difficiles. D'où, la nécessité de méthodes rigoureuses d'analyse de données, permettant de structurer, faciliter et rendre plus efficace ces différentes opérations. L'analyse en composantes principales (ACP) est l'une de ces méthodes.

 Les champs d'application sont aujourd'hui multiples, allant de la biologie à la recherche économique et sociale, et plus récemment le traitement d'images.

## **2. Historique**

 Conçue par Karl Pearson en 1901, intégrée à la statistique mathématique par Harold Hotelling en 1933, l'analyse en composantes principales (ACP) n'est vraiment utilisée que depuis la large diffusion des moyens de calcul informatique.

La technique d'analyse en composantes principales peut être présentée de divers points de vue. Pour le statisticien classique, il s'agit de la recherche des axes principaux de l'ellipsoïde d'une distribution normale multidimensionnelle, ces axes étant estimés à partir d'un échantillon. C'est la présentation initiale de Hotelling (l933), puis celle des manuels classiques d'analyse multi variée.

 Pour le factorialiste classique, il s'agit d'un cas particulier de la méthode d'analyse factorielle des psychométriciens (cas de variances spécifiques nulles ou égales).

 Enfin, du point de vue plus récent des analystes de données, il s'agit d'une technique de représentation des données, ayant un caractère optimal selon certains critères algébriques et

géométriques, et que l'on utilise en général sans référence à des hypothèses de nature statistique ni à un modèle particulier **[24].**

## **3. Présentation Générale de l'Analyse de composantes principales (ACP)**

 L'ACP est une technique qui est utile pour la compression et la classification des donnée, qui est la plus simple et la plus connue des techniques d'Analyse de Données, qui a pour objectif de remplacer les variables initiales (numériques) par de nouvelles variables (également numériques) dites "Composantes Principales'' , qui ont les deux propriétés suivantes **[23]** :

- 1- Elles peuvent être classées par ordre d'importance décroissant (on sait donner un sens précis à ce terme). Ainsi les premières Composantes Principales (donc les plus importantes) suffisent pour rendre compte des données avec une perte minimale d'information. En d'autres termes, les données initiales peuvent être remplacées par de nouvelles données dans lesquelles figurent les mêmes individus, mais décrits par des variables en plus petit nombre.
- 2- Ces nouvelles variables sont deux-à-deux décorrélées.

L'ACP peut donc être vu comme une technique de réduction de dimensionnalité.

 En fait, l'ACP n'a pas été inventé dans ce but, mais dans celui de donner des individus et des variables des représentations planes pour examen visuel. Ces représentations (ou projections) sont obtenues en ne retenant que deux Composantes Principales parmi les plus significatives. L'utilisation traditionnelle de l'ACP met l'accent sur l'interprétation des diagrammes visuels ainsi obtenus, cette interprétation exigeant de la part des utilisateurs une bonne expérience.

 Quand on ne prend on compte que les deux premières composantes principales, l'ACP peut être vue comme une projection du nuage de points des individus sur le plan passant de façon optimale à travers ce nuage.

On attend d'une ACP :

- Une interprétation des premières Composantes Principales en termes métier plus pertinents que ceux attachés aux variables originales.
- En conséquence, une interprétation des différentes zones des quelques plans de projection les plus importants.
- Une aide à la clustering (parfois) visuelle des données.

# **4. Objectifs de l'Analyse en Composantes Principales (ACP)**

 Il existe plusieurs approches différentes de l'ACP, mais toutes s'accordent sur les conditions de son application et son objectif général.

 Cette méthode s'applique aux ensembles de données quantitatives d'au moins deux variables **[24].** 

 Puisqu'il s'agit d'une méthode d'analyse de données multifactorielle, son but est de résumer cet ensemble de donnée. Ceci se fait selon les modalités suivantes :

- fournir des outils simples et lisibles de représentation des informations traitées, permettant de faire ressortir des données brutes les éventuels liens existant entre les variables (en terme de corrélation),
- donner des indications sur la nature, la force et la pertinence de ces liens, afin de faciliter leurs interprétations et découvrir quelles sont les tendances dominantes de l'ensemble de données,
- réduire efficacement le nombre de dimensions étudiées (et ainsi simplifier l'analyse), en cherchant à exprimer le plus fidèlement possible l'ensemble original de données grâce aux relations détectées entre les variables.

## **5. Propriétés des Composantes Principales**

Les propriétés des composantes principales sont **: [26]**

### **5.1. Nombre**

 Bien que l'objectif soit en général de n'utiliser qu'un petit nombre de Composantes Principales, l'ACP en construit initialement *p*, autant que de variables originales. Ce n'est que par la suite que l'analyste décidera du nombre de Composantes à retenir.

### **5.2. Orthogonalité**

 Les Composantes Principales définissent des directions de l'espace des observations qui sont deux à deux orthogonales. Autrement dit, l'ACP procède à un changement de repère orthogonal, les directions originales étant remplacées par les Composantes Principales.

### **5.3. Décorrélation**

 Les Composantes Principales sont des variables qui s'avèrent être deux à deux décorrélées.

### **5.4. Ordre et sous-espaces optimaux**

 La propriété fondamentale des Composantes Principales est de pouvoir être classée par ordre décroissant d'importance dans le sens suivant :

• Si l'analyste décide de décrire ses données avec seulement *k* (*k < p*) combinaisons linéaires de ses variables originales tout en perdant le moins possible d'information, alors ces *k* combinaisons linéaires sont justement les *k* premières Composantes Principales.

 Ainsi, le meilleur sous-espace à *k* dimensions dans lequel projeter les observations est justement celui engendré par les *k* premières Composantes Principales. Autrement dit, les sous-espaces de projection optimale sont emboîtés, ce qui est une propriété forte, utile, et pas des tous évidents a priori.

## **6. Formulation de l'ACP**

La mise en œuvre mathématique de l'ACP peut être divisée en 6 étapes principales **[27]**.

### *Etape 1 : Préparation des données*

Les données que l'on doit traiter par l'ACP sont stockées dans un tableau X de type individus/variables de la forme :

$$
X = \text{individus } \dots \begin{bmatrix} 1 & \dots & p \\ x_1^1 & \dots & x_p^1 \\ \dots & \dots & \dots \\ n \begin{bmatrix} x_1^n & \dots & x_p^n \end{bmatrix}
$$

Nous avons alors :

- p variables, représentées en colonnes,
- $\bullet$  *n* individus, représentés en lignes,
- des valeurs prises par chaque variable, pour chaque individu, notée :

# $(x_j^l)_{(1 \le i \le n, 1 \le j \le p)}$  avec  $\forall (i, j), x_j^l \in \mathbb{R}$

Le problème est que si nous analysons directement la matrice  $X$ , les résultats seraient faussés par les valeurs relatives des variables (par exemple si les valeurs ont été mesurées dans des unités différentes). Préparer les données pour le traitement consiste donc à transformer le tableau de données de façon à réduire ces effets.

#### **Chapitre 03**

Nous pouvons alors travailler sur une version centrée-réduite  $X_{cr}$  de la matrice X. Pour centrer la matrice  $X$ , on soustrait à chacune des valeurs la moyenne de sa variable.

Pour réduire la matrice centrée, on divise chacune des valeurs par l'écart-type de sa variable.

#### *Etape 2 : Calcul de la matrice des coefficients de corrélations*

Dans cette étape, nous calculons la matrice de corrélations des données contenues dans le tableau  $X_{cr}$ , notée «*Corr* ».

#### *Etape 3 : Calcul des valeurs et vecteurs propres de la matrice de corrélations*

Les valeurs et vecteurs propres de la matrice « Corr » sont les facteurs utilisés pour construire les composantes principales.

#### *Etape 4 : Classement les vecteurs propres*

# *a- Classement les vecteurs propres dans l'ordre décroissant des valeurs propres associées :*

 On dispose alors des facteurs dans l'ordre décroissant de la quantité d'information qu'ils expliquent. Il est également possible d'exprimer en pourcentage l'importance de chacun, afin de visualiser l'importance relative des composantes principales. Notons par «  $\alpha$  » la matrice dont les colonnes sont les vecteurs propres de « Corr » classés par ordre décroissant de leurs valeurs propre associées.

#### *b- Part d'inertie (méthode du seuil)*

 La qualité globale des représentations est mesurée par la part d'inertie expliquée la valeur de q et choisir si  $r_a$  est supérieur à une valeur de seuil fixée

$$
x_q = \frac{\sum_{i=1}^q \lambda_i}{\sum_{i=1}^p \lambda_i}
$$

### *c- La règle de kaiser*

On ne garde que les valeurs propres supérieures à leur moyenne.

### *d- Méthode du coude*

Le principe consiste à rechercher un coude dans le graphe des valeurs propres et de ne conserver que les valeurs jusqu'à ce coude.

#### **Chapitre 03**

#### *Etape 5 : Calcul de la matrice des composantes principales*

La matrice appelée matrice de composantes principales, notée  $\mathcal{CP}$ , est celle qui contient les coordonnées des individus dans l'espace formé par celles-ci. Elle est calculée de la façon suivante :

$$
CP = X_{cr}.U
$$

### *Etape 6 : Représentation graphiques*

 Le but de l'ACP étant de résumer une situation donnée, la représentation graphique est la phase finale et la plus importante de ce processus, car elle permet d'avoir rapidement un aperçu de ce que le calcul numérique ne peut pas fournir.

 Il s'agit d'utiliser la matrice des composantes principales précédemment calculée pour représenter les individus, sous forme de nuages de points, dans des plans ou espaces factoriels de deux ou trois composantes principales.

### **7. Interprétation des résultats d'une ACP**

 Le but initial est atteint : on dispose d'un nombre réduite des variables « les composantes principales », qui sont non corréler, mais que signifiant ces nouvelles variables et comment les interpréter ? Deux approches existent l'une base sur les individus et l'autre sur les variables **[23]**.

#### **7.1. Approche basée sur les variables**

 L'ACP construit de nouvelles variables artificielles et des représentations graphiques permettant de visualiser des relations entre variables.

 Les corrélations, elles sont synthétisées dans un cercle imaginaire à deux axes ou plus. Chaque axe représente une composante principale. On regarde la position des variables par rapport à cet axe.

- $\triangleright$  Si les variables sont proches de la direction positive de l'axe alors elles sont corrélées.
- Si les variables sont proches de la direction négative de l'axe alors elles sont anti-corrélées.
- $\triangleright$  Si les variables sont proches d'un autre axe, alors elles sont non corrélées.
- Pour comparer des points entre eux son ne le fera que s'ils sont proches de la circonférence du cercle.
- Par contre, on ne peut rien dire quand les variables sont agglomérées au centre du cercle, ou de la sphère unité.
- Les corrélations avec la métrique M choisie, s'observent dans un espace sphérique.

 Toutes les corrélations calculées, on les représente *(Figure 3.1)* dans un plan formé par un couple de composantes principales  $c^1$  et  $c^2$ , où elles figureront dans un cercle appelé cercle de corrélation. Dans ce plan, une variable  $x_j$  et repéré par un point de coordonnée  $r(c^1, x_j)$  et d'ordonnée  $r(c^2, x_j)$ .

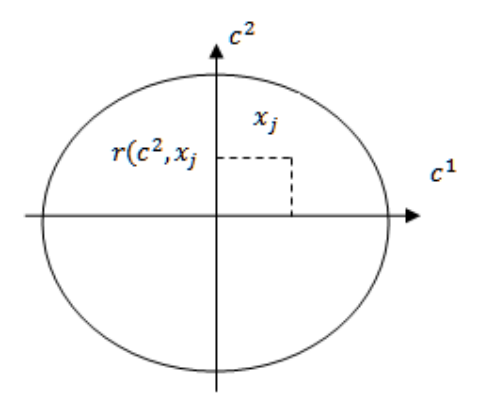

*Figure 3.1. Cercle de corrélation.* 

### **7.2. Approche basée sur les individus**

 On entant d'interpréter les composants principales à l'aide de la position des individus, la position est déterminé par  $c = x$ .  $u$  avec  $=$  «  $u_1, u_2, ..., u_q$  ».

• La qualité globale de représentation : est le pourcentage de l'inertie pris en conte par les sous espaces de deux dimensions  $\frac{1}{\sqrt{p}}$  $\Sigma_{i=1}^p \lambda_i$  $\frac{1}{p-1 \lambda_i} (\lambda_1 + \lambda_2 + \cdots + \lambda_q)$  \* 100.

Pour interpréter les résultats nous avons besoin de connaître d'autres informations tel que :

• Les contributions : qui permettent d'identifier les individus très influents peuvent déterminer à seul l'orientation de certains axes.

$$
CTR(i, \alpha) = \frac{1}{n} * \frac{(c_i^{\alpha})^2}{\lambda_a} * 100
$$

### **Chapitre 03**

- : Indice de l'individu.
- $\alpha$ : Indice de la composante principale.

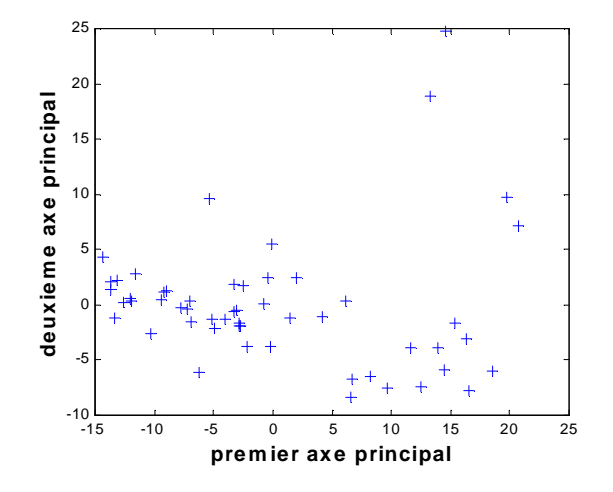

*Figure 3.2. Diagramme de dispersion des individus selon les composantes 1 et 2.* 

# **8. Avantages et inconvénients de l'ACP**

L'Analyse en Composante Principale a des avantages et des inconvénients **[28]** :

## **8.1. Avantages**

- - Simplicité mathématique: L'ACP est une méthode factorielle car la réduction du nombre des caractères ne se fait pas par une simple sélection de certains d'entre eux, mais par la construction de nouveaux caractères synthétiques obtenus en combinant les caractères initiaux au moyen des "facteurs". Cependant, il s'agit seulement de combinaisons linéaires. Les seuls véritables outils mathématiques utilisés dans l'ACP sont le calcul des valeurs/vecteurs propres d'une matrice, et les changements de base. Sur le plan mathématique, l'ACP est donc une méthode simple à mettre en œuvre.
- - Simplicité des résultats : Grâce aux graphiques qu'elle fournit, l'Analyse en Composantes Principales permet d'appréhender une grande partie de ses résultats d'un simple coup d'œil.
- - Puissance : L'ACP offre, en quelques opérations seulement, un résumé et une vue complète des relations existant entre les variables quantitatives d'une population d'étude, résultats qui n'auraient pas pu être obtenus autrement, ou bien uniquement au prix de manipulations fastidieuses.

- Flexibilité : L'ACP est une méthode très souple, puisqu'elle s'applique sur un ensemble de données de contenu et de taille quelconques, pour peu qu'il s'agisse de données quantitatives organisées sous forme individus/variables. Cette souplesse d'utilisation se traduit surtout par la diversité des applications de l'ACP, qui touche tous les domaines, comme exposé dans la partie précédente.

### **8.2. Inconvénients**

 En tant que méthode d'analyse de données, l'ACP n'a pas réellement d'inconvénients en soi. Elle s'applique simplement sur des cas précis et pour générer un type de résultat particulier. Ça n'aurait donc aucun sens de dire que c'est un inconvénient de l'ACP qu'elle ne s'applique pas en dehors de ce contexte. De même, étant donné qu'il s'agit avant tout d'une technique de résumé de données, la perte d'information forcément engendrée n'est pas un inconvénient, mais plutôt une condition d'obtention du résultat, même si elle occulte parfois des caractéristiques pourtant représentatives dans certains cas particuliers.

## **9. Domaines d'application**

L'ACP est appliqué à un certain nombre de domaines **[25]**:

- Etude des caractéristiques d'une population (sondage, étude de santé…etc),
- L'assurance qualité et la fiabilité des produits,
- Etude des résultats sportifs,
- Etude des performances d'un réseau (de télécommunication, de distribution…etc),
- Exploitation d'expériences et des relevés scientifiques (en physique, chimie, géologie…etc).

## **10. Conclusion**

 Dans ce chapitre, nous avons présenté l'ACP (l'Analyse en Composante Principale) faisant partie des méthodes d'analyse multifactorielle est une technique de statistique descriptive dont le principe est simple mais qui met en œuvre des calculs numériques importants.

 Nous avons aussi présenté les objectifs de la méthode ainsi les différentes étapes nécessaires à sa réalisation pour obtenir en conservant beaucoup les vecteurs propres utile.

## **1. Introduction**

 Dans les applications de reconnaissance de visages, la détection de visages est souvent une étape préliminaire et indispensable pour élever la performance de ces applications. Détecter des visages revient à vérifier la présence ou non d'un ou plusieurs visages dans une image et de retourner la position approximative du visage détecté s'il existe. L'objectif de notre travail est intégrer des techniques hybride pour détecter les visages dans un environnement complexe (éclairage, position,…etc.) quelque soit le type d'image (couleur ou niveau de gris).

 Ce chapitre est réservé à l'illustration détaillé de la conception du système de détecter de visage ainsi que les testes effectués sur des bases internationales.

### **2. Conception**

Notre logiciel est composé des modules suivants :

- **a- Prétraitement** : Nous avons intégrer dans notre application un module de prétraitement dont les principales objectifs sont : le rehaussement du contraste et l'élimination du bruit,
- **b- Réduction de l'espace de recherche des candidats de visages** : en fonction des types de l'image (couleur ou niveau de gris).

- *Image couleur* : par les méthodes de segmentation par couleur de peau (seuillage, Modèle gaussien) ;

- *Image en niveau de gris* : par la méthode de traitement en multirésolution

#### **c- Décision visage / Non visage** :

Nous avons implémenté trois méthodes de classification :

- Méthode connexionniste : Réseaux de neurones PMC,
- Méthode statistique ACP,
- La combinaison des deux méthodes ACP et PMC.

Les principales étapes de notre application sont illustrées par la *Figure 4.1*

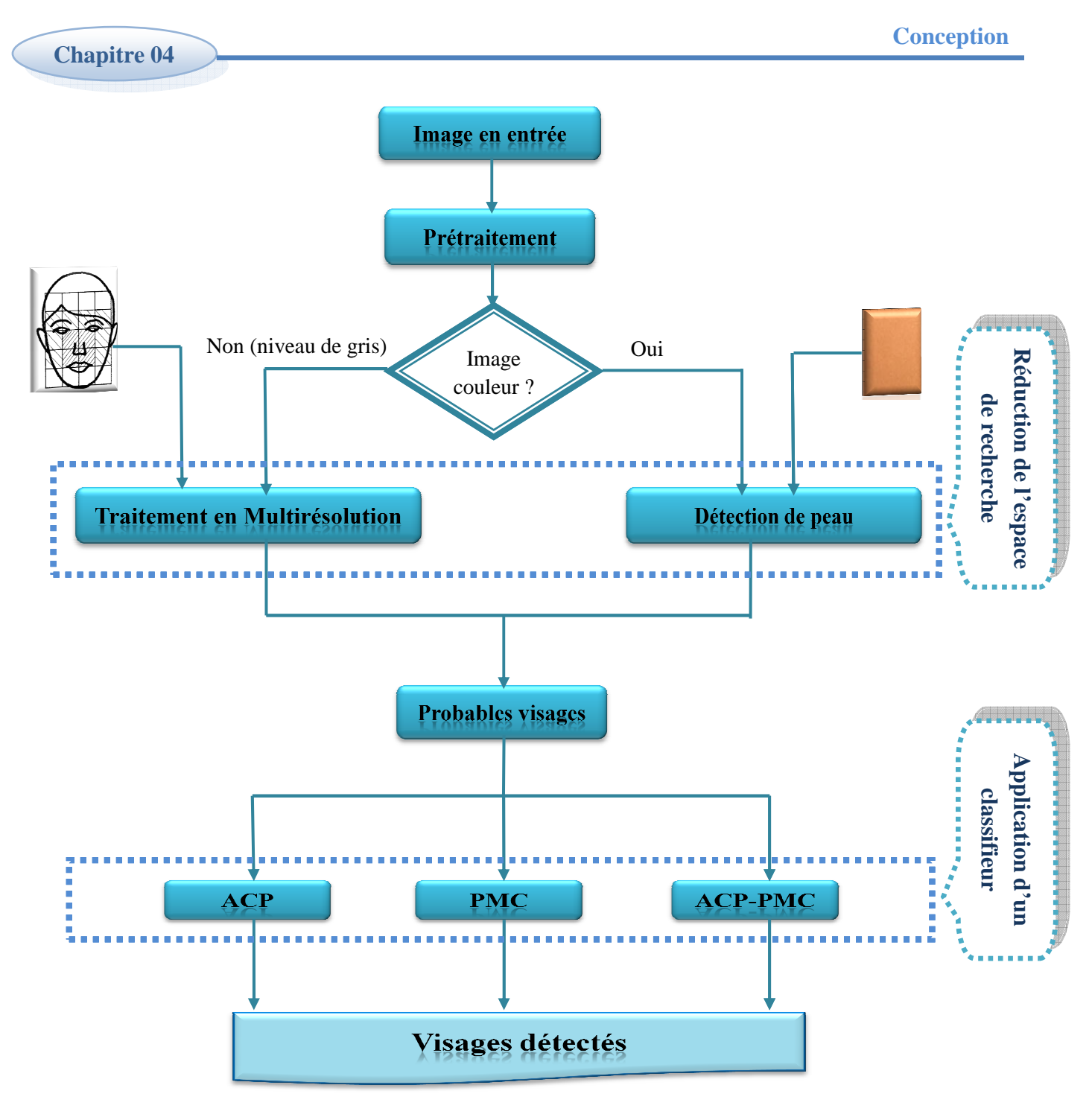

*Figure 4 4.1. Etapes de la conception.* 

## **2.1. Base d'images**

Pour l'évaluation du système un ensemble de test est appliqué sur des bases internationales pour décidé l'efficacité du système.

Parmi ces bases nous avons utilisés BAO, UCD et CALTECH sont des bases d'images couleurs et CMU, MIT et Cortadas sont des bases d'images en niveau de gris.

| La base     | Référence                           | Description                                                 |  |
|-------------|-------------------------------------|-------------------------------------------------------------|--|
| <b>BAO</b>  | http://www.facedetection.com/downl  | 140 images d'un seul visage.                                |  |
|             | oads/BaoDataBase.zip                | 221 images de plusieurs visages.                            |  |
| <b>UCD</b>  | http://ee.ucd.ie/~prag/             | 46 images d'un seul visage.                                 |  |
|             |                                     | 42 images de plusieurs visages.                             |  |
| Caltech     | http://www.vision.caltech.edu/html- | 450 images d'un seul visage avec                            |  |
|             | files/archive.html                  | arrière plan et conditions lumineuses<br>complexes.         |  |
| <b>CMU</b>  | http://www.cs.cmu.edu/~har          | 130 images grises avec un total de 507                      |  |
|             |                                     | faces frontales, et 208 images de                           |  |
|             |                                     | visages dans des vues de profil.                            |  |
| <b>MIT</b>  | http://www.lrv.fri.uni-             | Deux séries d'images : la $1^{\text{ère}}$<br>pour          |  |
| <b>CBCL</b> | lj.si/facedb.html                   | l'apprentissage contient 2429 visages,<br>4548 non visages. |  |
|             |                                     | La 2 <sup>ième</sup> pour le test contient 472              |  |
|             |                                     | visages, 23573 non visages.                                 |  |
|             |                                     |                                                             |  |
| Cortadas    | http://www.face-rec.org/databases/  | 2844 images de visages de différentes                       |  |
|             |                                     | personnes selon différents position.                        |  |

*Tableau 4.1. Bases d'images utilisées.* 

## **2.2. Prétraitement de l'image**

 Les prétraitements de l'image d'entrée ont une grande influence sur les performances du système de détection pour cela nous avons prévu dans notre application un rehaussement du contraste et une élimination du bruit.

## **2.2.1. Rehaussement de contraste**

### **a. Recadrage**

 Ce traitement permet de modifier la dynamique des niveaux de gris dans le but d'améliorer l'aspect visuel de l'image par l'augmentation du son contraste.

## **b. Egalisation d'histogramme**

 La transformation d'égalisation est construite de telle façon que l'histogramme de l'image transformée, soit le plus plat possible, cette technique améliore le contraste et permet d'augmenter artificiellement la clarté d'une image grâce à une meilleure répartition des intensités relatives.

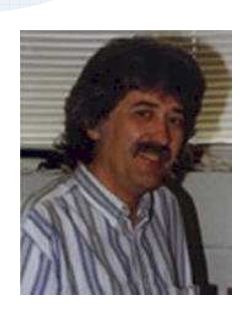

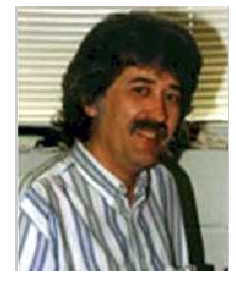

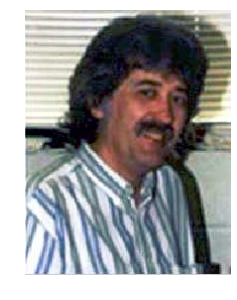

 *a). Image initiale. b). Recadrage. c). Égalisation d'histogramme. Figure 4.2. Rehaussement du contraste (Image issu de la base BAO).* 

### **2.2.2. Elimination du bruit**

A cet effet nous avons prévu deux filtrage : avec Moyenneur et un Médian

### **a. Filtre Moyenneur**

 Les effets de ce filtre varient avec la taille du noyau : plus les dimensions du noyau seront importantes, plus le bruit sera éliminé ; mais en contrepartie, les détails fins seront eux aussi effacés et les contours étalés (effet de flou).

### **b. Filtre Médian**

 Le filtrage médian peut faire disparaitre beaucoup d'informations, et notamment les contours fins. Il est cependant très efficace pour l'élimination du bruit, puisque les points aberrants de l'image disparaissent entièrement.

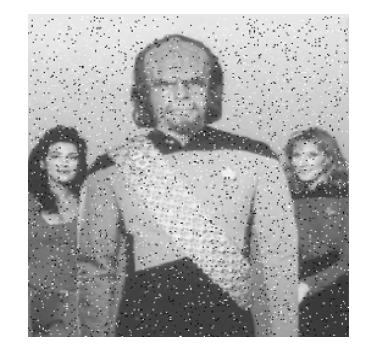

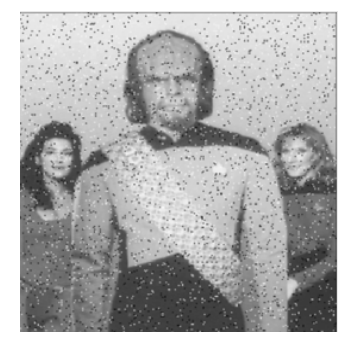

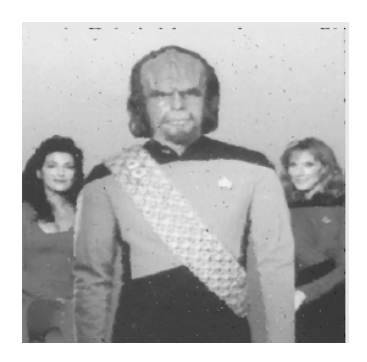

 **a).** *Image originale.* **b***). Filtre Moyenneur (3x3).* **c).** *Filtre Médian (5x5). Figure 4.3. Elimination du bruit (Image issu de la base CMU).* 

### **2.3. Réduction l'espace de recherche des candidats ce candidats visages**

### **2.3.1. Détection de la couleur de peau**

La couleur de peau (chair) fait partie des caractéristiques bas niveaux (pixel), elle est considérée comme une caractéristique invariante et efficace. En pratique les peaux des personnes ont des couleurs différentes, mais les travaux de recherche montrent que la personnes ont des couleurs différentes, mais les travaux de recherche montrent que la<br>différence principale des couleurs de la peau humaine se trouve à la différence entre leur composante de l'intensité lumineuse plutôt que celle-ci entre leur composante chrominance.

 Il y a plusieurs méthode méthodes de modélisation de couleurs pouvant s'appliquer à la détection de la peau avec cette caractéristique ; dans notre cas le processus de détection peut se réaliser en trois façons différentes : seuillage, model gaussien simple et le mélange gaussien, selon l'espace de couleur choisi, qui peut être l'espace YCbCr Lab. tique ; dans notre cas le processus de détection<br>
: seuillage, model gaussien simple et le mélange<br>
, qui peut être l'espace YCbCr, HSV ou Hunter

La figure suivante montre le processus de détection de peau :

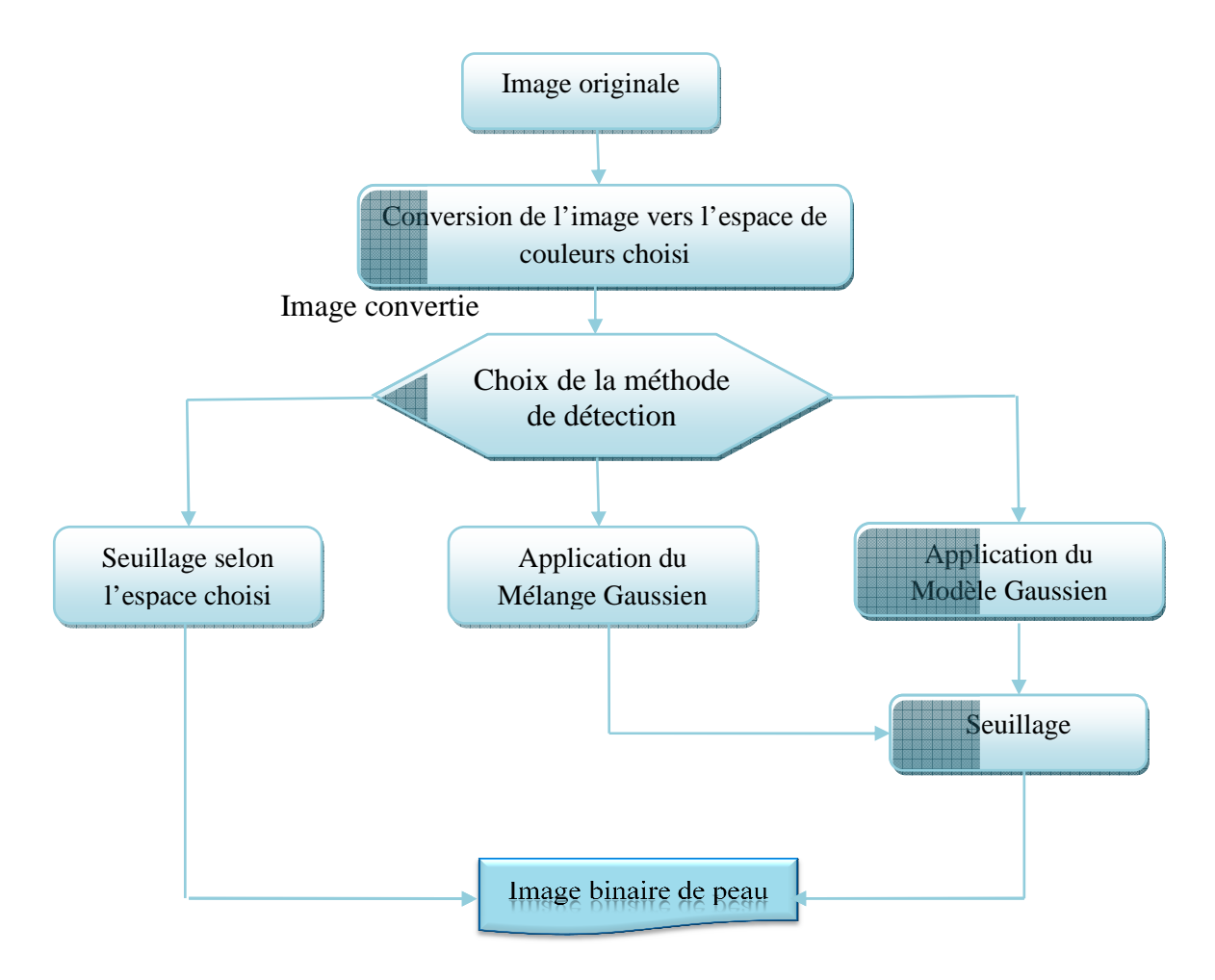

*Figure 4.4. Processus de détection de Peau.* 

#### **2.3.1.1. Seuillage**

Les seuils de segmentation par couleur de peau changent avec l'espace de couleur choisie.

### **a. Espace YCbCr**

 Le codage YCbCr est utilisé pour les images JPEG. Ce modèle colorimétrique permet en effet de réduire la taille d'une image. Cette réduction se base sur la constatation suivante : l'œil humain est plus sensible à la luminance qu'à la chrominance. Par conséquent, il est possible de dégrader la chrominance d'une image tout en gardant une bonne qualité.

 La luminance (appelée aussi Luma) est séparée de la couleur, présentée par la valeur Y et calculée par une somme pondérée des composantes de R, G et B :

$$
Y = 0.299 * R + 0.587 * G + 0.114 * B
$$

 Les deux autres composantes de cet espace représentent l'information chromatique et elles sont calculées à partir de Luma :

$$
Cr = R - Y
$$

$$
Cb = B - Y
$$

 L'image est convertie en YCbCr, puis elle subi une segmentation par seuil, une limite supérieur et inférieur pour les canaux Cb et Cr est fixé :

Seuillage YCbCr **[29] [30]** 

$$
((Cb \ge 77)
$$
 et  $(Cb \le 135))$   
Et  $((Cr \ge 133)$  et  $(Cr \le 180))$ 

#### **b. Espace HSV**

 Dans l'espace HSV, l'information d'intensité est représentée par le canal V, pour cette raison, ce canal doit être négligé dans le processus de détection de la peau, on ne considère que les canaux H et S qui représentent l'information chromatique **[31]**.

 La segmentation de la couleur de peau selon l'espace HSV nécessite une conversion de l'image originale de l'espace RGB (souvent les images acquissent se présentent dans cet espace) a l'espace HSV dans lequel la couleur de peau se présente dans les intervalles H et S suivants **[32]** :

$$
0 < H < 50^{\circ} \text{ et } 0.23 < S < 0.68
$$

### **c. Espace H\_Lab**

 Dans l'espace Hunter-Lab seules les canaux (a) et (b) représente l'information chromatique donc le canal L sera négligé dans l'opération de seuillage.

Les seuils des canaux "a" et "b" les plus représentatives de couleur de peau sont fixés comme suit **[33]**:

$$
(-0.20 \le a \le 0.70)
$$
 et  $(b \ge 0.82)$ 

#### **2.3.1.2. Simple Gaussienne**

 Le modèle paramétrique gaussien est basé sur la définition de la distribution de la couleur de peau dans un espace de couleur donné estimée par une fonction de densité de probabilité gaussienne **[34],[35],[36]**:

$$
p(c/peau) = \frac{1}{2\pi \sqrt{|\sum_{peau}|}} e^{-\frac{1}{2}(c-\mu_{peau})^T \sum_{peau}^{-1}(c-\mu_{peau})}
$$

Où  $c$  est la variable aléatoire à deux dimensions représentant le couple de chrominance;  $\mu_{peak}$  et  $\Sigma_{peak}$  sont respectivement le vecteur moyen et la matrice de covariance représentant les paramètres du modèle gaussien. Ces paramètres peuvent être estimés à partir des échantillons d'apprentissage selon les équations suivantes :

$$
\mu_{peau} = \frac{1}{N_{peau}} \sum_{c \in C} N_{peau}(c)c
$$

$$
\Sigma_{peau} = \frac{1}{N_{peau} - 1} \sum_{c \in C} N_{peau}(c)(c - \mu_{peau})(c - \mu_{peau})^T
$$

$$
T_{\text{peak}} = 1 - \frac{1}{c\epsilon C}
$$

Avec  $N_{peak}$  le nombre des pixels du modèle.

## **a. Création du modèle**

 La création est faite à partir des échantillons de couleur de peau provenant des images couleurs. La figure (*Figure 4.5)* montre un ensemble d'échantillons (issue de, mains, fronts, cou, joue…etc.) tirés de la base de peau qu'on a utilisé.

 Après la préparation de base d'échantillons de peau, on passe à la création du modèle de chaque espace qui suit les étapes suivant :

- 1- Transformation de l'espace RGB vers l'espace désiré (YCbCr, HSV, H\_Lab).
- 2- Extraction des matrices des canaux de chrominance de chaque image et transformation de ces derniers en vecteur  $C_1$  et  $C_2$  de chaque espace.
- 3- Stockage les vecteur C1et C2 dans une matrice à deux colonnes.

$$
Mat\_C_1C_2 = [C_1 C_2]
$$

4- Calcul de la moyenne de la matrice des composantes chrominances

$$
Moy\_C_1C_2 = [M_{c1} M_{c2}]
$$

5- Calcul de la matrice de covariance :

Mat\_cov = E{ [C1-Mc1 C2-Mc2] [C1-Mc1 C2-Mc2] <sup>T</sup>}

6- En utilisant la moyenne Moy $C_1C_2$  et la covariance Mat\_cov, le model de couleur peut être adapté à un modèle gaussien par :

$$
M = exp(-0.5*[C_{1}M_{c1}C_{2}M_{c2}]*Mat\_cov^{-1}*[C_{1}M_{c1}C_{2}M_{c2}]^{T}).
$$

La figure (*Figure 4.6)* montre la distribution des échantillons dans les différents espaces de couleur utilisés :

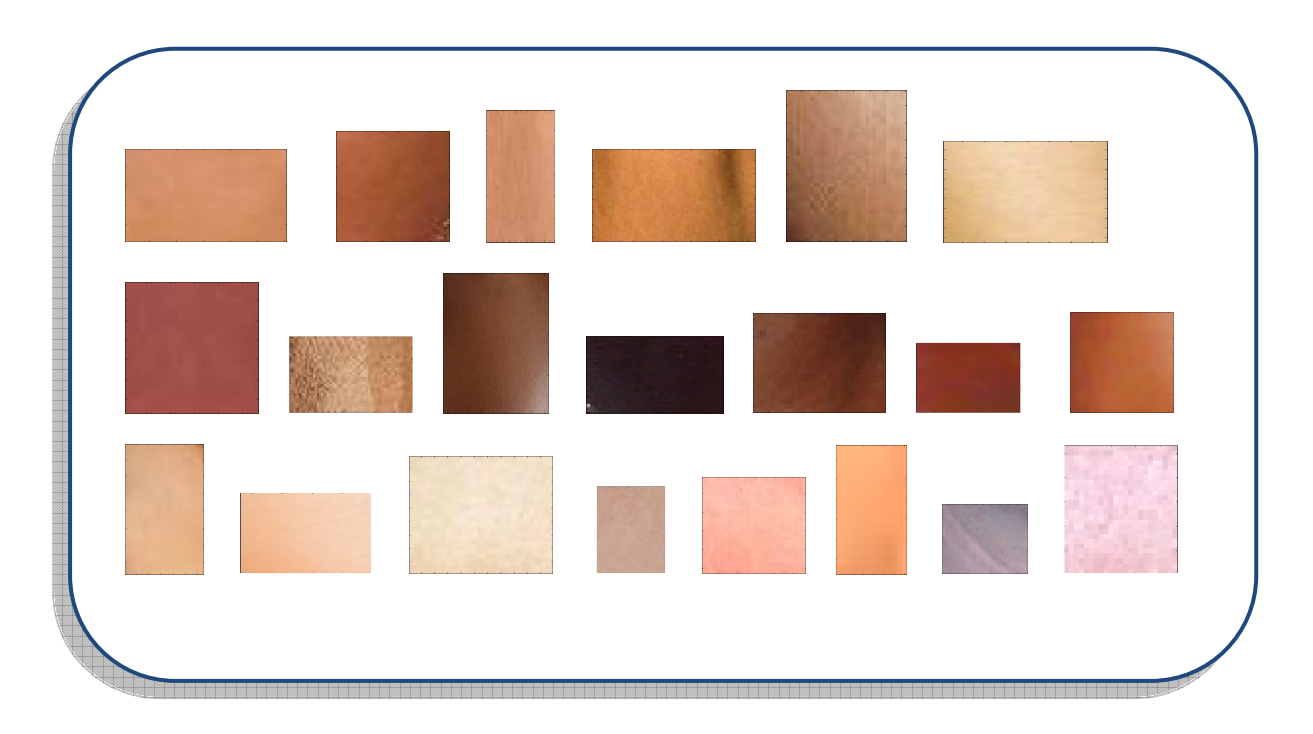

*Figure 4.5. Echantillons tirés de la base peau utilisée.*

**Chapitre 04**

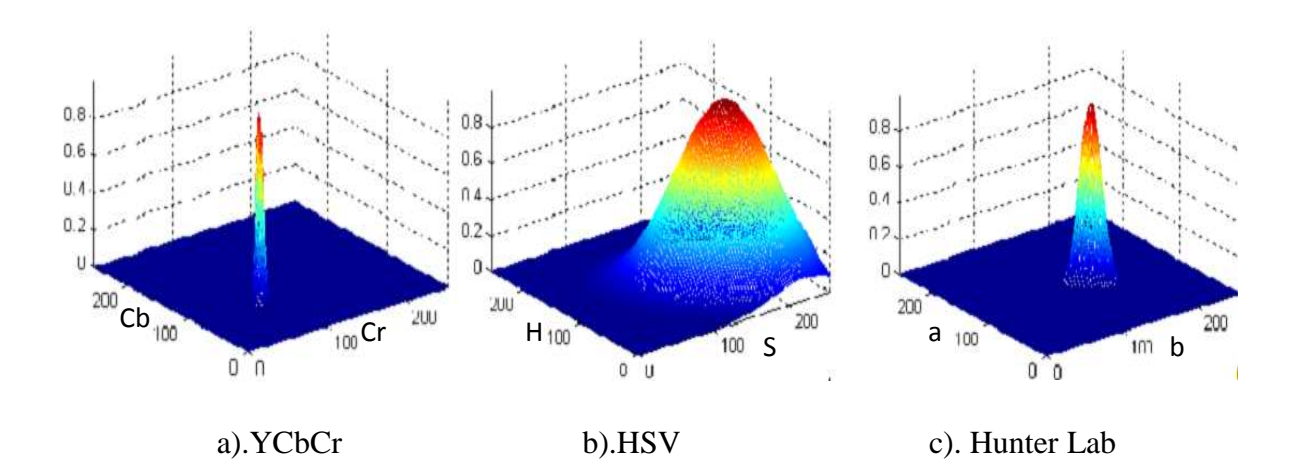

*Figure 4.6. Model gaussien pour chaque espace de couleur utilisé.*

### **b. Application du Modele**

 Avec ce model gaussien, nous pouvons calculer pour n'importe quel pixel d'une image ayant une valeur chromatique  $(C_1, C_2)$ , sa probabilité qu'il soit une peau par la fonction de densité de la distribution gaussienne :

### *Probabilité=*

## $p(C_1, C_2) = exp(-0.5 * [C_1-M_{c1} C_2-M_{c2}] * Mat\_cov^{-1} * [C_1-M_{c1} C_2-M_{c2}]^T).$

 Par conséquence, ce modèle peut transformer une image couleur en une image en niveaux de gris tels que la valeur de chaque Pixel correspond à sa probabilité d'appartenance à la peau.

 Avec un seuillage approprié, l'ensemble des pixels de l'image en niveaux de gris (image probabilité) peuvent être classifié en 2 classes, une classe couleur de la peau et une classe de couleur non peau, puisque les régions de peau sont plus lumineuses que les autres parties de l'image. On produit alors une image binaire sur la quelle les « 1 » représentent les pixels couleur de peau et les « 0 » pour les autres. Un seuil optimal est pris dans l'intervalle 0.35 à 0.45 **[37] [38].** 

## **Chapitre 04**

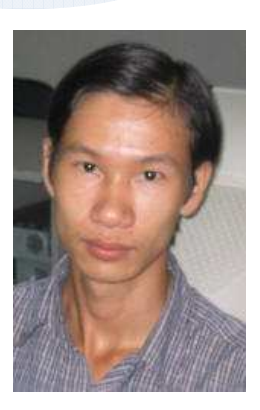

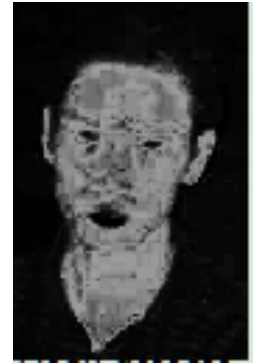

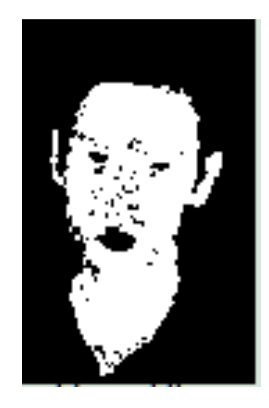

*a).Image originale. b).Image probabilité. c).Image binaire de peau.* 

*Figure 4.7.Application du modèle gaussien (Image issu de la base BAO).* 

## **2.3.1.3. Mélange Gaussien**

 Le mélange de gaussiennes (en anglais Gaussien mixture, mixture of Gaussien, GMM, GM ou MoG suivant les références), est une extension des gaussiennes simples. A la différence d'une gaussienne simple, il a la capacité de représenter les distributions les plus complexes. Dans ce cas la fonction de densité de probabilité gaussienne est représentée comme suit **[39],[40]:**

$$
p(c/peau) = \sum_{n=1}^{N} w_n p_n(c/peau)
$$

Avec :

*pn* **:** les noyaux des gaussien.

*N* **:** est le nombre de noyaux gaussiens qu'il faut choisir correctement afin de bien représenter les données d'apprentissage

*wn* : sont les poids des noyaux correspondants dont la somme est égale à 1.

## **Application du mélange de modèles**

 Comme son nom l'indique c'est un mélange de plusieurs gaussienne (une gaussienne pour la couleur de peau noir, une gaussienne pour la couleur de peau brune, et une gaussienne pour la couleur de peau blanche), donc il faut premièrement créer trois classe d'échantillon de peau pour pouvoir créer les trois modèles. Pour cela nous devrons suivre les mêmes étapes dans la section **(§2.3.1.2)**, dans ce cas nous aurons pour chaque pixel trois probabilités, la première pour le modèle gaussien de peau noir( *p\_noir)*, la deuxième pour le modèle gaussien

de peau brune (*p\_brune)*, et la troisième pour le modèle gaussien de peau blanche *(p\_blanche)*, soit**[41]** :

## *P(C1,C2) = = 0.3\*p\_noir+0.4\*p\_brune+0.3\*p\_blanche*

Ce calcul prend plus de temps de calcul que modèle simple gaussien vu le triple travail pour calculer la probabilité d'appartenance de chaque pixel de l'image.

### **2.3.1.4. Filtrage des régions de peau**

 En utilisant le résultat de la détection de la peau, nous traitons chaque segment séparément pour déterminer les régions qui peuvent probablement contenir un visage humain

Le schéma suivant illustre ce processus :

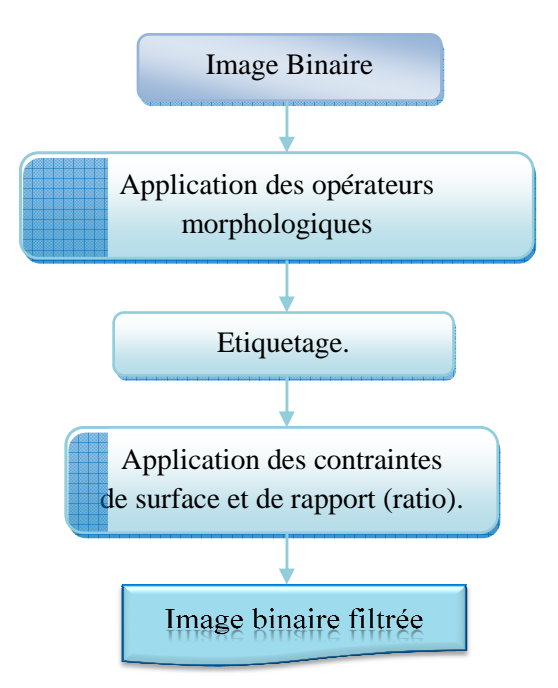

*Figur Figure 4.8. Filtrage des régions de peau.* 

### **a. Application des opérateurs morphologiques**

 Les opérations morphologiques que nous avant utilisés sont l'érosion et la dilatation, le but de ces opérations est d'éliminer les petits segments inutiles et de fermer les petits trous (les yeux par exemple) à l'intérieur des segments segments.

### **Chapitre 04**

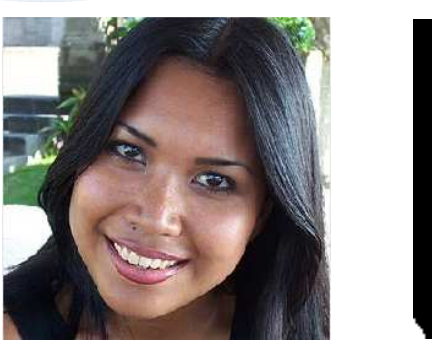

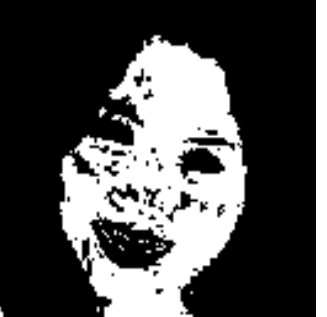

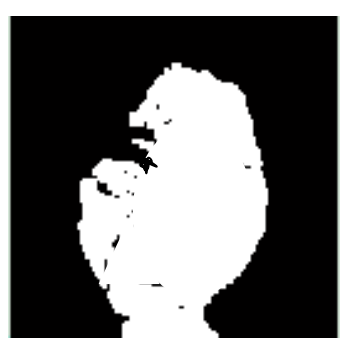

 *a).Image Originale. b). Image binaire de peau. Figure 4.9. Application des opérateurs morphologiques (Image issue de la base UCD). c).Après application opérateurs.* 

### **b. Etiquetage**

 Pour connaître le nombre de segments et pouvoir les séparer, on applique un étiquetage sur les régions de peaux de l'image binaire résultante, on utilise pour cela un voisinage d'ordre 4. Le nombre d'étiquette sera la valeur maximale des étiquettes.

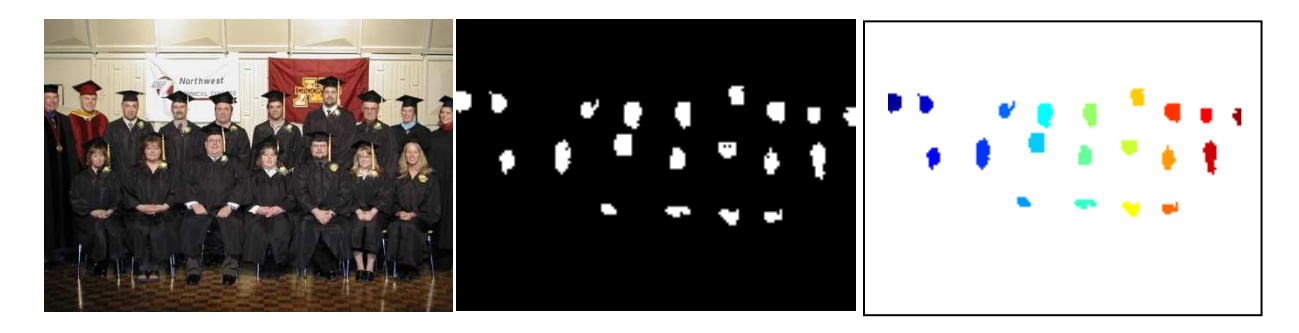

 *a). Image Originale. b).Image binaire de peau. c).Image étiquetée.* 

*Figure 4.10. Etiquetage de l'image binaire de peau (Image issu de la base BAO).*

## **c. Application des contraintes de surface et de ratio**

## - **Surface**

 La surface d'un segment consiste à calculer le nombre de pixel peau appartenant à cette région :

$$
Surface = \sum_{i}^{L} \sum_{j}^{H} (I(i, j) = 1)
$$

 La contrainte surface est introduite pour éliminer les segments de région négligeable. Tout segment présentant une surface plus petite que le seuil fixé est éliminé **[37]**.

### *Seuil Surface >= 500*

## - **Le ratio**

C'est le rapport entre la largeur et la hauteur de la région. Il est défini par la formule suivante :

#### $Ratio = L/H$

Après une série de tests sur différentes images nous avons fixés l'intervalle convenable pour fixer la contrainte du Ratio est :

 $1 <$  Ratio  $<$  3

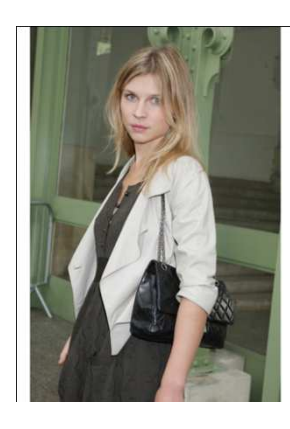

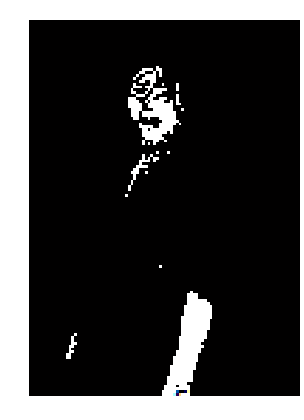

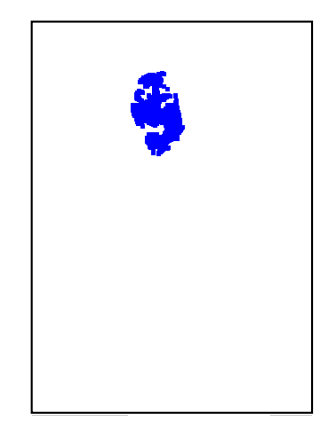

 *a).Image originale b).Image binaire de peau c). Contrainte de surface et de ratio* 

### *Figure 4.11. Application des contraintes de surface et de ratio.*

 Après l'application des opérateurs morphologiques et des contraintes de surface et de ratio nous obtenons les segments probablement d'être des visages qui vont passer au système de classification qui décidera par la suite si le segment est un Visage/Non Visage.

### **2.3.2. Traitement en multirésolution**

 Dans la section **(§2.3.1)**, la réduction de l'espace de recherche des candidats de visages est obtenue. Ce pendant les caractéristiques invariantes du visage tel que la couleur de la peau ne sont pas efficaces pour la détection de visage dans une image en niveaux de gris. Pour résoudre ce problème des techniques basés sur les connaissances sont mise en œuvre. Parmi ces techniques une méthode introduite proposée par Yang et Huang **[42]** qui se base sur le traitement en multirésolution.

## **2.3.2.1. Résolution**

 La résolution d'une image est définie par un nombre de pixels par unité de longueur de la structure à numériser (en **dpi** (dots per inches en Englais) ou **ppp**(ponts par pouce en Français)). Plus la résolution est élevée plus l'image a plus de détails.

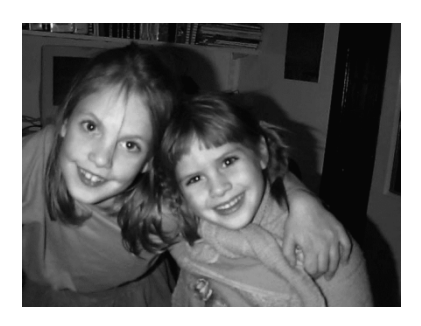

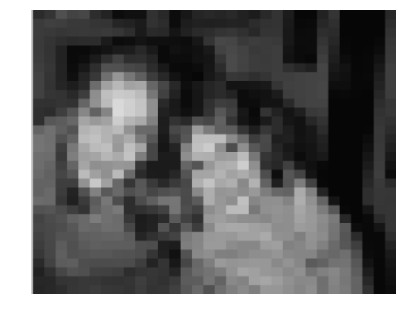

*Figure 4.12.Images en différentes résolutions (Image issu de la base CMU).*

### **2.3.2.2. Principe de la méthode**

## **a. Création de la Multirésolution**

 La multirésolution consiste à mettre l'image en différents niveaux de résolution. En diminuant la résolution on obtient une image ayant moins de détails et une apparence d'une mosaïque. Pour construire ces images mosaïques et pour plus de commodité de calcul, l'image originale est divisée en cellules carrées de même taille. Dans chaque cellule, il y a (*n* **x** *n*) pixels, où *n* est la longueur d'un côté d'une cellule. Le niveau de gris de chaque cellule est égal à la valeur moyenne des niveaux de gris de tous les (*n* **x** *n*) pixels inclus dans cette cellule. Plus le *n* est grand, plus on obtient une image en plus basse résolution.

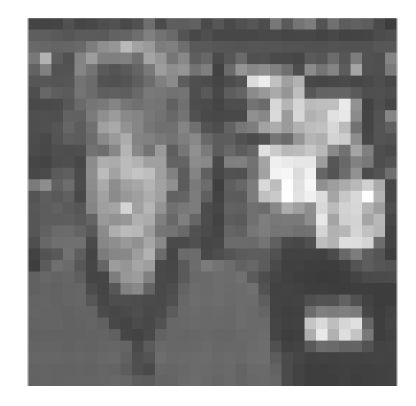

*Figure 4.13.Exemple de l'image mosaïque. (Image issu de la base CMU).*

#### **b. Détection des candidats visages**

 Au niveau des basses résolutions, les candidats visages sont détectés en balayant une fenêtre de taille 4x4 cellules sur des images mosaïques et en appliquant un ensemble de règles de connaissance pour vérifier des candidats visage. Ces règles de connaissance sont conçues en se basant sur des relations entre les caractéristiques faciales et le contraste entre le visage et l'environnement autour de lui.

 En utilisant des règles du modèle de visage proposé par Yang et Huang **[42],** nous pouvons détecter une zone d'un visage typique (*Figure 4.15*) à niveau de basse résolution selon les règles suivantes :

- La partie centrale du visage a 4 cellules (la partie plus sombre dans la *Figure 4.15*) avec une intensité fondamentalement uniforme. Pour concrétiser cette règle, on a considéré que la variance entre les intensités de ces cellules est la plus petite possible.
- La partie supérieure circulaire du visage a 8 cellules (la partie légèrement ombré dans la *Figure 4.15)* avec une intensité fondamentalement uniforme. La réalisation de cette règle est même que la précédente.
- La différence entre la valeur moyenne de la partie centrale et de celle de la partie supérieure est significative.

 On peut réduire plus l'espace de recherche des candidats en éliminant les zones les plus sombres dans l'image mosaïque avec une segmentation binaire pour avoir l'objet et le fond, avant l'application les règles de connaissances précédents.

 Les visages peuvent apparaître en différentes tailles, pour cela on cherche les candidats de visages en différents niveaux de résolution (*n* є {8, 16, 32,64})

**Chapitre 04**

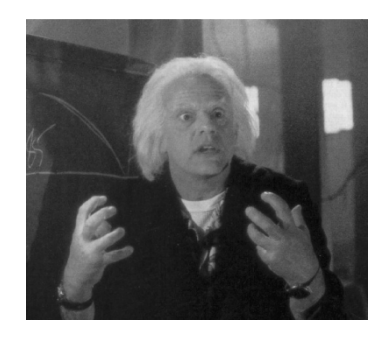

*a).Image originale b).n=8* 

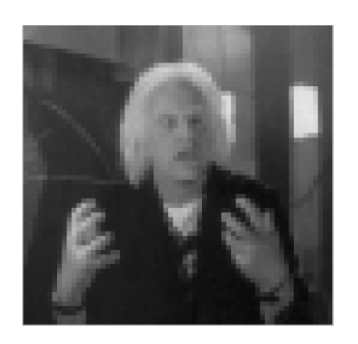

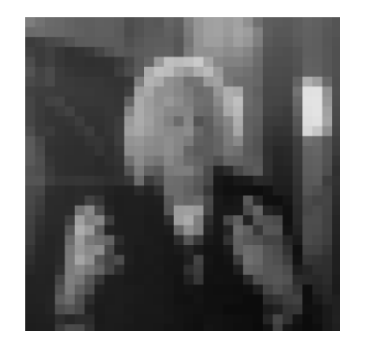

*c). n=16 d).n=32* 

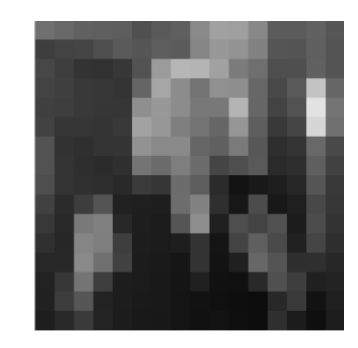

*Figure 4.14.Image en multirésolution. (Image issu de la base CMU).*

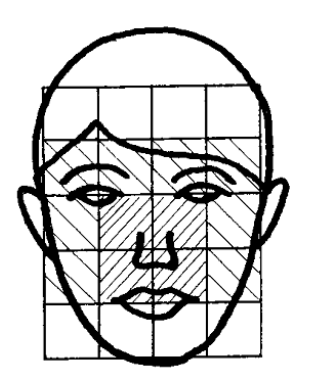

*Figure 4.15. visage typique de Yang et huang [9] décrit en basse résolution.* 

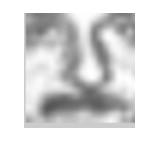

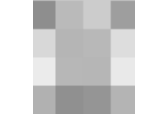

 *a).Image originale. b). Image en basse résolution.* 

*Figure 4.16.Exemple d'un visage en basse résolution. (Image issu de la base MIT).* 

 Cette technique nous permet de sélectionner des candidats de visages qui vont passer au système de classification qui décidera par la suite si le candidat est un visage ou un non visage

#### **2.4. Décision visage/ non visage**

 Après extraction des segments probables d'être des visages soit avec la détection de peau (image couleur) ou par le traitement en multirésolution (image en niveau gris) nous appliquons l'un des classifieurs tel que : le réseau de neurones PMC, la méthode statistique ACP ou bien une hybridation de l'ACP avec le réseau de neurone. Un modèle d'apprentissage est bien construit afin de déterminer le taux d'appartenance de l'image à une des classes de la base d'apprentissage (Visage/Non Visage).

 Les images d'apprentissage et les fenêtres balayées sont normalisées à la taille 19x19 nous avons utilisés les images avec ou sans masque, elles contiennent donc 249 pixels dans le 1<sup>er</sup> et sans masque avec 361 pixels dans le deuxième.

 Le masque utilisé est de type elliptique afin d'éliminer l'effet du fond des images d'apprentissage et des fenêtres balayées qui ont des coins qui ne correspondent a aucune partie du visage et appartiennent souvent au fond de l'image.

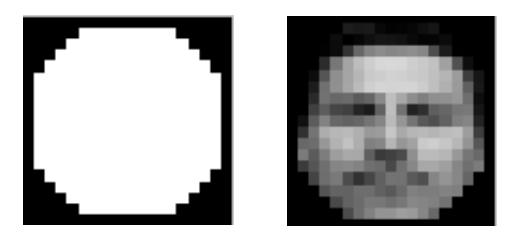

*Figure 4.17. Masque elliptique pour éliminer l'effet du fond.* 

### **2.4.1. Application des réseaux de neurones**

 Un système de décision Visage/Non Visage ne doit pas de prendre trop de temps pour réagir et pour concrétiser cette contrainte de temps réel, un réseau de neurone de type perceptron multicouche est proposé pour être intégrer au système.

 L'apprentissage d'un réseau de neurones étant supervisé, il faut pouvoir définir les exemples d'apprentissage, ainsi que des contre-exemples.

 Pour bien construire le modèle d'apprentissage, les images d'apprentissage doivent respecter 2 critères : les images de non-visage décrivent les divers objets tel que des textures, et des parties du corps humain (mains, pieds et des parties de visage…etc.), les images de visage décrivent les changements d'un visage les plus variantes possibles.

Cette figure illustre le processus de détection de visages par réseaux de neurones :
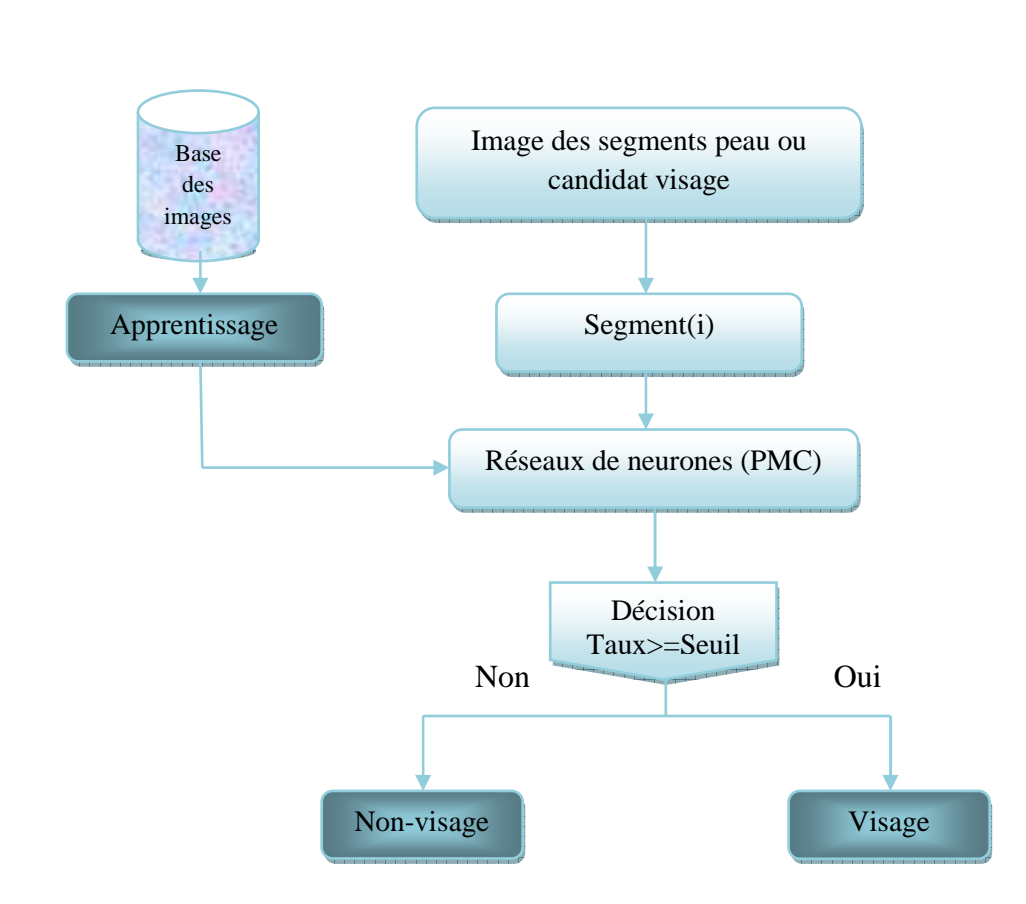

*Figure 4.18. Phases de décision de visages/non visage par réseaux PMC.* 

## - **Architecture du réseau PMC**

Notre réseau PMC contient 3 couches répartis comme suit :

- Une couche d'entrée de 249 neurones (nombre de pixels de l'image en entrée avec le masque 19\*19), ou 361 neurones si l'image est sans masque,
- Une couche caché de 100 neurones(le choix est empirique fixé après apprentissage),
- Une couche de sortie d'un seul neurone (pour séparer les deux classes Visage et Nonvisage).

### **2.4.1.1. Apprentissage**

**Chapitre 04**

 Pour l'apprentissage du réseau nous avons utilisé la base de données des images internationales (Cortadas) et d'autres images contenant des visages et des non visage récoltés sur internet et par une caméra numérique, soit un total de 600 images de visages et 400 images non-visages. Les images sont normalisées à la taille [19x19].

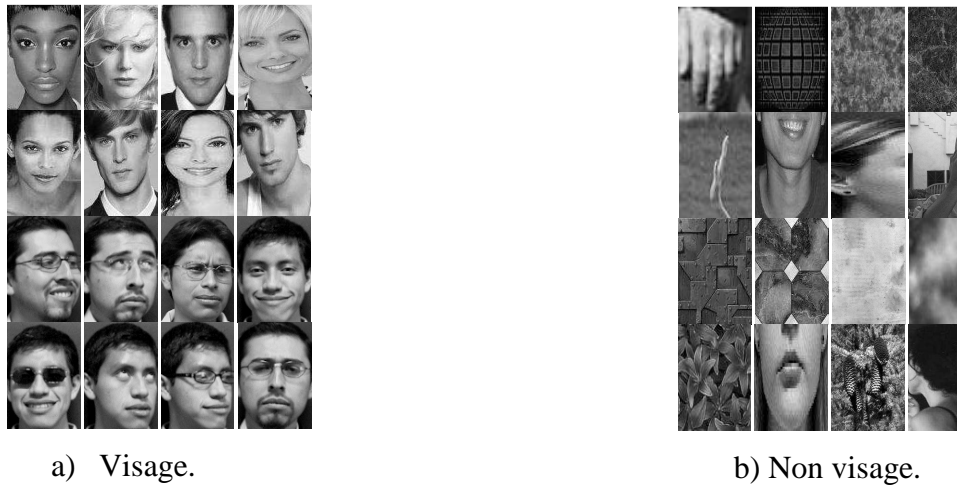

*Figure 4.19.Extrait de la base d'apprentissage.*

 Lors de l'apprentissage nous avons obtenus les courbes de l'erreur en fonction du nombre d'itération (5000 itérations), où l'erreur à atteint 0.0047 dans le cas des images avec masque et 0.0045 dans le cas ou des images sans masque.

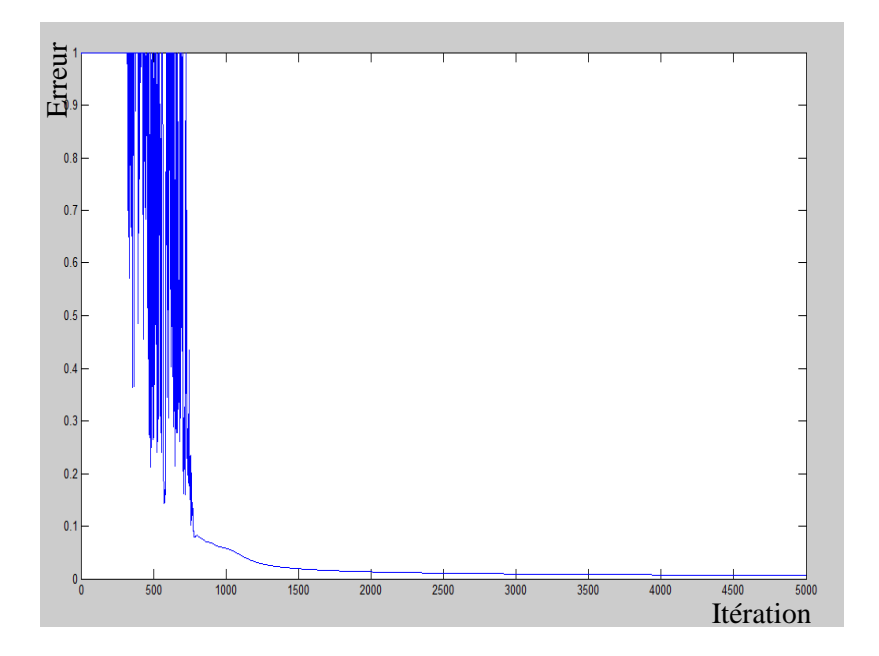

*Figure 4.20. Variation de l'erreur (l'image d'entrée est avec masque).*

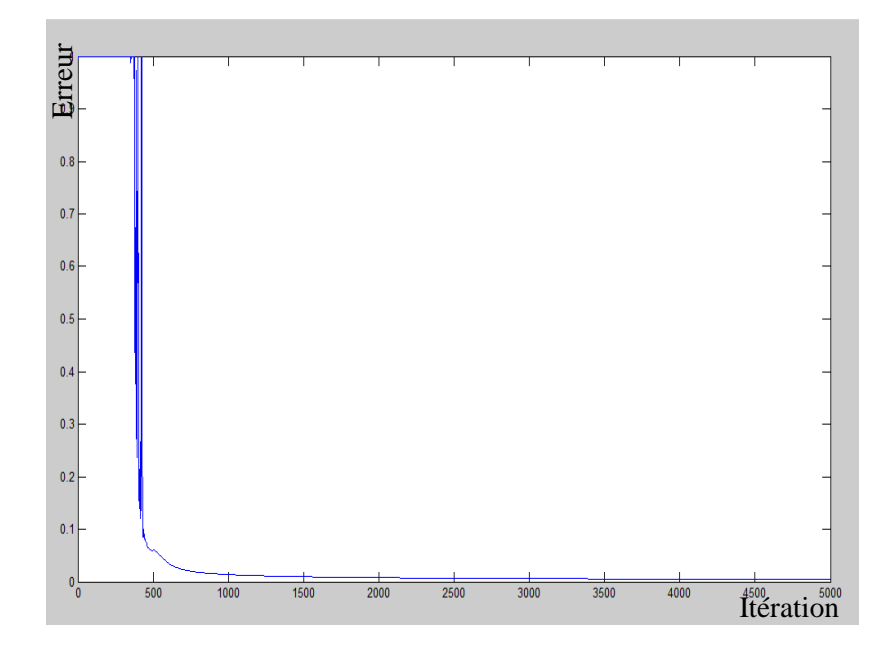

*Figure 4.21. Variation de l'erreur (l'image d'entrée est sans masque).*

### **2.4.1.2. Test**

C'est la phase de décision si le segment présenté au réseau est un visage ou non, tel que :

- 1. Transformation du segment en vecteur colonne, pour construire le vecteur caractéristique, qui sera présenté à la couche d'entrée du réseau PMC, le résultat de cette procédure est un taux de détection de ce segment, la valeur est comprise dans l'intervalle [0,1].
- 2. Décision : en fixant un seuil de détection (>0.5) nous pouvons juger un segment comme étant un visage ou non.

### **2.4.2. Application de l'ACP**

 L'Approche ACP son but est de capturer la variation dans une collection d'images de visages et non-visage et d'utiliser cette information pour coder, comparer et classer les images en catégories.

 Son principe est le suivant : étant donné un ensemble d'images de visages et non-visages exemples (base de référence), il s'agit tout d'abord de trouver les composantes principales de ces exemples. Ceci revient à déterminer les vecteurs propres de la matrice de covariance formée par l'ensemble des images exemples. Chaque image exemple peut alors être décrit par une combinaison linéaire de ces vecteurs propres. Pour construire la matrice de covariance, chaque image de visage/non visage est transformée en vecteur.

Chaque élément du vecteur correspond à l'intensité lumineuse d'un pixel. Cette méthode a été présentée avec davantage de détails dans le *Chapitre 03*.

 Après le déroulement de l'ACP dans le chapitre précédent *(Chapitre 03)* nous donne comme résultats :

• **Graphe des valeurs propres :** ces valeurs sont calculées à partir de la base de référence :

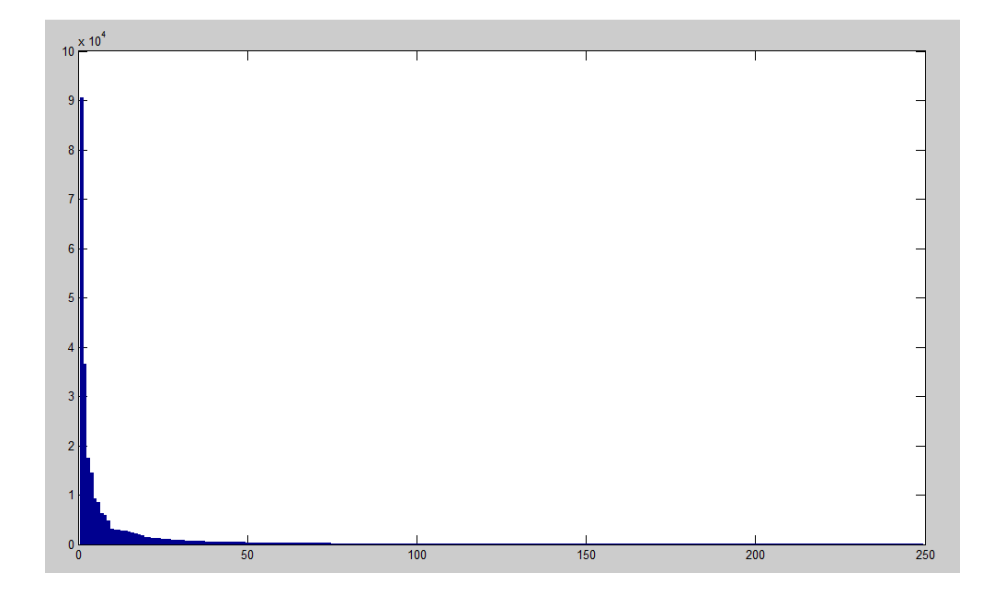

*Figure 4.22.Valeurs propres de la base de référence (avec masque)* 

- **Choix des composantes principales :** dans le cas d'utilisation de masque nous avons obtenu 249 composantes principales après le classement des valeurs propres par ordre décroissant on obtient 199 composantes porteuse d'un minimum d'information donc on garde que 50 composantes principales.
- **Projection de la base de référence sur Cp1, Cp2, Cp3 :** nous obtenons, à partir de la matrice des données (base de référence), les coordonnées de projection des individus dans les trois axes factoriels (Cp1, Cp2, Cp3), où la classe  $\Box$ ) représente les images de visage et la classe (  $\bigcirc$  représente les images de non visage.

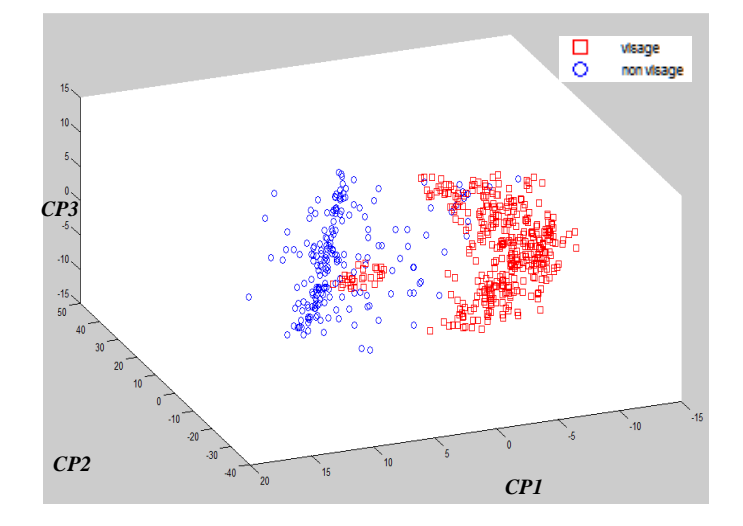

*Figure 4.23.Projection de la base de référence sur Cp1, Cp2 et Cp3.* 

 On remarque qu'il ya des classes qui chevauchent à cause peut être de la ressemblance de certain caractéristiques entre eux.

 Afin de définir l'identification d'un nouveau candidat la distance euclidienne est calculée pour décider de la classe d'appartenance de ce dernier à l'une des classes visages ou nonvisage

Cette figure détermine le processus de détection de visage par la méthode ACP :

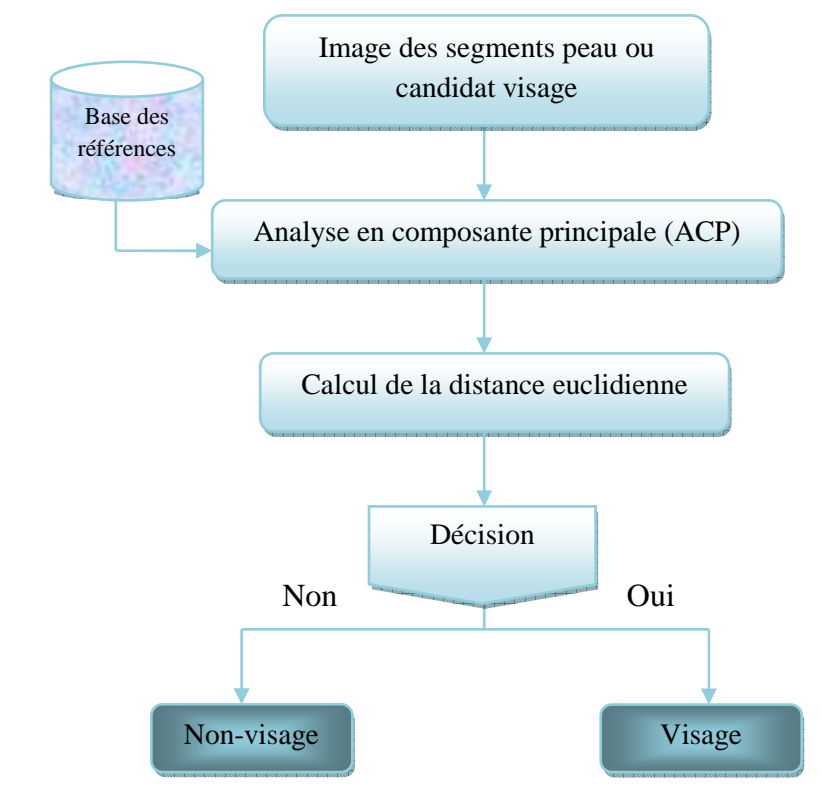

*Figure 4.24. Phases de détection de visages par ACP*

#### **2.4.3. Application de l'ACP\_PMC**

 Cette approche consiste à hybrider l'analyse en composante principale avec le perceptron multicouches, elle consiste à appliqué en premier lieu l'ACP sur la base d'apprentissage utiliser précédemment ce qui nous fournira en résultats la matrice des composantes principales dont nous choisissons les meilleurs valeurs propres représentant une quantité d'information assez importante, pour qu'il nous servirons comme nouvelle base d'apprentissage du perceptron multicouche dont le nombre d'entrée dépend du nombre de composantes déjà choisi. Cette combinaison nous permettra de réduire le nombre de neurones de la couche d'entrée donc comme premier avantage d'avoir un réseau moins complexe.

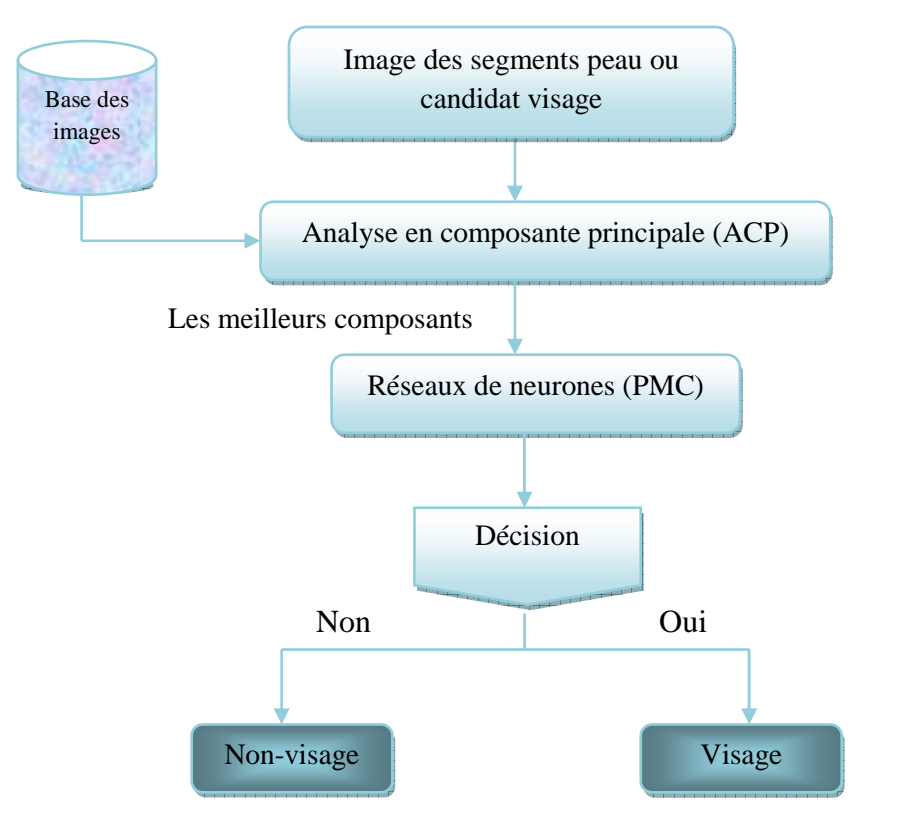

*Figure 4.25. Phases de détection de visages par réseaux ACP\_PMC* 

### **3. Conclusion**

 Dans ce chapitre nous avons présenté d'une façon détaillée la partie conception de notre système allant de la réduction de l'espace de recherche des candidats de visage jusqu'à la détection de visages par l'application d'un classifieur, Le temps d'exécution du système dépend de 2 facteurs : le temps d'apprentissage du classifieur, le temps de recherche des candidats. Les résultats associes à chaque étape feront l'objet d'une illustration détaillée dans le chapitre 5.

## **1. Introduction**

 Dans ce chapitre nous allons aborder l'aspect implémentation de notre logiciel, qui consiste à mettre au point les concepts développés précédemment ainsi que l'environnement de développement matériel et logiciel.

## **2. Environnement de développement**

 On désigne par environnement de développement touts les moyens matériels et logiciels utilisés pour l'implémentation.

### **2.1. Environnement matériel**

PC utilisé :

- Type : PC portable Compac HP Presario CQ61.
- Processeur : Intel (R) Celeron (R) CPU (2.20 GHZ).
- RAM : 3 Go.
- Disque dure : 230 Go.

### **2.2. Environnement logiciel**

 Le logiciel MATLAB constitue un système interactif et convivial de calcul numérique et de visualisation graphique. Destiner aux ingénieurs, aux techniciens et aux scientifiques, c'est un outil très utilisé, dans les universités comme dans le monde industriel, qui intègre des centaines de fonctions mathématiques et d'analyse numérique (calcul matriciel : d'où le MAT de Matlab, traitement de signal, traitement d'images, visualisations graphiques… etc.). MATLAB est interpréteur (les instructions sont interprétées et exécutées linge par ligne) ce qui rend l'exécution très coûteuse en temps.

Pour notre implémentation nous avons utilisé la version : MATLAB 7.5 (R2007 b).

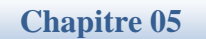

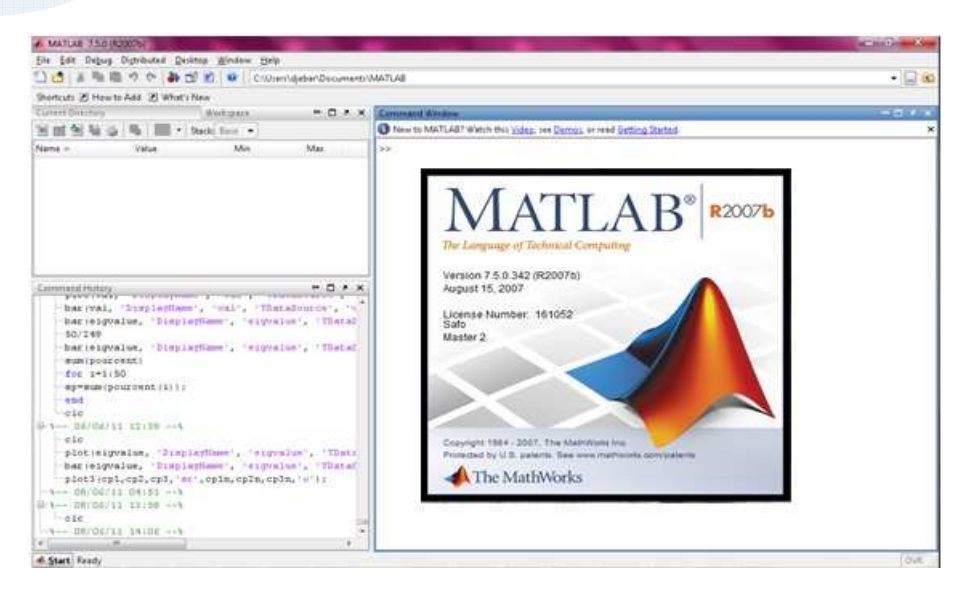

*Figure 5.1. Fenêtre du MATLAB 7.5.* 

## **3. Base de données images**

Elle se compose en trois parties, chaque partie correspond à une étape de fonctionnement du logiciel :

- Base de modèles de peaux
- Base de modèle de visages
- Base de teste

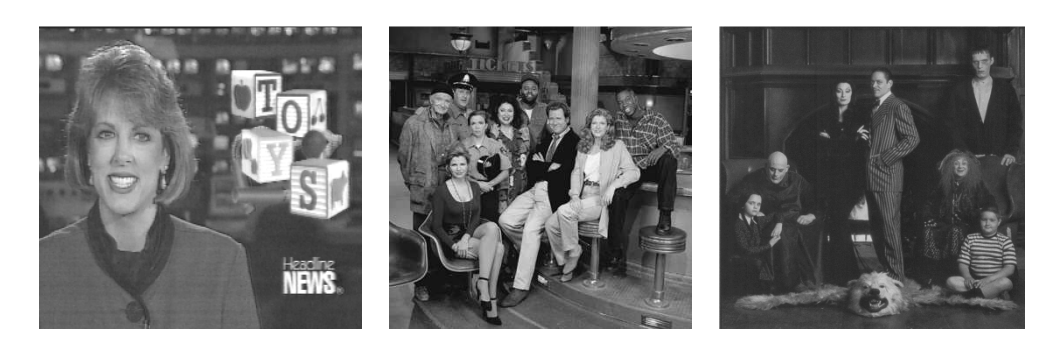

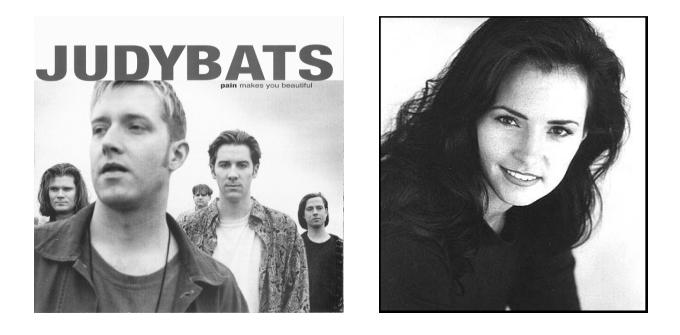

*Figure 5.2.Quelques exemples extraient de la base de testes CMU(en niveau de gris).* 

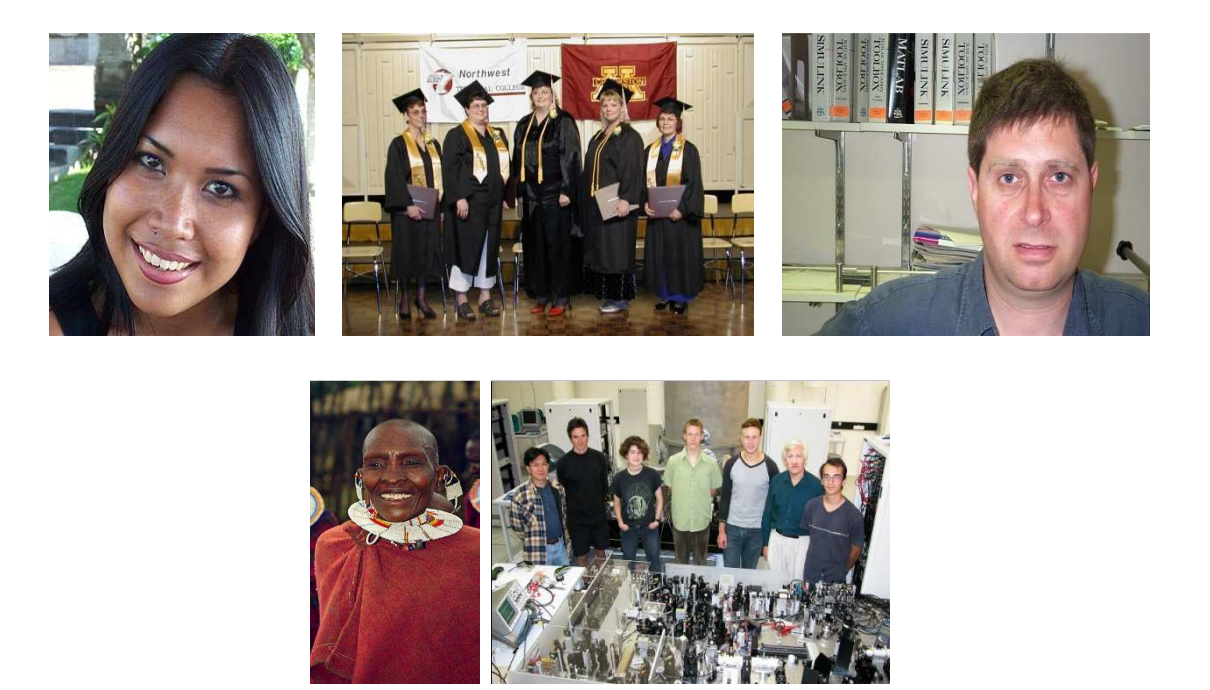

*Figure 5.3.Quelques exemples extraient de la base de testes BAO, UCD et Caltech (couleurs).* 

### **4. Logiciel**

### **4.1. Données manipulées**

Les données que le programme manipule au cours du processus de détection sont les suivants:

- **imgO :** L'image d'entrée, au niveau de laquelle nous désirons détecter les visages,
- **imgConverti :** l'image d'entrée convertie selon l'espace de couleur choisi (YCbCr,HSV ou HLab).
- **peauFiltre :** Image binaire après l'application des filtres morphologiques.
- **poidsPMC249:** Paramètres réseau PMC avec 249 entrées (avec masque).
- **cova\_brune :** matrice de covariance pour la peau brune.

#### **4.2. Modules principales**

Les principaux modules de notre logiciel sont :

- Prinicipale.m : module principal de l'application (Interface Principal),
- Gaussienne\_Melange.m : module de détection de peau par mixture model gaussienne,
- Seuillage\_Peau.m : module de détection de la couleur de peau par seuillage.
- **TestACP\_PMC249 :** module de décision par ACP\_PMC avec masque.
- **Traitement\_Multiresolution Traitement\_Multiresolution :** module de traitement en multirésolution,
- **PMC\_Multi :** module de décision de l'image en multirésolution par PMC

Exemple de code :

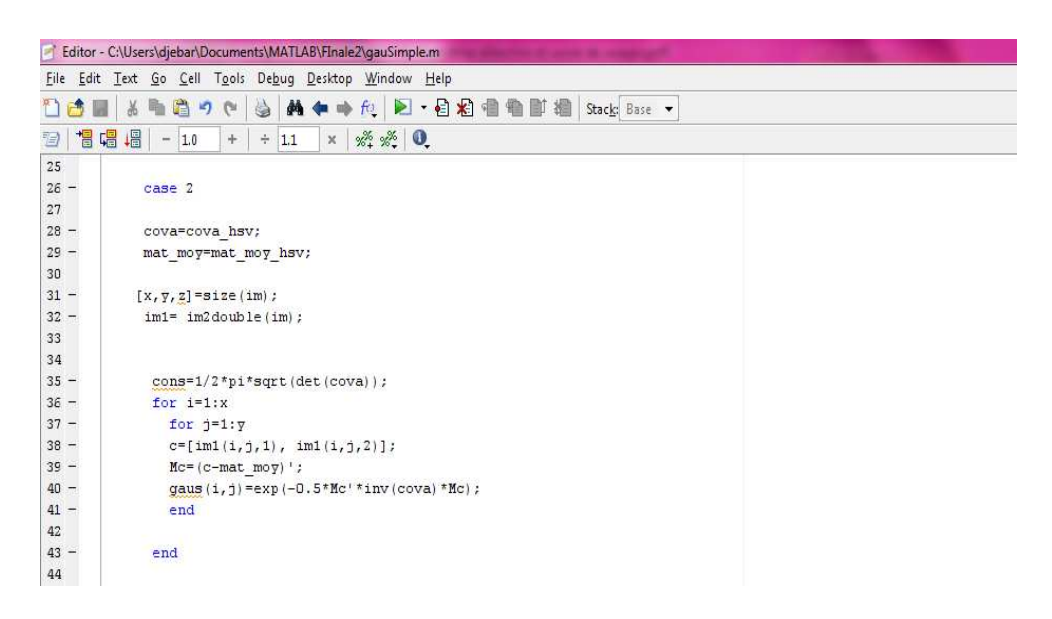

**Figure 5.4.** *Exemple extraient de l'éditeur de code de Matlab.* 

### **5. Fenêtres principales**

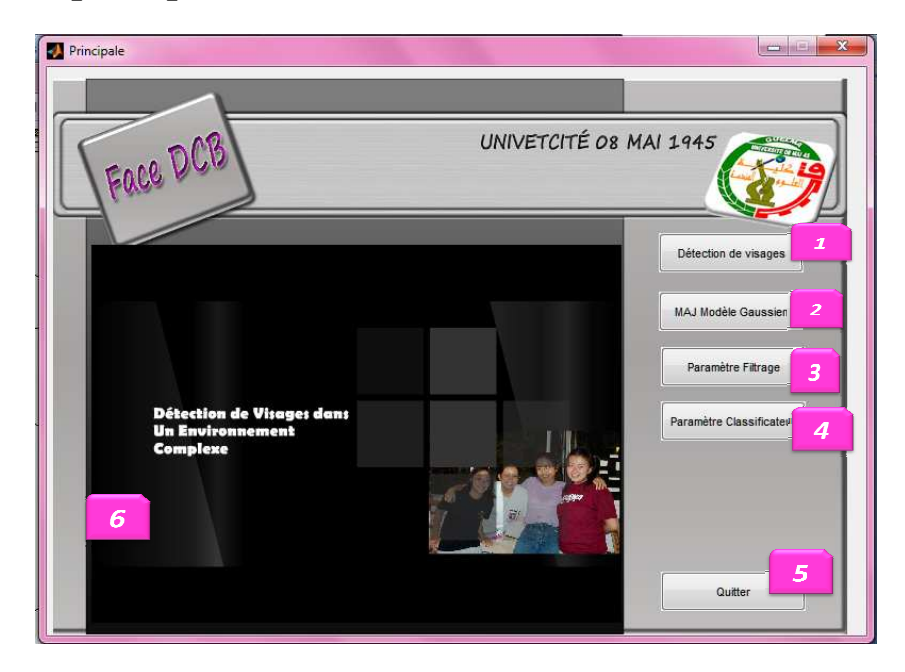

*Figure 5.5.Fenêtre principale.* 

- <sup>1</sup> Lancer système de détection de visages.
- <sup>2</sup> Mettre à jour le modèle Gaussien.
- <sup>3</sup> Paramètres de Filtrage.
- <sup>4</sup> Paramètre des classifieurs.
- <sup>5</sup> Ouitter l'application.
- Animation introductive.

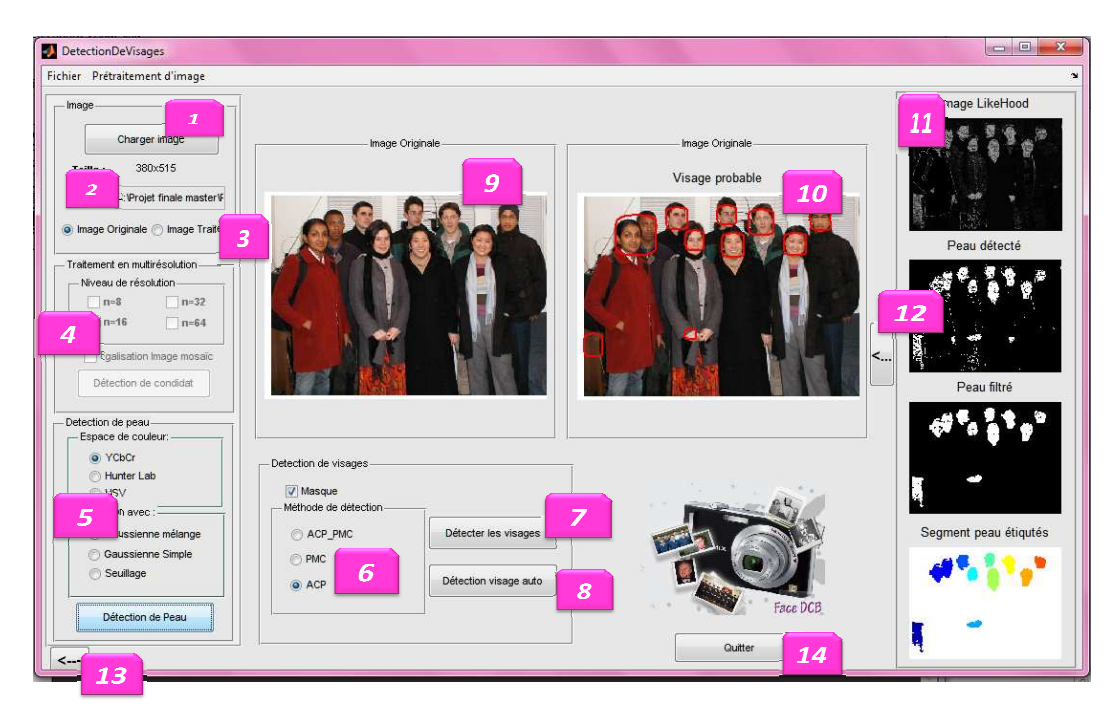

*Figure 5.6 5.6.Fenêtre du système de détection de visages.*

- <sup>1</sup> Permet de charger un fichier image.
- **2** Information sur l'image chargée (chemin, taille).
- <sup>3</sup> Permet de sélectionner image originale ou bien image traitée.
- **Panel de détection candidats visages permet de sélectionnera le niveau de résolution.**
- <sup>5</sup> Panel de détection de peau permet de sélectionner l'espace de couleur et la méthode<br>de détection de peau.<br>**6** Panel de sélection de la méthode de détection de visages.

de détection de peau.

- <sup>6</sup> Panel de sélection de la méthode de détection de visages.
- 
- Permet de lancer l'opération de détection de visages.
	- Permet de lancer une opération de détection de Visages automatique.
- **P** Affichage de l'image chargée.
- **10** Affichage de l'image de probable visage ou image de visage détecté.

**11** Permet d'afficher les étapes de segmentation par couleur de peau ou les images

mosaïques avec ses probables visages.

- Permet d'afficher ou masquer le panel d'affichage.
- Permet de retourner à fenêtre principale.
- Quitter l'application.

### **6. Test & Résultats**

L'objectif de cette partie de travail est d'évaluer les performances du système en passant par deux phases : la 1<sup>ère</sup> consiste à tester les méthodes utilisées pour la réduction d'espace de recherche ; pour cette dernière, on a une comparaison entre la détection de couleur de peau dans différents espaces de couleur et l'évaluation de la technique du traitement en multirésolution, et la 2ème phase consistera à la présentation des résultats de la détection de visages avec les méthodes de décision : réseaux de neurones (PMC), ACP et l'hybridation de ces méthodes afin d'obtenir une comparaison entre ces classifieurs.

## **6.1. Test de réduction d'espace de recherche des candidats visages 6.1.1.Test de détection de peau Test**

Dans notre logiciel la détection de couleur de peau peut être faite avec plusieurs espaces de couleur, pour cela nous avons choisi de faire une comparaison entre la détection avec ces espaces en utilisant le mélange gaussien.

Les performances sont exprimées par deux valeurs :

Taux de délections = 
$$
\frac{Nbr \, de segment détectés}{Nbr \, de segment réels}
$$
  
Taux de fausses détections = 
$$
\frac{Nbr \, de fausses détections}{Nbr \, de détections}
$$

Les résultats obtenus sont reportés sur le tableau (*Tableau5.1*):

## **Base d'images BAO**

1 er groupe : nombre d'image=149.

Nombre de visage par image =1.

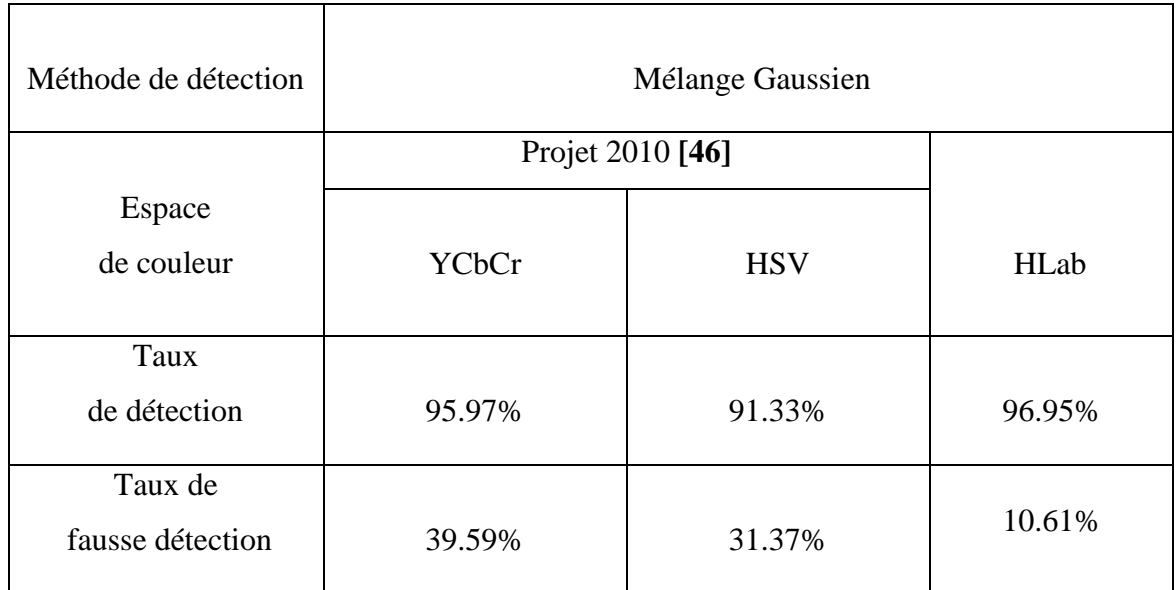

*Tableau 5.1. Résultats de détection de peau avec la base BAO* 

2 ème groupe : nombre d'image=221

Nombre de visage par image =variable (entre 1 et 32).

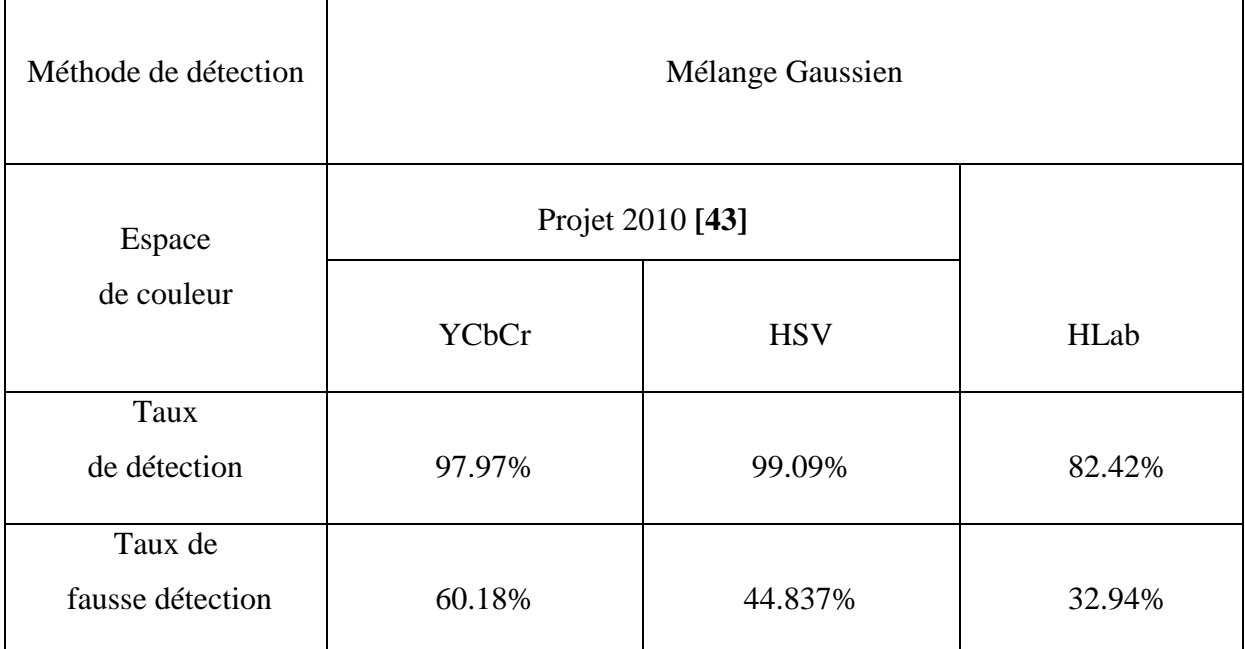

*Tableau 5.2. Résultats de détection de peau avec la base BAO.* 

### **Base d'images CALTECH**

Nombre d'image=450.

Nombre de visage par image =1.

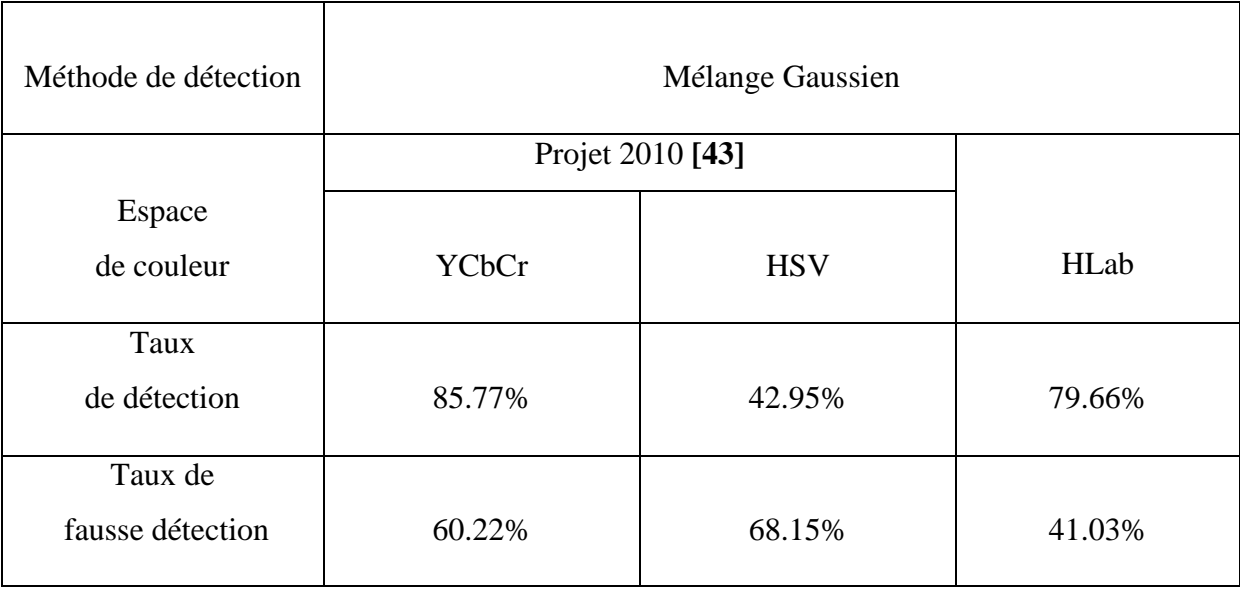

*Tableau 5.3. Résultats de détection de peau avec la base CALTECH.* 

 Dans notre cas et puisqu'aucun espace n'a pu satisfaire les deux contraintes nous avons donc opté pour l'espace donnant un taux de détection élevé soit l'espace HLab.

### **6.1.2.Test de détection du candidat**

 Dans notre logiciel la détection du candidat peut être faite en différentes niveaux de résolution (8, 16, 32,64) pour dépister les visages aux différentes échelles. L'objectif de cette méthode est de réduire l'espace de balayage pour la recherche des visages. Pour évaluer cette technique des tests sont réalisés sur la base CMU.

Les performances sont exprimées par les deux paramètres suivants :

 $Taux$  de détections  $=$ Nbr de candidat visage détectés Nbr de visage réels  $\it Taux$  de  $\it fausses$  détections  $=$ Nbr de fausses détections Nbr de détections

Les résultats obtenus sont reportés sur les tableaux (*Tableau 5.4 et 5.5*):

Le  $1<sup>er</sup>$  groupe : Nombre de visages par image = 1.

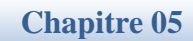

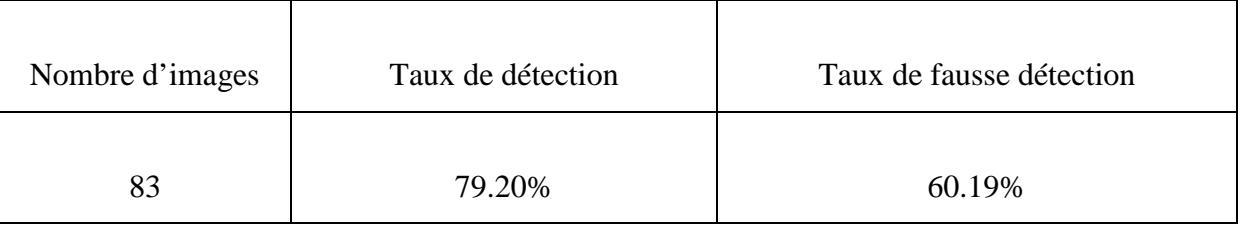

*Tableau 5.4. Résultats de détection des candidats visages avec la base CMU.* 

Le  $2^{\text{eme}}$  groupe : Nombre de visages = variable (entre 2 et 18).

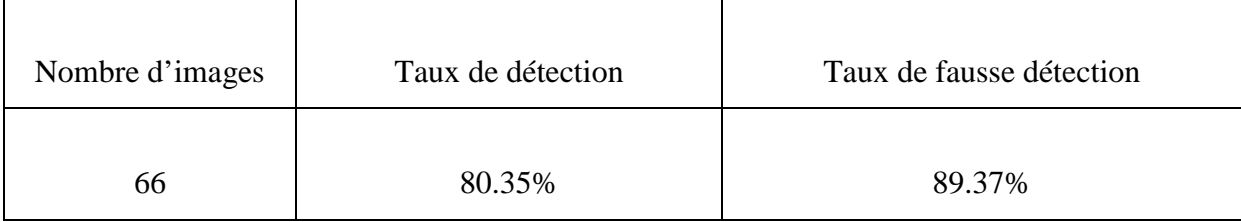

*Tableau 5.5. Résultats de détection des candidats visages avec la base CMU.* 

 D'après les tableaux *5.4* et *5.5* nous avons obtenu de taux de détections satisfaisants (de l'ordre de 80.35%) des fausses alarmes plutôt élevées cependant le traitement en multirésolution a réussi à réduire l'espace de recherche du visage de 50%.

#### **6.2.Test et comparaison de la détection des visages**

 Pour tester les performances de nos détecteurs (PMC,ACP&ACP\_PMC) nous avons choisis de faire une comparaison entre ces trois méthodes.

 Pour chaque image test les méthodes appliqués sont respectivement PMC, ACP ensuite ACP\_PMC; aussi pour chacune nous décrivons les propriétés suivantes : taille de l'image en entrée, méthode de réduction d'espace de recherches : l'espace de couleur choisi pour image couleur, cependant le niveaux de résolution (N) pour l'image en niveaux de gris, ainsi le nombre de visages réels, Nombre de détection, Nombre visages détectés, Nombre de visages non détectés et Nombre de fausses détection.

 Nous illustrons dans ce qui suit quelques exemples des tests effectués sur des images choisis de la base d'images CMU (images en niveaux de gris) et la base d'image BAO(images couleurs) :

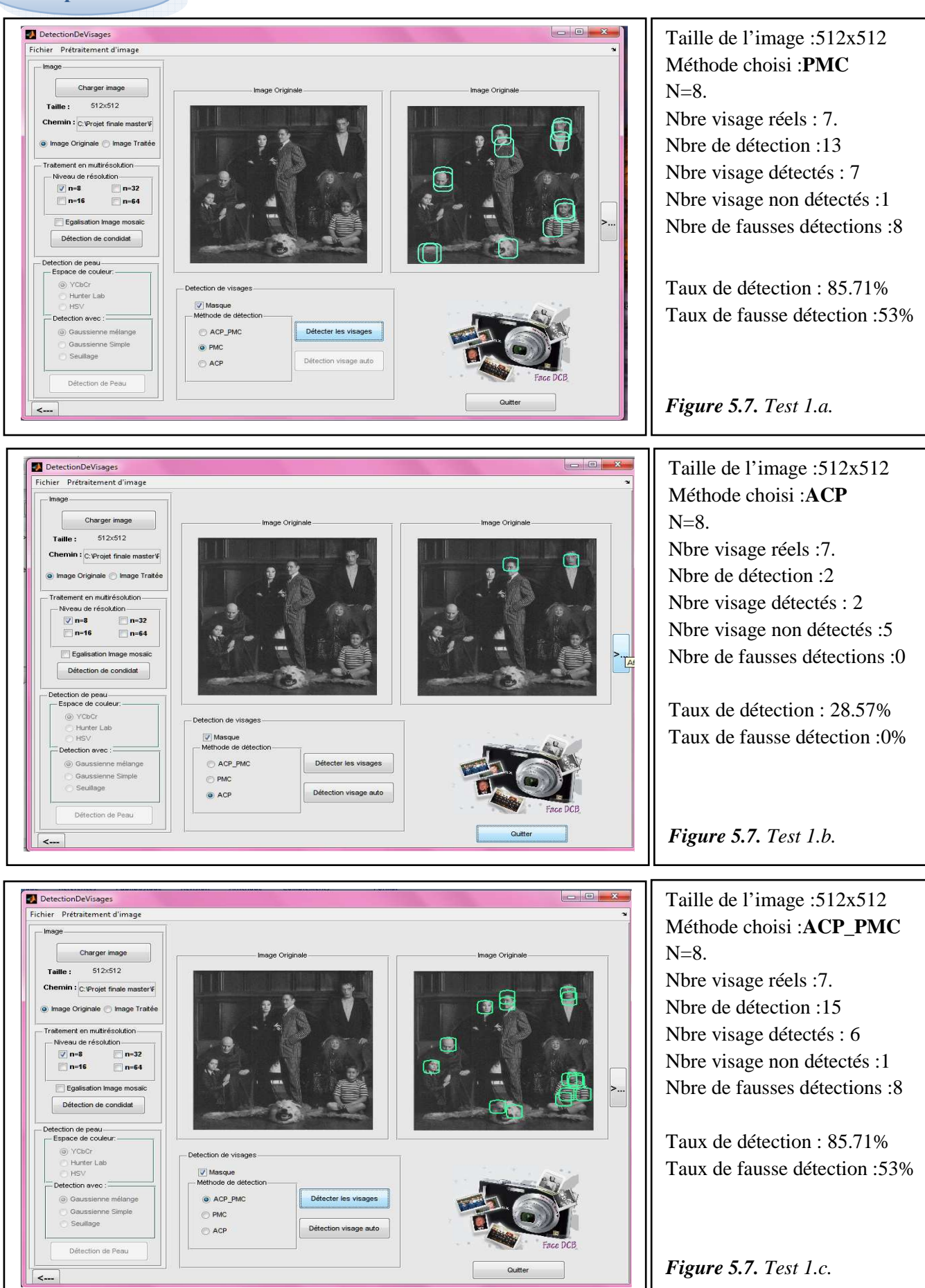

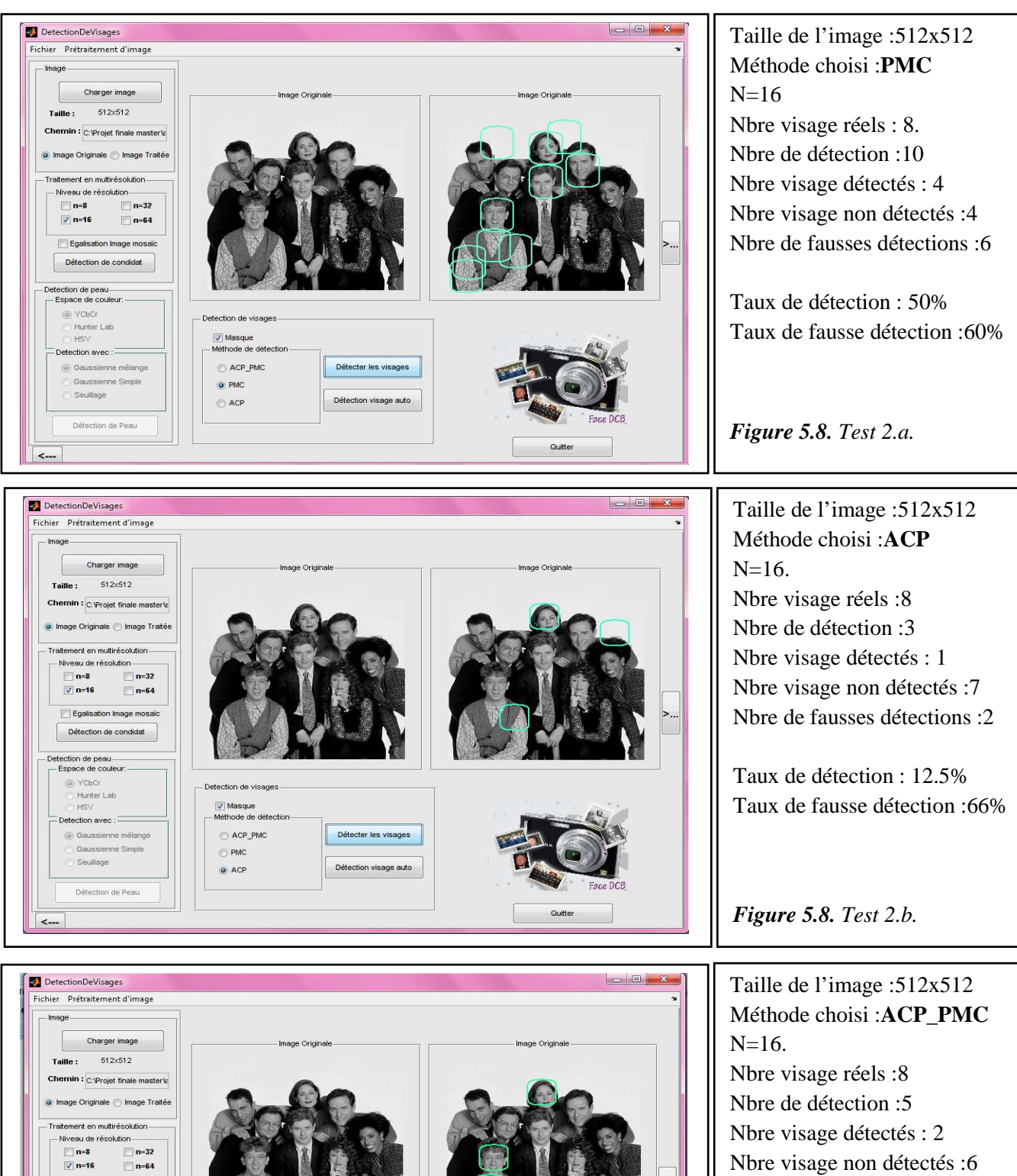

Nbre visage non détectés :6 Nbre de fausses détections :3

Taux de détection : 28.57% Taux de fausse détection :60%

*Figure 5.8. Test 2.c.*

Détecter les visages

Détection visage auto

Detection de vi

O PMC

ACP\_PMC

Egalisation Image mosail Détection de condidat etection de peau<br>- Espace de couleur: ⊙ YCbCr<br>
Hunter Lab

Detection avec : 2 © Gaussienne mélange

Seultane

Gaussienne Simple

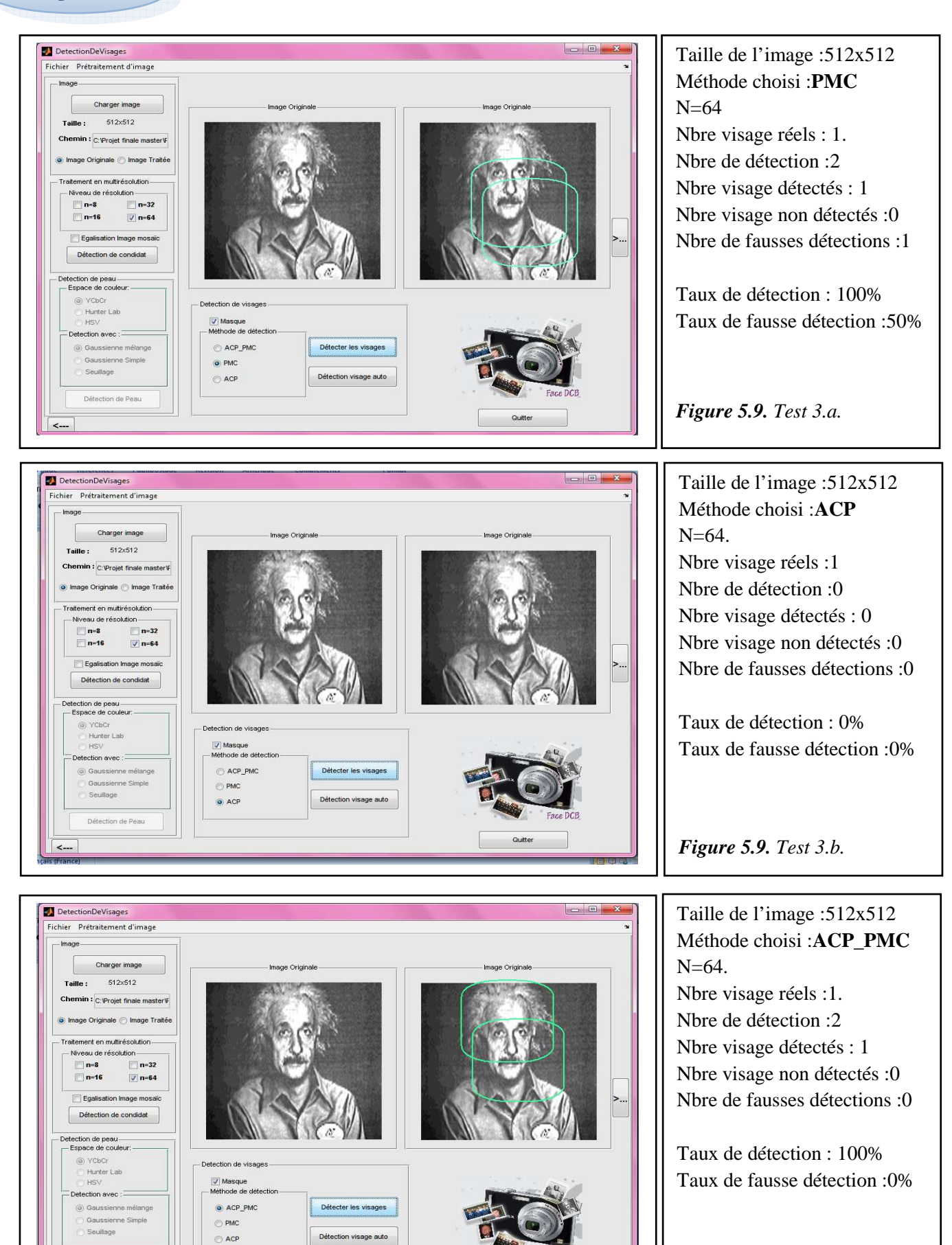

*Figure 5.9. Test 3.c.*

Détection de Visages dans un Environnement Complexe **<sup>79</sup>**

Détection de Peau

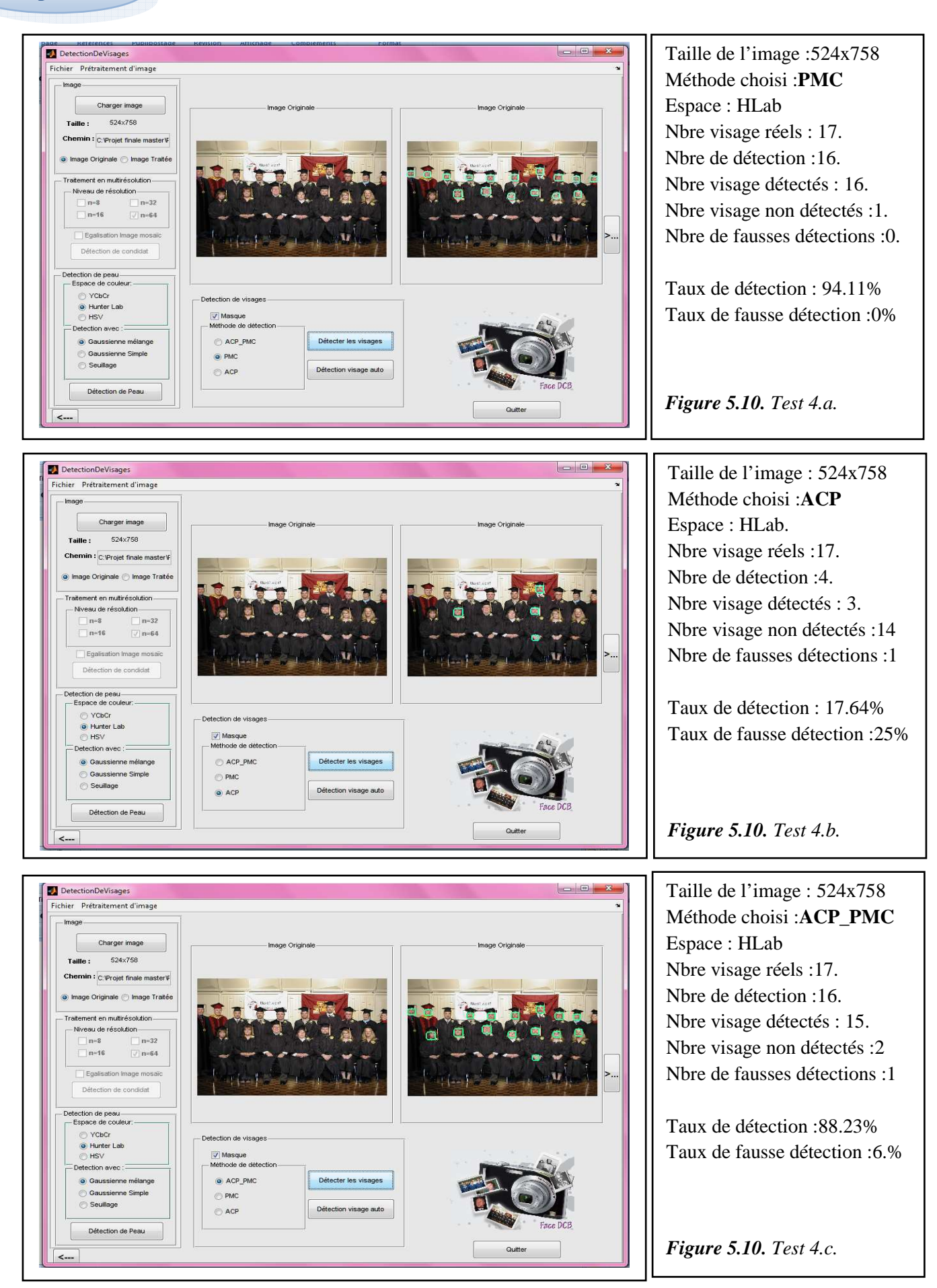

Détection de Visages dans un Environnement Complexe **<sup>80</sup>**

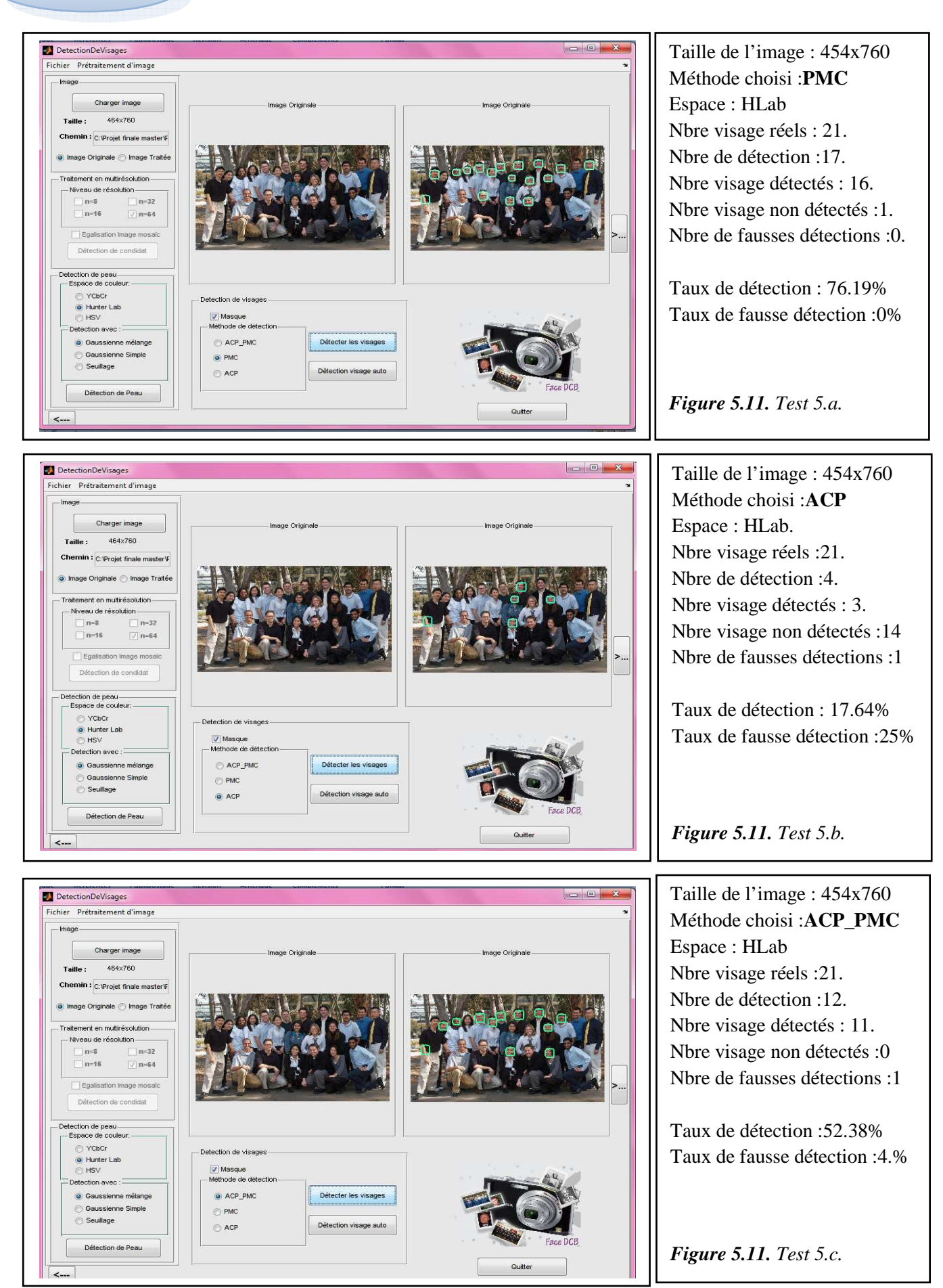

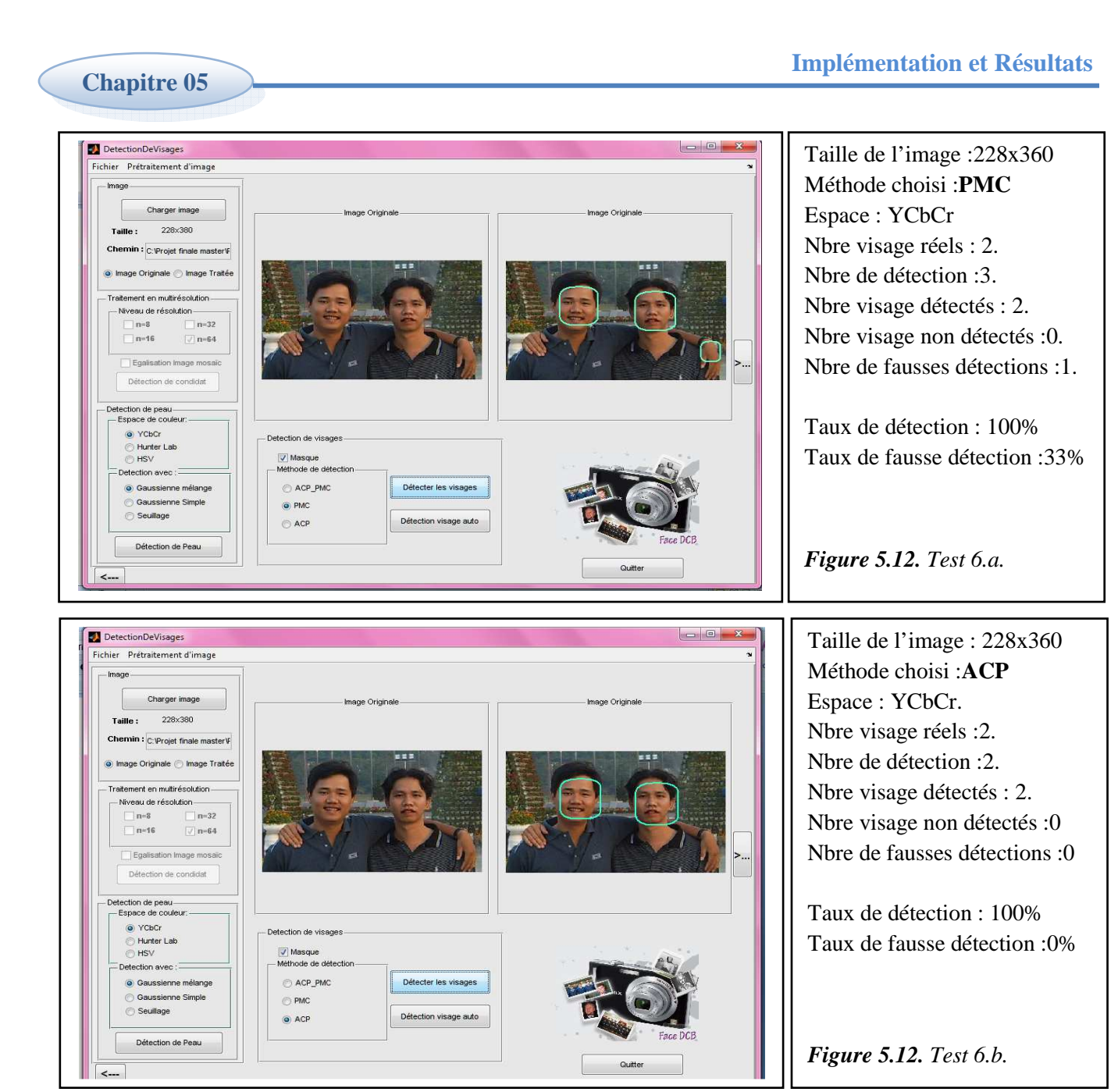

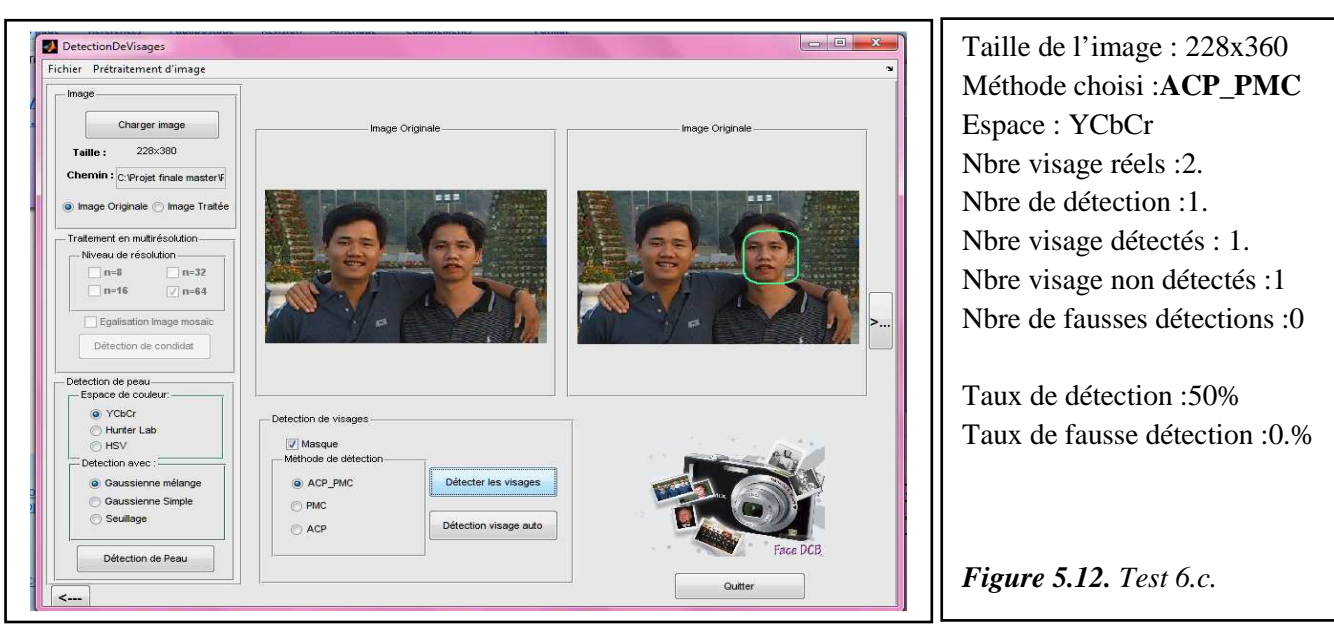

#### **6.3.Discussion des résultats obtenus**

D'après les tests réalisés nous avons retenu ce qui suit :

- **a)** En détection de peau le mélange Gaussien donne de bien meilleurs résultats que le seuillage ou le model Gaussien simple.**[33]**
- **b)** En détection des candidats visage (image en niveaux de gris) par le traitement de multirésolution, nous avons obtenu une réduction d'espace de recherche des candidats visages intéressante dans le cas d'un seul visage (n ={32,64}), par contre avec le cas de plusieurs visages (taille du visage diminue à  $n = \{8,16\}$ ) et dans un environnement complexe nous avons obtenu une réduction d'espace de recherche des candidats visage considérable qui empêche le système de décision visage/non visage de pendre beaucoup de temps (par exemple : le temps de réponse du système utilisant le PMC et le traitement de multirésolution est nettement meilleur (en moyenne 1*s* à 1*mn*) que celui du PMC seul (balayage de toute l'image à la recherche du visage)(en moyenne 20*mn à* 35*mn*)).
- **c)** Nos détecteurs (PMC, ACP & ACP\_PMC) peuvent faire quatre sortes d'erreurs :
- 1. Erreur de détection de candidat visage : considéré dans le cas où l'image contient des objets qui ont les caractéristiques d'un visage en basse résolution, ces objets peuvent causer des problèmes de détections (*Figure 5.7. Test 1.c*)
- 2. Erreur de détection de peau : considéré dans le cas ou l'image contient des objets avec des couleurs proches à celles de la peau, ces objets peuvent causer des problèmes de détections (*Figure 5.11. Test 5.c*)
- 3. Erreur de détection de visages : dans le cas où le probable visage obtenu n'est pas un visage et ce dernier est détecté par l'un des classifieurs (*Figure 5.12. Test 6.a*).
- 4. Non détection de visages : dans le cas où le probable visage correspond à un visage, mais ce dernier n'est pas classifié en visage par le système de décision (*Figure 5.11. Test 4.b*)

 $\triangleright$  La détection de visage échoue dans quelques cas, parmi les quels :

 1. Echec de la détection de peau ou candidat visage, à cause des conditions d'éclairage, de la qualité de l'image, de la pose ou du mauvais choix de l'espace de couleur ou le niveaux de résolution.

 2. Visage supprimés par le filtrage des segments couleur de peau a cause des contraintes pausées (Surface, Ratio)

### **6.4. Comparaison entre les méthodes**

 Après une série de tests effectuées sur les bases de visages (BAO et CALTECH pour les images couleur, et CMU pour les images en niveaux de gris) ; nous avons obtenu les taux de la détection de trois méthode (ACP\_PMC, PMC, ACP) illustrés par les tableaux suivants :

#### **Base d'images CMU (un seul visage)**

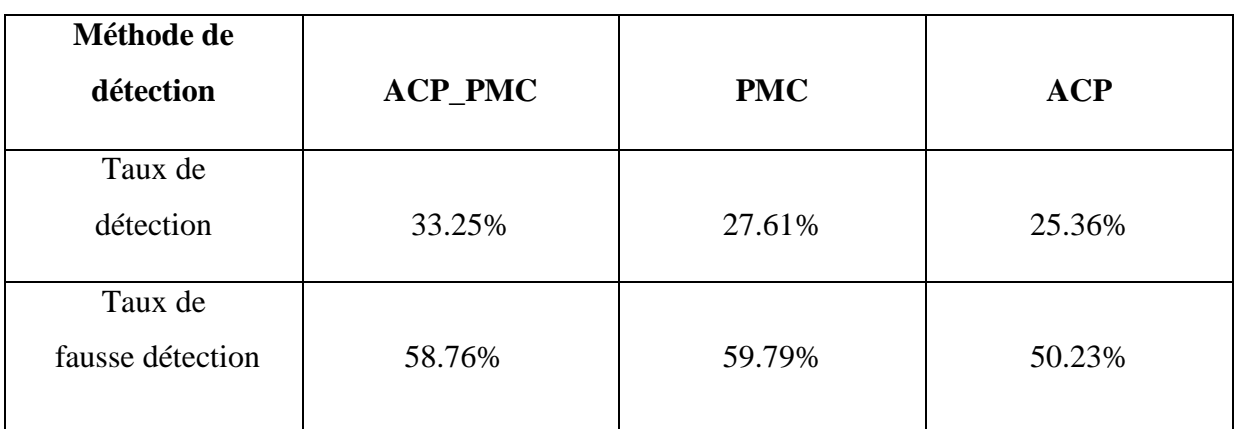

*Tableau 5.5. Résultats de détection de visage avec la base CMU.*

### **Base d'images BAO**

1 er groupe :

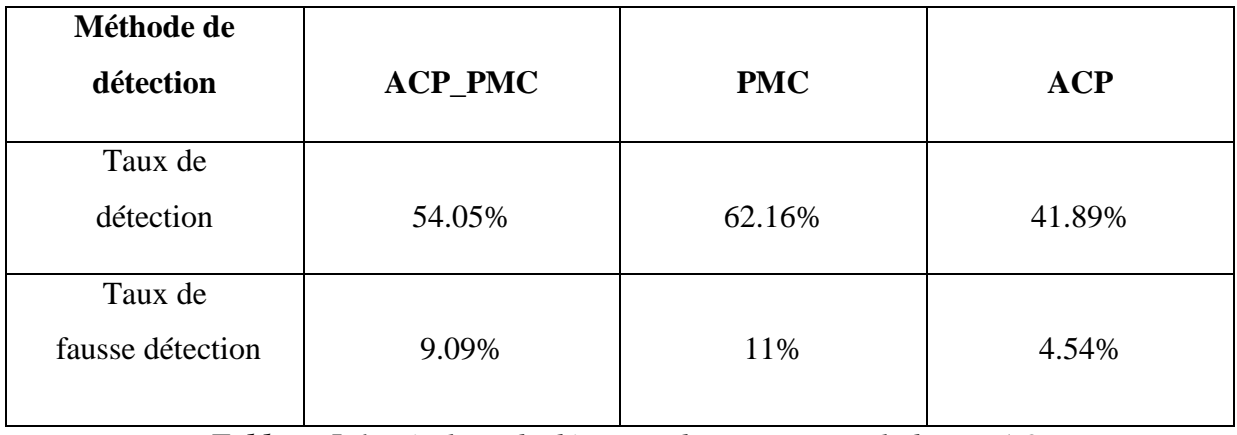

*Tableau 5.6. Résultats de détection de visages avec la base BAO.* 

2<sup>ème</sup> groupe :

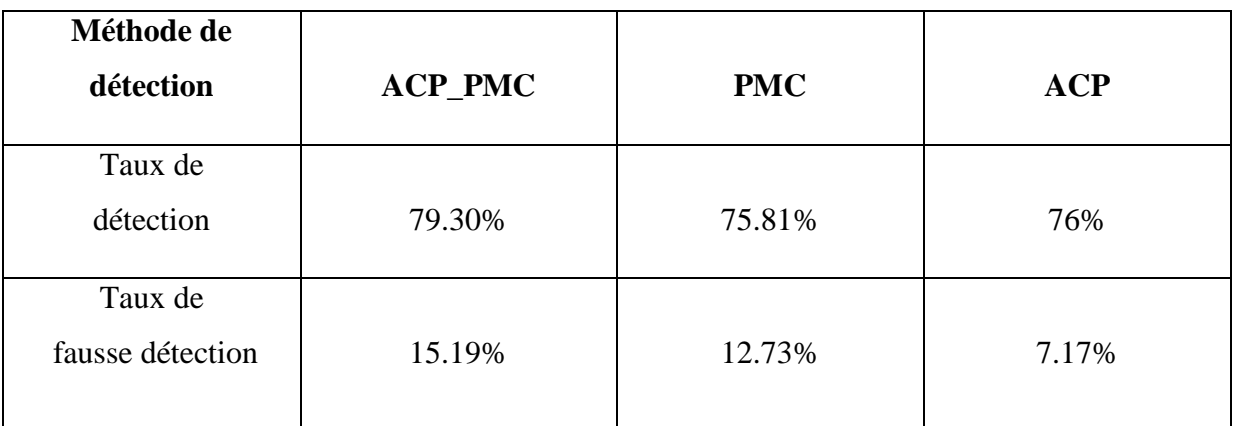

*Tableau 5.7. Résultats de détection de visages avec la base BAO.* 

### **Base d'images CALTECH**

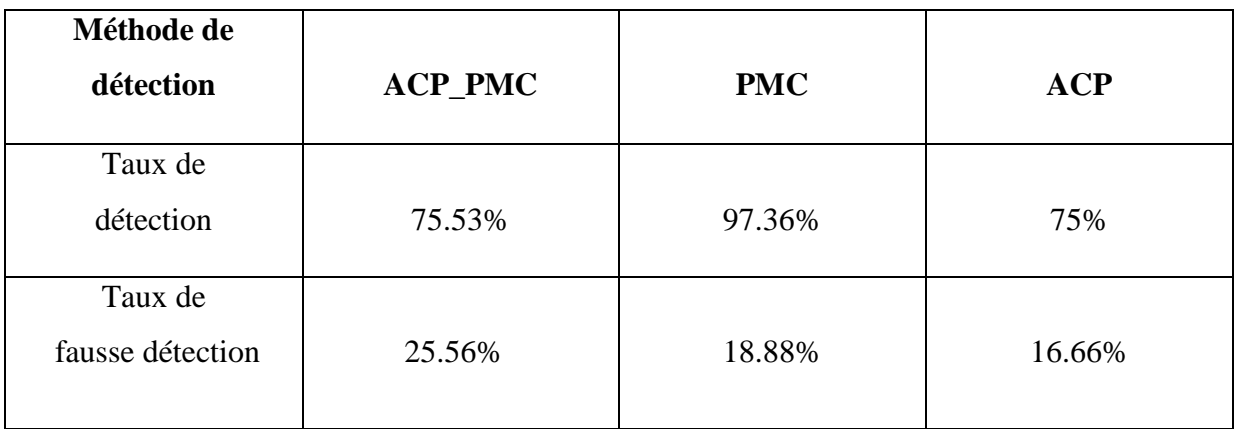

*Tableau 5.8. Résultats de détection de visages avec la base CALTECH.* 

 D'après les tests effectués sur les bases BAO, CALTECH et CMU, les meilleures méthodes de détection de visages c'est elle qui donne un taux de détection élevé et un taux de fausse détection faible. Dans notre cas la méthode qui satisfait ces deux contraintes sera alors le PMC.

## **7. Conclusion**

 Les résultats obtenus par notre système sont très promoteurs dans le domaine de la détection de visages. Les performances du système peuvent être optimisé en améliorant la qualité d'apprentissage et de la base utilisé ce qui entrainera une meilleur capacité de généralisation des RNA (PMC) ou de la combinaison de ACP, PMC, donc un taux de détection élevé et de fausse détection faible

# **Conclusion générale**

 Le problème de la détection de visages a été posé comme une étape indispensable précédente à la reconnaissance de visages, qui fait partie d'un problème plus vaste et très répandu : La reconnaissance de formes (pattern recognition) dans le domaine de l'ingénierie et particulièrement de la vision par ordinateur, car elle permet la description et la classification de mesures. C'est dans ce cadre que s'inscrit notre projet de fin d'études.

 L'objectif de notre projet est de réaliser un système de détection de visages capable de localiser les visages sur des images en couleur ou en niveau de gris quelque soit les conditions (éclairage, position, échelle,…etc.). pour atteindre nos objectifs nous avons implémenté deux méthodes de réduction de l'espace de recherche, la première méthode basée sur le mélange gaussien pour la détection de la couleur de peau dans les images en couleur et la seconde basée sur le traitement en multirésolution appliqué sur les images en niveau de gris.

 Pour la détection des visages, nous avons implémenté trois méthodes : l'ACP, le PMC et l'ACP\_PMC.

 En fin il serait intéressant d'améliorer les méthodes de réduction d'espace de recherche candidats visage tel que le traitement en multirésolution en passant à un autre niveau qui consiste à rechercher les caractéristiques faciaux (les yeux, la bouche et le nez) dans différents niveau de résolution ; et pour augmenter les performances du système en améliorant la qualité et la base d'apprentissage afin d'aboutir à un taux de détection élevé et de fausse détection faible.

## **Bibliographies**

**[1]** Cha Zhang, Zhengyou Zhang « A Survey of Recent Advances in Face Detection» Rapport technique, Juin 2010.

**[2]** Guidoumi Aimen, Rahabi Nassira « Détection et Suivi des Visages Sur Séquence Vidéo » Mémoire d'ingénieur en informatique, université de Guelma 2008.

**[3]** Olivier Berniern «Vision par ordinateur pour les interfaces : visage et gestes », Habilitation à diriger des recherches, université Pierre et Marie Curie, Mars 2009.

**[4]** Arfawi Marwen « Implémentatiom et optimisation d'un algorithme de détection de visage sur un DSP » Projet de fin d'études, mecatronique à Tunis, 2007.

**[5]** M-H Yang, D. J. Kriegman et N. Ahuja, «Detecting Faces in Images : A Survey», IEEE Transaction on Pattern Analysis and Machine Intelligence, vol. 24, no. 1, pp.

34-58, Jan. 2002.

**[6]** C.Kotropoulos et I. Pitas, «Rule-based Face Detection in Frontal View», Proc. Intl Conf. Acoustics, Speech, and Signal Processing, vol. 4, pp. 2537-2540, 1997.

**[7]** Khebab Djamel, Belkhelfa Mohamed Nadir « Système de détection du visage humain basé sur la méthode SVM » Mémoire de fin d'études, université de Oued-Smar Alger, 2007.

**[8]** Sandeep, K and Rajagopalan, A.N,«Human Face Detection in Cluttered Color Images Using Skin Color and Edge Information», ICVGIP, 2002.

**[9]**K.C. Yow et R. Cipolla, « Feature-based Human Face Detection », Image and Vision Computing, vol. 15, no. 9, pp. 713-735, 1997.

**[10]**M. H. Yang, et N. Ahuja, « Detecting Human Faces in Color Images», Proc. IEEE Int'l Conf. Image Processing, vol 1, pp 127-130, 1998.

**[11]** Luhong Liang, Haizhou Ai, Guangyou Xu, « Face detection based on template matching and neural network verification». In: Y. J. Zhang eds. First International Conference on Image and graphics (ICIG'2000). Journal of Image and Graphics (JIG), Vol.5, Supp. 553~556 (2000).

**[12]** J.Miao, B.Yin, K.Wang, L. Shen et X. Chen «A Hierarchical Multiscale and Mul-tiangle System for Human Face Detection in a Complex Background Using Gravity-Center Template », Pattern Recognition, vol 32, no.7, pp1237 -1248, 1999.

**[13]** Diane FERGUSON, François LEVASSEUR, « Détection de Visages » LAPI - ISICO ,2004.

**[14]** OUAFEK Redouane, MEGHALSI Mohamed Reda « La détection des visages dans une image » Mémoire de fin d'études, (E.S.I) Oued-Semar, Alger 2009.

**[15]** A. lemieux, « Système d'identification de personnes par Vision numérique », Mémoire présenté à la faculté des études supérieurs de l'université Laval, Décembre 2003.

**[16]** Fabrice Vermont « Localisation de Visages », Projet de Diplôme, Université de Lausanne, Février 2005.

**[17]** Claude Touzet « les Réseaux de Neurones Artificiels : introduction au connexionnisme», Juillet 1992.

**[18]**http://igm.univ-

mlv.fr/~dr/XPOSE2002/Neurones/index.php?rubrique=Neuronebiologique, Mars 2011.

**[19]** http://e-philo.univ-paris1.fr/TP1\_CONX.htm, Mars 2011.

**[20]** Merzoug Nassima, Bousnoubra Amina « Discrimination du tissu urbain sur les images satelite par les réseaux de neurones PMC et RBF », Mémoire d'ingénieur en informatique, Université de Guelma, Juin 2009.

**[21]** http://cict.fr/~stpierre/reseaux-neuronaux/node9.html,Mars 2011.

**[22]**http://www-igm.univ-

mlv.fr/~dr/XPOSE2002/Neurones/index.php?rubrique=Apprentissage, Mars 2011.

**[23]** Kelaiaia Souhila, Seghairi Naziha « Classification et segmentation d'images satellitaires par approche neuronale et approche ACP\_PMC », Mémoire d'ingénieur en informatique, Université de Guelma, Juin 2007.

**[24]** www.deenov.com, Avril 2011.

**[25]** Drissi Samia, Zedadra Ouarda « Application d'Une Méthode Hybride Neuro-ACP Pour La Classification et La reconnaissance Des Visages », Mémoire d'ingénieur en informatique, université de Guelma, Juin 2006.

#### **[26]**

http://www.aiaccess.net/French/Glossaires/GlosMod/f\_gm\_analyse\_composantes\_principales. htm, Avril 2011.

**[27]** A.Boualleg « Reconnaissance automatique des visages », Mémoire de Magister, université de Guelma 2005.

**[28]** http://www.chambreuil.com/public/education/3.2/stat/projet/index.html, Avril 2011.

**[29]** G. KUKHAREV, A. NOVOSIELSKI, « Visitor identification - elaborating real time face recognition system », in Proc. 12th Winter School on Computer Graphics (WSCG), Plzen, Czech Republic, Feb. 2004.

 **[30]**http://www.lis.inpg.fr, V. GIRONDEL, « Détection de peau, suivi de tête et de mains pour des applications multimédia », LIS, Institut National Polytechnique de Grenoble.

**[31]** Ch.Bencheriet, Ah Boualleg et H.Tebbikh, « Segmentation de la Couleur de Peau par Seuillage Selon Différents Espaces de Couleur », JIG, Constantine, 2007.

**[32]** S. Tsekeridou and I. Pitas, « Facial feature extractionin frontal views using biometric analogies», proc. of the IX European Signal Processing Conference, vol. I, 315-318 (1998).

**[33]** MERABTI M. Sadek et FARDJALLAH Rachid, Mémoire de fin d'étude : « Système De Détection De Visages Par Méthode Hybride, Détection de Peau et Réseaux de Neurones Artificiels RBF & PMC », Dép. Informatique Univ.08 Mai 1945- Guelma , juin 2009.

**[34]** R-L. Hsu, M. Abdel-Mottaleb and A.K. Jain. «Face detection in color images ». IEEE Transactions on Pattern Analysis and Machine Intelligence, 24(5), pp. 696-706, May 2002.

**[35]** E. Saber and A. Tekalp. «Frontal-view face detection and facial feature extraction using color, shape and symmetry based cost functions ». Pattern Recognition Letters, 19(8), pp. 669-680, 1998.

**[36]** M. Yang and N. Ahuja. « Detecting human faces in color images». International Conference on Image Processing (ICIP), Chicago, pp.127– 130, 1998.

**[37]** Azouz.A & Saidi.Ch, Mémoire de fin d'étude : « Système de détection de visage par méthode hybride, détection de peau et Transformée de Haugh», Dép. Informatique Univ. 08 Mai 1945 – Guelma, Juin 2007

**[38]** W.Belguidoum et B.Guerzize, Mémoire de fin d'étude : « Système de détection de visage par méthode hybride, détection de peau et template Matching », Dép. Informatique Univ.08 Mai 1945- Guelma , juin 2005

**[39]** M. J. Jones and J. M. Rehg. Statistical color models with application to skin detection. Technical Report Cambridge Research Laboratory, CRL 98/11, Compaq, 1998.

**[40]** J. C. Terrillon, M. N. Shirazi, H. Fukamachi, and S. Akamatsu. Comparative performance of different skin chrominance models and chrominance spaces for the automatic detection of human faces in color images. In Fourth International Conference on Automatic Face and gesture Recognition, pp. 54-61, 2000.

**[41]**Marian.S , «Evaluation of RGB and HSV models in Human Faces Detection», Faculty of Informatics and Information Technologies, Slovak University of Technology.

**[42]** G.yang et T.S «huang, Humun Faces Detecting in complex background» Pattern recognition 27(1) :53-63, 1994

**[43]** Khammari Mouhamed, Amroune Hamida, « Système de Détection et Suivi de Visages sur Images Fxes et Dynamique par Mixture Gaussienne et Réseau Neuronal », Mémoire de master ,Dép. Informatique Univ. 08 Mai 1945 – Guelma, Juin 2010.

**[44]** Mohamed Hammami, « Modèle de peau et application à la classification d'images et au filtrage des sites web », Thèse de doctorat, l'école centrale de LYON, Mars 1992.